### **Gestion des usages de l'eau à l'échelle du bassin versant**

Rapport d'étape présenté à la Direction de l'eau potable, des eaux souterraines et de surface Ministère de l'Environnement, de la Lutte contre les changements climatiques, de la Faune et des Parcs

> Alain N. Rousseau, ing., Ph.D. Stéphane Savary, ing., M.Sc.

Centre Eau Terre Environnement Institut national de la recherche scientifique (INRS-ETE) 490, rue de la Couronne, Québec (QC), G1K 9A9

Rapport No-R2205

Septembre 2023

© Alain N. Rousseau, 2023 Tous droits réservés

ISBN : 978-2-89146-977-7 (version électronique)

Dépôt légal - Bibliothèque et Archives nationales du Québec, 2023 Dépôt légal - Bibliothèque et Archives Canada, 2023

# Table des matières

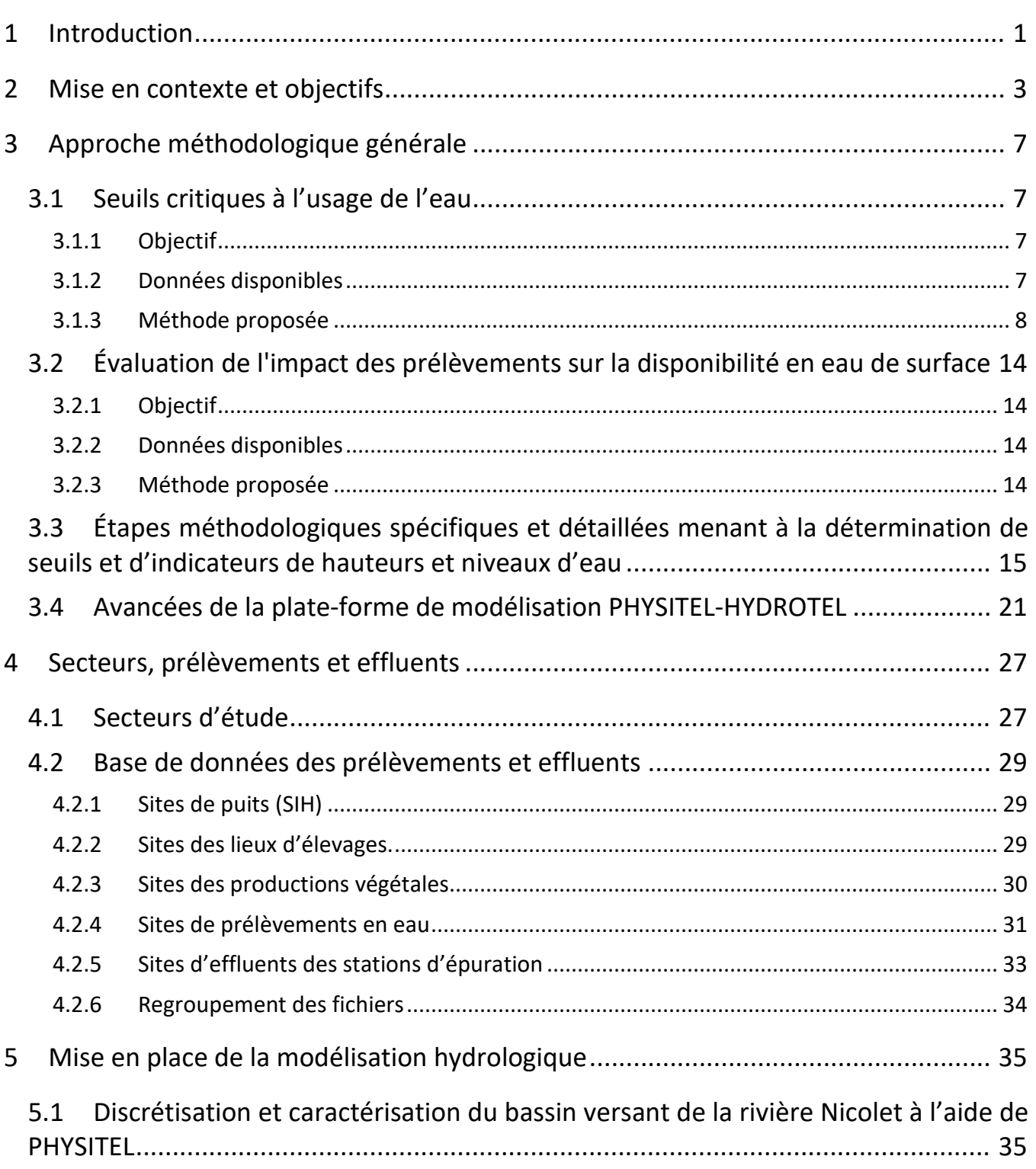

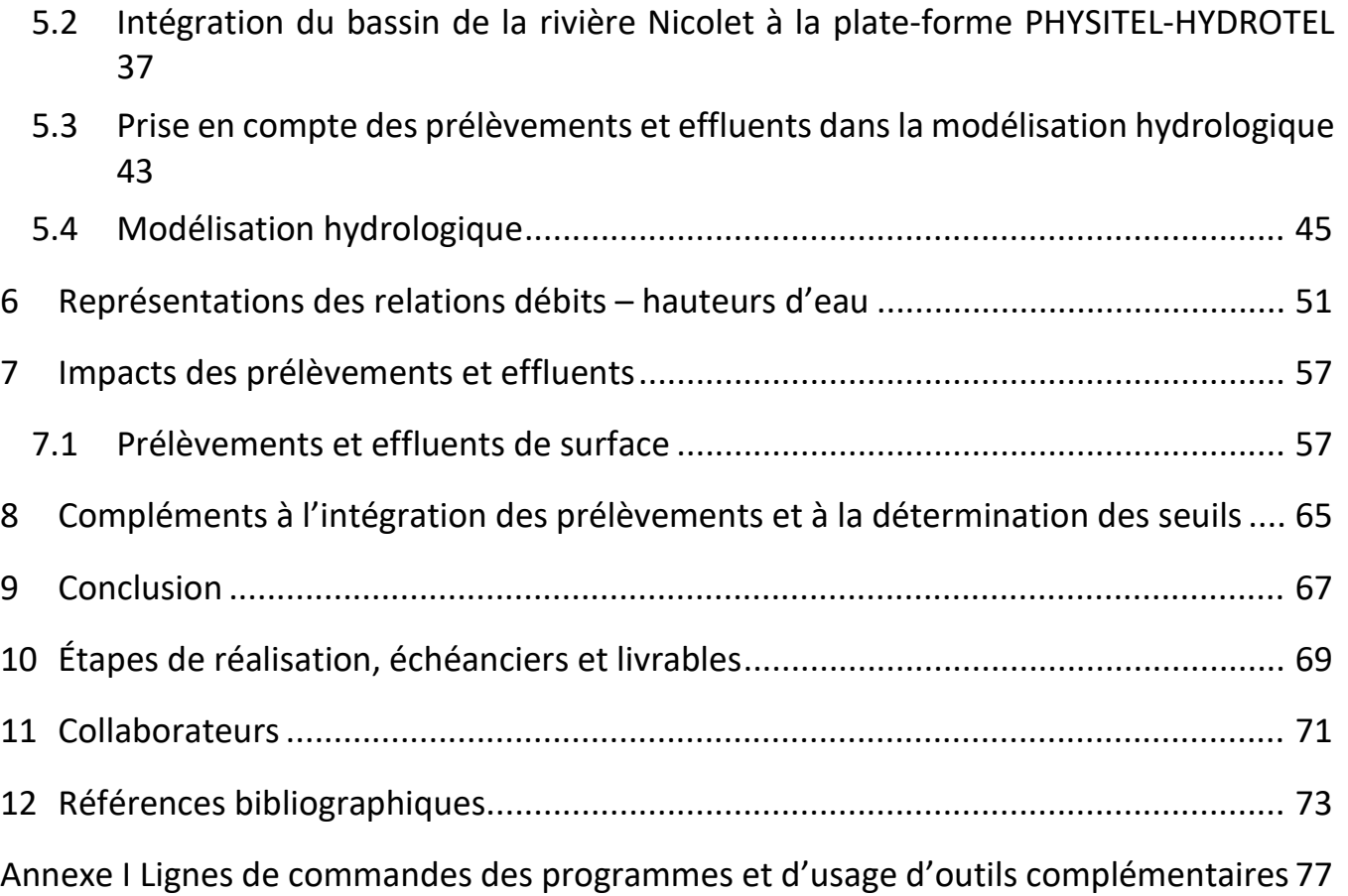

# **Liste des figures**

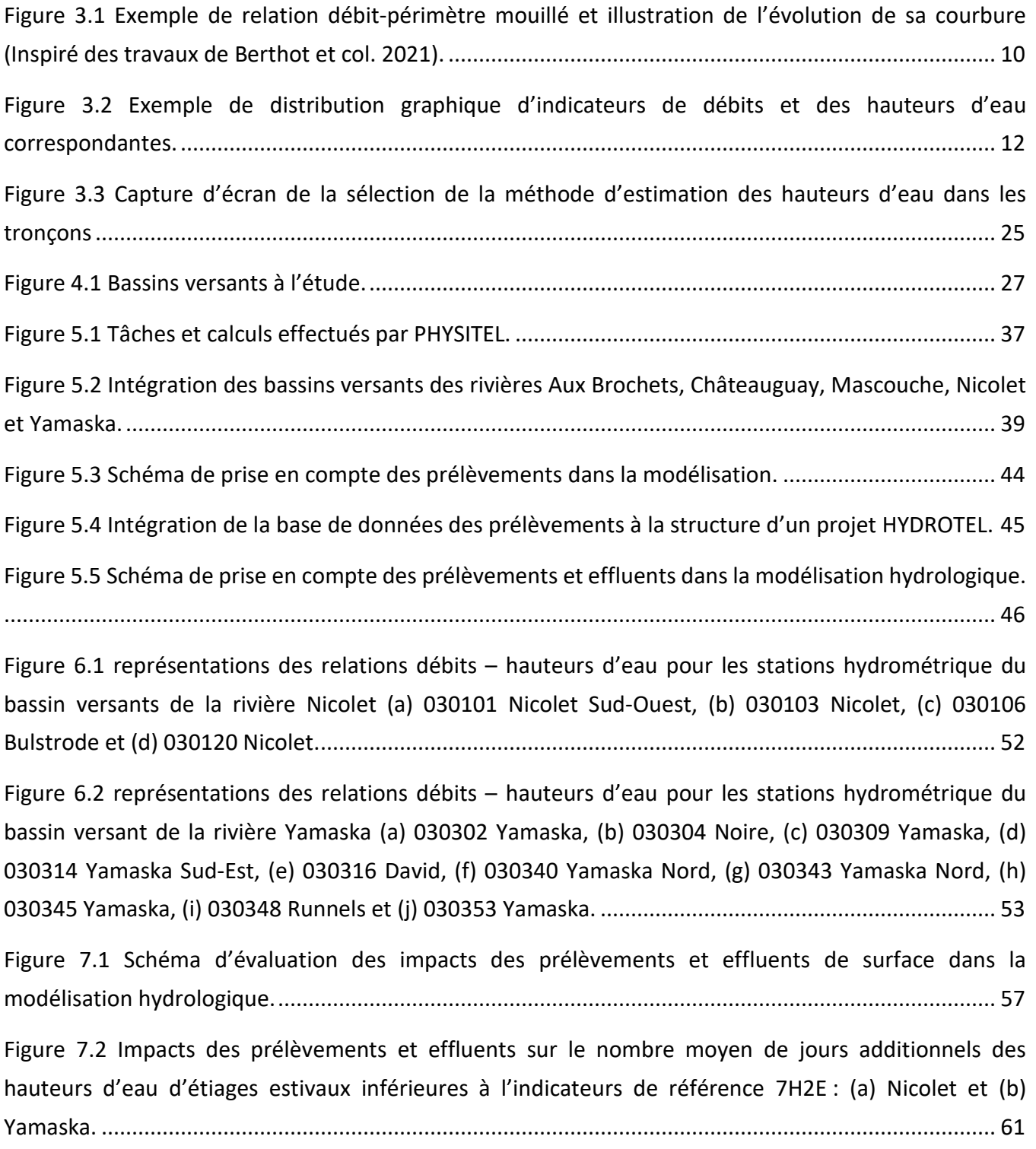

[Figure 7.3 Impacts des prélèvements et effluents sur le nombre moyen de jours additionnels des](#page-72-0)  [hauteurs d'eau d'étiages estivaux inférieures à l'indicateurs de référence 7H2E: \(a\) Yamaska et \(b\)](#page-72-0)  [Nicolet.......................................................................................................................................................](#page-72-0) 63

## **Liste des tableaux**

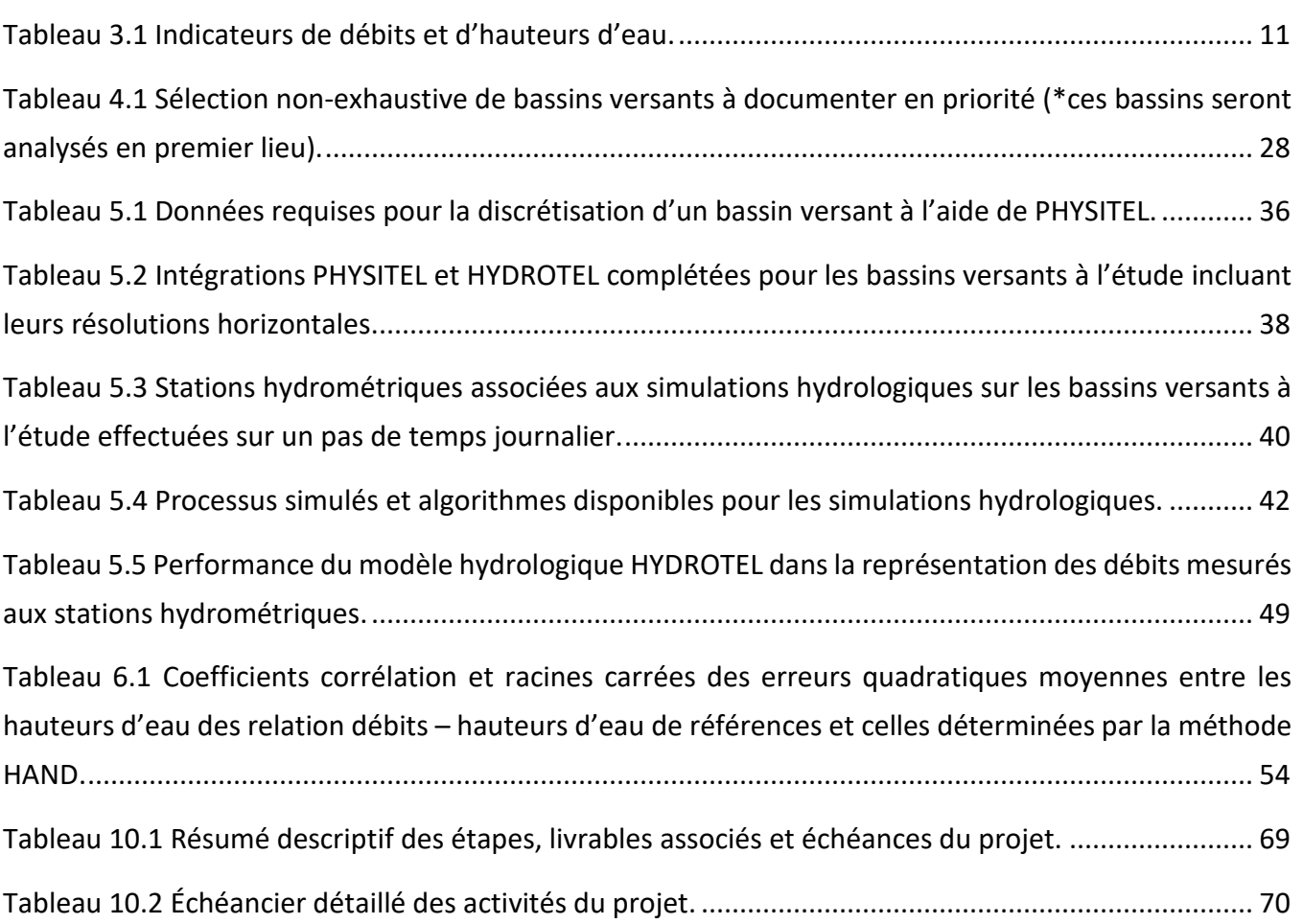

## **Définitions**

**AQ50** : Débit médian du mois d'août.

**7H2** : Hauteur d'eau d'étiage sept jours ayant une période de récurrence de deux ans.

**7H10** : Hauteur d'eau d'étiage sept jours ayant une période de récurrence de dix ans.

**7Q2** : Débit d'étiage sept jours ayant une période de récurrence de deux ans.

**7Q10** : Débit d'étiage sept jours ayant une période de récurrence de deux ans.

**DEPSS** : Direction de l'eau potable, des eaux souterraines et de surface.

**DGPE** : Direction générale de la planification et de l'expertise.

**DHH** : Direction de l'hydrologie et de l'hydraulique.

**Fonds Bleu** : Un fonds entièrement destiné à la protection de cette richesse naturelle propre au Québec qu'est l'eau.

**GPE** : Gestion des prélèvements en eau.

**HAND** : Élévation relative d'inondation par rapport au cours d'eau.

**HEC-RAS** : Logiciel outil développé pour le Corps des Ingénieurs de l'Armée américaine (USACE).

**INRS** : Institut national de la recherche scientifique.

**HYDROTEL** : Modèle hydrologique considérant le cycle de l'eau et ses composantes.

**LISTFLOOD** : Modèle hydrologique considérant le cycle de l'eau et ses composantes.

**MELCCFP** : Ministère de l'Environnement, de la Lutte contre les changements climatiques, de la Faune et des Parcs.

**OBV** : Organisme de bassin versant.

**PHYSITEL** : Système d'information géographique spécifique à la modélisation hydrologique.

**RDPE** : Règlement sur la déclaration des prélèvements d'eau.

**SAGO** : Système d'aide à la gestion des opérations

**SOMAEU** : Système de suivi des ouvrages municipaux d'assainissement des eaux usées.

**UHRH** : Unité hydrologique relativement homogène.

## <span id="page-10-0"></span>**1 Introduction**

La disponibilité des ressources en eau de surface doit concilier la gestion des usages et des prélèvements en eau avec les besoins inhérents à la ressource qui visent tant l'approvisionnement en eau potable de la population, le support à l'agriculture, l'aquaculture, les industries, la production d'énergie et d'autres activités humaines que le maintien et la protection des écosystèmes aquatiques. Cette conciliation doit alors intégrer la connaissance de l'effet des prélèvements de surface sur la ressource en eau et sa disponibilité par la définition de seuils critiques adaptés à l'échelle des bassins versants et l'évaluation de leurs dépassements en périodes de faible hydraulicité.

Ce projet vise donc à définir de tels seuils sur la base de travaux existants et à les déployer à l'échelle de bassins versants cibles pour ainsi mieux évaluer à la fois les effets des prélèvements de surface sur la disponibilité de la ressource en eau mais également mieux contextualiser la gestion de ses usages.

Ce projet est financé grâce aux sommes recueillies par l'entremise des redevances sur l'eau, versées au Fonds bleu. Par le développement de seuils critiques d'étiages, et par l'analyse du dépassement de ces seuils, le projet s'inscrit dans l'objectif de réalisation d'engagements gouvernementaux touchant la gestion intégrée des ressources en eau et l'acquisition de connaissances sur la protection de l'environnement et du domaine hydrique de l'État. Il contribue aussi à l'amélioration de la gestion des prélèvements d'eau de surface en périodes de faible disponibilité.

## <span id="page-12-0"></span>**2 Mise en contexte et objectifs**

Au Québec, le cadre légal normatif encadrant la gestion de l'allocation de l'eau repose sur les quantités prélevées (i.e., la demande brute), alors que les informations requises pour calculer la disponibilité en eau se basent sur les quantités réellement consommées ou les besoins en eau (i.e., la demande nette). L'évaluation de la pression exercée par les prélèvements sur les eaux de surface est présentement effectuée en comparant le cumul des prélèvements, en amont d'un site, au débit d'étiage sept jours ayant une période de récurrence de deux ans (7Q2) estimé pour ce même site. Le cumul est effectué sur une base mensuelle. Le volume total de chaque prélèvement est multiplié par un coefficient de consommation exprimé en pourcentage du prélèvement non retourné au cours d'eau. Par exemple, le coefficient a des valeurs de 15 % pour les usages domestiques, 10 % pour les usages industriels, 90 % pour l'irrigation des cultures végétales et 80 % pour l'élevage.

Rappelons que la consommation est définie comme étant « la quantité d'eau prélevée ou retenue du bassin et qui est perdue ou non retournée au bassin en raison de son évaporation, de son intégration à un produit ou pour toute autre raison » (article 31.89, Loi sur la qualité de l'environnement). Les volumes consommés par tous les préleveurs sont ensuite cumulés et convertis en un débit moyen exprimé en m<sup>3</sup>/s. Ce débit moyen est finalement comparé au 7Q2. Si le cumul de la consommation en eau, souterraine et de surface, dépasse 15 % du 7Q2 on considère qu'une forte pression est exercée sur la ressource. D'ailleurs, la DGPE (Direction générale de la planification et de l'expertise) du Ministère de l'Environnement, de la Lutte contre les changements climatique, de la Faune et des Parcs (MELCCFP) est présentement en cours de révision de cet indicateur de pression des prélèvements. Toutefois, quel que soit l'indicateur utilisé, les prélèvements d'eau seront toujours cumulés à l'échelle du bassin et du sous bassin. Il est donc important que tous les usages de l'eau avec prélèvement (i.e., induisant une consommation) soient comptabilisés.

C'est sous cette toile de fonds que la plateforme PHYSITEL-HYDROTEL de l'INRS a été adaptée afin de supporter le processus d'autorisation des prélèvements de la DGPE (Rousseau et coll., 2022). Ainsi la plateforme permet maintenant : (i) d'accéder et de prendre en compte une base de données complète et détaillée des prélèvements d'importance (ex. : municipal, industriel, commercial, institutionnel) ainsi

3

que les petits consommateurs  $\left($  < 75 m<sup>3</sup>/jour) et plus particulièrement les résidences privées non connectées aux réseaux de distribution municipaux, ainsi que les prélèvements agricoles (cultures végétales et cheptels) à l'échelle d'un bassin versant, et (ii) d'adapter de facto le modèle hydrologique sous-jacent à l'Atlas hydroclimatique du Québec méridional. Cette adaptation visant la prise en compte des prélèvements de surface dans les lacs et rivières impactés par les sites de prélèvements afin d'offrir une meilleure représentation des processus d'écoulement dans le réseau hydrographique. En complément, des efforts additionnels ont permis d'utiliser la modélisation hydrologique pour estimer la recharge des eaux souterraines. Les résultats obtenus sur le bassin pilote de la rivière Nicolet, illustrés à l'aide de cartes, ont contribué à quantifier les contextes de gestion et de décision sur l'usage des eaux de surface et souterraines. Ils offrent ainsi la possibilité de suivre, de comprendre et d'interpréter les effets des prélèvements et effluents sur les débits et la recharge. De ce fait, un diagnostic éclairé sur les secteurs plus vulnérables peut être fait et ainsi améliorer la gestion des ressources en eaux. Dès lors, la modélisation hydroclimatique devient un outil d'aide à l'évaluation de l'impact des prélèvements sur la disponibilité en eau; épaulant la prise de décisions des acteurs du milieu dans la gestion de la ressource et de ses usages tout en considérant les climats actuel et futur si désiré.

Dans ce contexte d'évaluation de la pression sur la ressource, toute cette démarche méthodologique mérite tant l'exploration et la considération d'indicateurs complémentaires au 7Q2 que son déploiement sur d'autres bassins versant d'intérêts. Ainsi et selon les besoins identifiés par la DEPSS (Direction de l'eau potable, des eaux souterraines et de surface), les travaux courants s'articulent autour de quatre objectifs majeurs:

- i) Déterminer des seuils critiques à l'usage de l'eau et à la pérennité des écosystèmes et transférer ces seuils à l'échelle d'un bassin versant;
- ii) Déployer sur plus d'un bassin versant des outils de modélisation et détermination des seuils, compatibles avec les outils existants au MELCCFP; l'Atlas hydroclimatique du Québec méridional constituant également une base de référence pertinente à ce déploiement;
- iii) Analyser les fréquences de dépassement des seuils déterminés grâce à la modélisation hydrologique;

4

iv) Considérer les éléments complémentaires à la détermination de seuils et au déploiement sur d'autres bassins versants des outils de modélisation.

La section suivante décrit globalement l'approche méthodologique pour atteindre ces objectifs. À noter que l'objectif (iv) sera intrinsèquement intégré à la réalisation des objectifs (i) et (ii), et ainsi les soussections correspondantes portent essentiellement sur ceux-ci et les méthodes permettant de les atteindre.

### <span id="page-16-1"></span><span id="page-16-0"></span>**3.1 Seuils critiques à l'usage de l'eau**

#### <span id="page-16-2"></span>**3.1.1 Objectif**

L'objectif général est de préciser les seuils (débits, hauteurs et niveaux d'eau) critiques d'un bassin ou un sous-groupe de bassins versants contigus selon la distribution des usages et besoins en eau présents sur le bassin en respectant la législation en vigueur présentée au paragraphe suivant. Les hauteurs d'eau faisant références aux hauteurs d'eau présentent dans un tronçon par rapport à son lit alors que les niveaux d'eau font plutôt références aux valeurs altitudinales de la surface des plans d'eau. Il est également possible qu'au cours de la réalisation de cet objectif que la question suivante devienne pertinente : serait-il intéressant d'évaluer l'ordre et l'importance des usages sur les seuils considérant que les usages de l'eau ont des impacts cumulatifs tant sur les débits et que les hauteurs et niveaux d'eau ? La plate-forme de modélisation sera adaptée afin de permettre la prise en compte spécifique des prélèvements selon leurs types et usages et ainsi permettre leurs évaluations spécifiques et une meilleure compréhension de leurs impacts et importances.

Les seuils doivent être définis en considérant tous les usages, incluant les prises d'eau municipales. De plus, l'utilisation de ces seuils doit considérer l'ordre de priorité de l'article 31.76 de la Loi sur la qualité de l'environnement : « En outre, toute décision prise dans l'exercice de ce pouvoir doit viser à satisfaire en priorité les besoins de la population en matière de santé, de salubrité, de sécurité civile et d'alimentation en eau potable. Elle doit également viser à concilier les besoins : des écosystèmes aquatiques, à des fins de protection; de l'agriculture, de l'aquaculture, de l'industrie, de la production d'énergie et des autres activités humaines, dont celles liées aux loisirs et au tourisme ».

#### <span id="page-16-3"></span>**3.1.2 Données disponibles**

Les données disponibles reposent essentiellement sur la littérature et les données de simulations existantes sur des bassins versants visés par la modélisation hydrologique et qui requièrent les

7

composantes de prélèvements. À noter que dans le contexte de la définition de nouveaux seuils, que des données hydrauliques (ex. : rayon hydraulique, périmètre mouillé, coefficient de Manning) deviennent impératives. Dans ce contexte, la Direction de l'hydrologie et de l'hydraulique (DHH) du MELCCFP a été sollicitée pour obtenir les données relatives à la détermination des débits aux stations hydrométriques mais aussi pour les données produites lors de l'implantation des modèles HEC-RAS ou LISTFLOOD (ex. : Modèle « LISTFLOOD » sur la rivière Nicolet).

#### <span id="page-17-0"></span>**3.1.3 Méthode proposée**

L'élaboration de la méthode proposée s'inspire dans un premier temps des travaux Berthot (2021) et Berthot et col. (2020, 2021) qui proposent différentes approches pour établir des seuils de maintien des écosystèmes. De façon générale, établir des liens entre des indicateurs de débits représentatifs et un périmètre mouillé ou une hauteur ou un niveau d'eau contribue à établir des seuils critiques qui pourraient s'inscrire dans un système d'alerte multi paliers futur. Un tel système peut reposer sur des indicateurs de dégradation progressifs, c'est-à-dire en partant d'un seuil conservateur tel que 30% du module, puis convergeant vers un seuil critique représenté, à titre d'exemple par le point de cassure de la courbe niveau-débit ou périmètre mouillé-débit tout en intégrant un ou des paliers intermédiaires comme celui correspondant au débit AQ50 (débit médian du mois d'août). Berthot et col. (2021) ont classifié les métriques de débits environnementaux et les périmètres mouillés qui leur correspondent. Pour le sud du Québec, les métriques les moins conservatrices sont le 7Q10 (Débit d'étiage sept jours ayant une période de récurrence de 10 ans), 0.1\*module, le 95<sup>e</sup> percentile des débits classés et le 7Q2 (Débit d'étiage sept jours ayant une période de récurrence de deux ans). Un ou plusieurs de ces seuils pourraient être testés comme limite inférieure et troisième seuil d'alerte. On notera que le périmètre mouillé a été identifié comme un indicateur de la disponibilité d'habitats aquatiques et de la production alimentaire en rivière selon les travaux de Duncan et col. (2009), Randall et col. (2013), et Bradford et col. (2014). Ainsi, le point de rupture de la pente de la courbe de régression de puissance ou relation entre les débits et le périmètre mouillé est identifié comme seuil de protection des écosystèmes lotiques. Les équations à la base de ce concept peuvent recourir à des fonctions de puissance telles que celles décrites par Leopold et Maddock (1953) :

8

$$
w = aQ^b \tag{Eq. 1}
$$

$$
d = cQ^f \tag{Eq. 2}
$$

$$
v = kQ^m \tag{Eq. 3}
$$

$$
wp = w + 2 * d \tag{Eq. 4}
$$

$$
wp = a'Q^{b'} \tag{Eq. 5}
$$

où : w représente la largeur au miroir de la section du cours d'eau (m) ;  $d$  la profondeur moyenne de la section du cours d'eau (m) ;  $v$  la vitesse moyenne au passage de la section du cours d'eau (m/s) ;  $wp$  le périmètre mouillé; Q le débit journalier (m<sup>3</sup>/s) et a, a', b, b' c, f, k, m des constantes numériques. À titre de représentation la figure 3.1 illustre la relation de débit-périmètre mouillé incluant l'évolution de la courbure de la relation afin d'en identifier sont maximum.

L'évolution de la courbure est déterminée selon l'équation suivante :

$$
k(Q) = \frac{(ab)(b-1)Q^{(b-2)}}{\left[1+\left((ab)Q^{(b-1)}\right)^2\right]^{2/3}}
$$
 (Eq. 6)

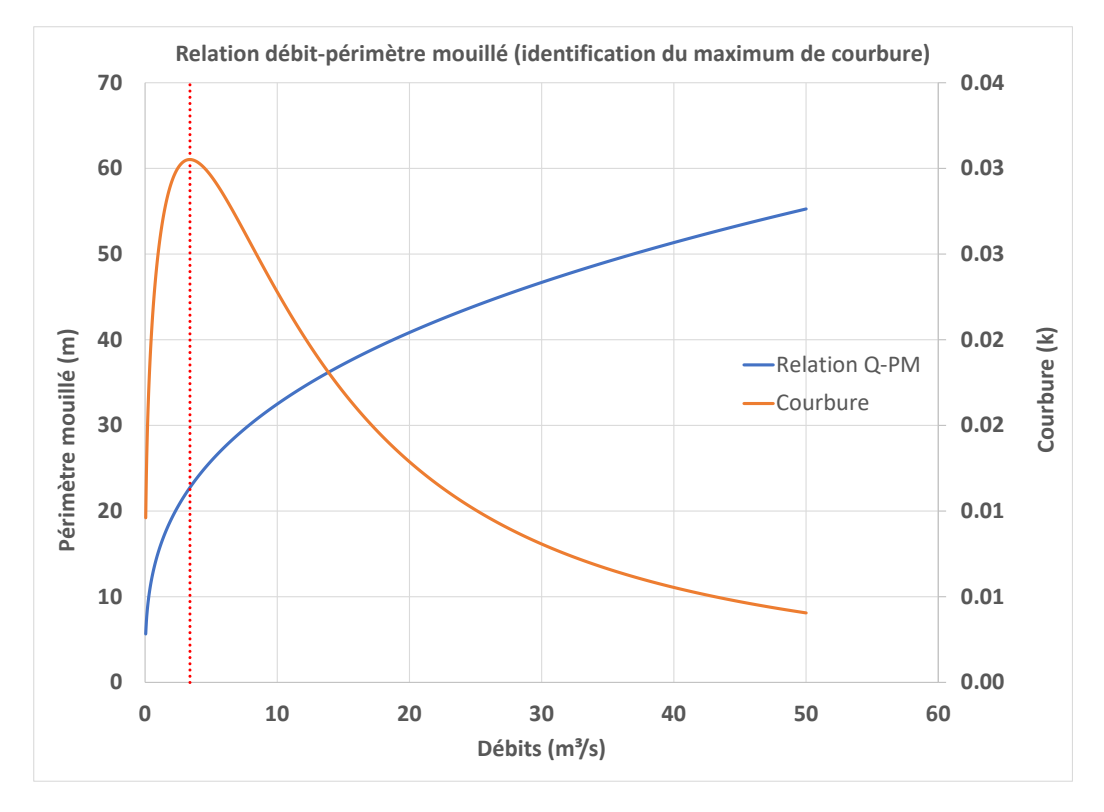

<span id="page-19-0"></span>Figure 3.1 Exemple de relation débit-périmètre mouillé et illustration de l'évolution de sa courbure (Inspiré des travaux de Berthot et col. 2021).

Cette approche permet d'exposer les interrelations entre les débits et l'hydraulicité des cours d'eau et des seuils qui peuvent en être tirés. À des fins de correspondances, ces relations peuvent être développer à partir des données et relations déjà disponibles aux stations hydrométriques. Aussi des données de campagnes de terrain ou des modèles hydrauliques existants pourront épauler l'application de la méthode à l'échelle du bassin versant. En cas de besoins additionnels, des campagnes et travaux d'enquêtes terrain pourront contribuer à raffiner et valider l'application de la méthode. Une fois ces relations validées et mises en place à l'échelle des stations hydrométriques, une étape subséquente permettra de déterminer la transposition des relations établies à l'échelle d'un bassin versant. En lien avec ces travaux, le tableau 3.1 présente une liste non exhaustive d'indicateurs de débits et de hauteurs d'eau qui pourront être évalués à l'échelle des tronçons du réseau hydrographique. Il demeure pertinent de souligner que la détermination de hauteurs d'eau dans les cours d'eau permettra au besoin de déterminer des niveaux d'eau (repère altitudinale du niveau du plan d'eau) par l'application de la hauteur d'eau à une carte altitudinale incluant le lit des cours d'eau comme référence.

<span id="page-20-0"></span>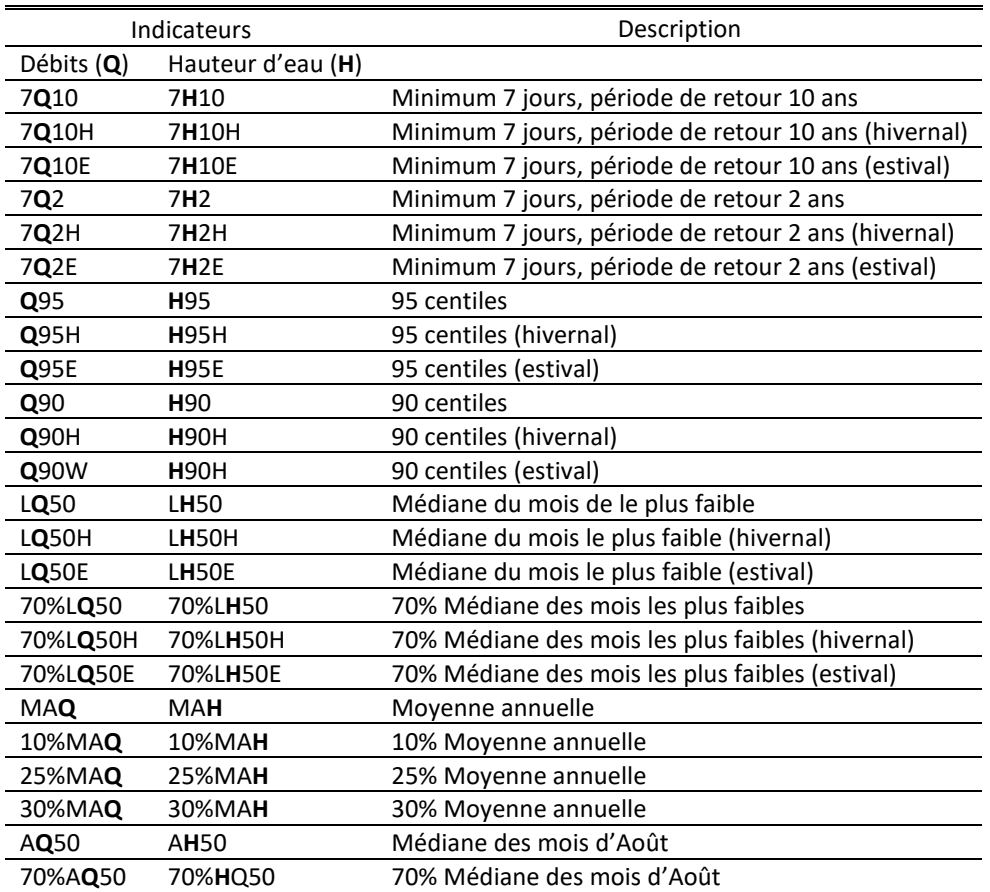

Tableau 3.1 Indicateurs de débits et d'hauteurs d'eau.

En complément du tableau d'indicateurs de débits et d'hauteurs d'eau la figure 3.2 offre un exemple graphique de la distribution de ces indicateurs.

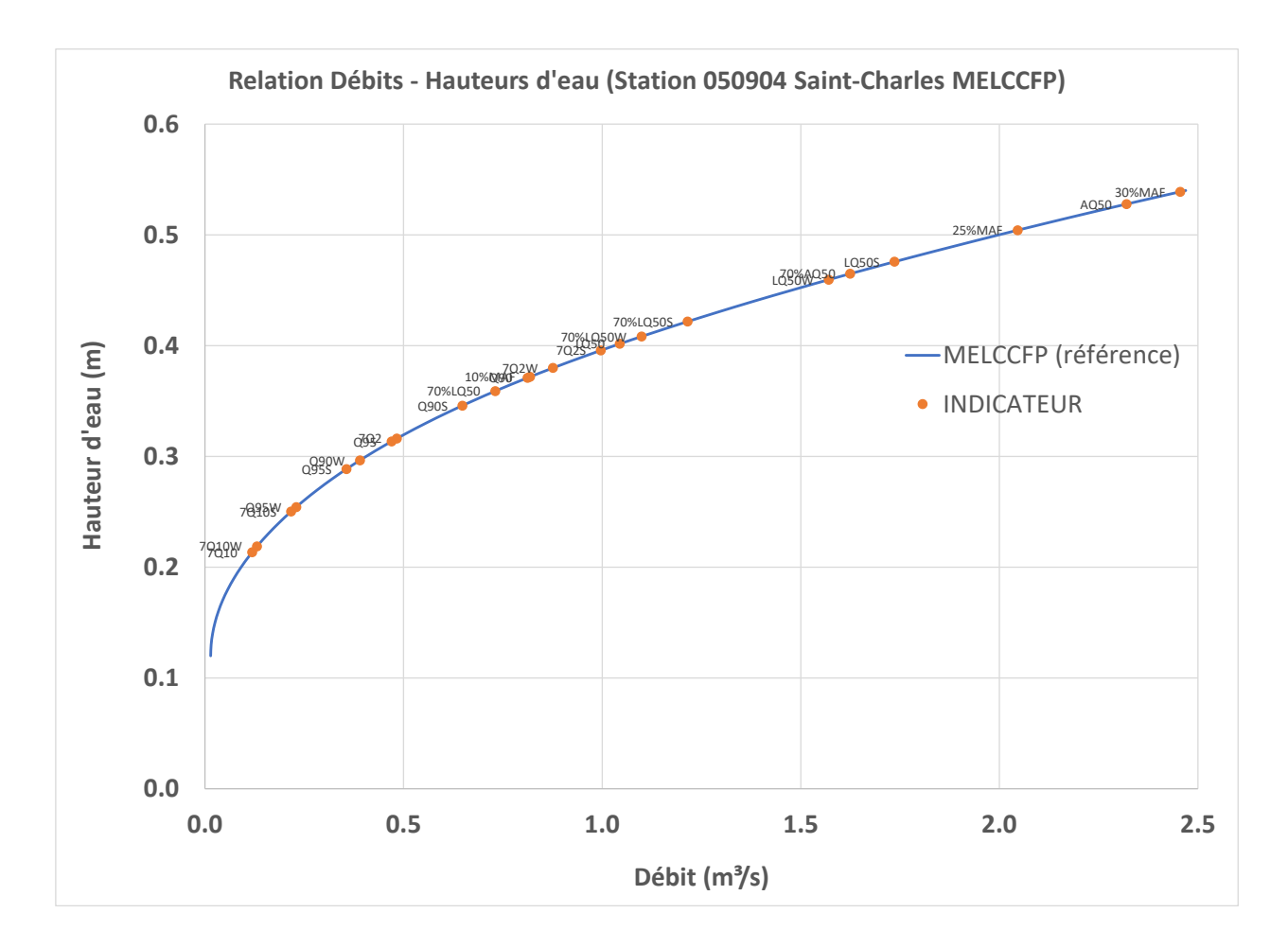

<span id="page-21-0"></span>Figure 3.2 Exemple de distribution graphique d'indicateurs de débits et des hauteurs d'eau correspondantes.

Il est très important de mentionner qu'en raison du traitement statistique, il n'y a pas nécessairement de correspondance entre un indicateur de débits et la hauteur d'eau correspondante à la valeur de cet indicateur de débit, et l'indicateur de hauteurs d'eau issue du même traitement statistique. Par exemple la hauteur d'eau correspondante à l'indicateur de débit 7Q10 (débit d'étiage sept jours ayant une période de récurrence de dix ans) n'est pas forcément égale à la valeur de l'indicateur 7H10 (Hauteur d'eau d'étiage sept jours ayant une période de récurrence de dix ans). Cette distinction est spécifique pour les indicateurs qui sont basés sur des moyennes ou médiane.

En parallèle, la méthode HAND (*Height above the Nearest Drainage*), déjà intégrée à PHYSITEL, sera mise en place sur les bassins versants à l'étude pour établir des courbes de tarage synthétiques sur chacun des tronçons des bassins versants en respectant l'ordre de priorisation des bassins à l'étude. Cet outil

met à profit les équations de la géométrie hydraulique pour proposer un lien entre débits et hauteurs d'eau et niveaux sur n'importe quel tronçon de rivière à partir d'un outil SIG uniquement. Son application et sa validation à partir de critères hydrauliques comme le nombre de Froude et les courbes de tarages des stations hydrométriques *in situ* ont déjà démontré son potentiel dans le cadre des travaux de Nocua Gordon (2022). Coupler cet outil aux seuils et indicateurs classiques de maintien des écosystèmes présenté précédemment, permettra d'assurer la transformation des débits en seuils de hauteurs d'eau. On notera que certaines espèces aquatiques ne sont pas seulement sensibles aux niveaux, mais également aux vitesses de l'eau (moyenne, comme variabilité). À ce jour, seules les hauteurs d'eau ont été considérées mais il pourrait être envisagé que des paramètres de vitesse puissent être intégrés à l'approche méthodologique lors de travaux futurs. L'approche proposée se veut évolutive et l'accent est d'abord porté sur leurs intégrations et leurs pleines compatibilités avec l'Atlas hydroclimatique du Québec méridional. À noter la contribution de la DHH dans l'obtention des courbes tarages déterminées *in situ* pour les stations hydrométriques utilisées pour caler au besoin les courbes de tarage synthétiques. Ce sont ces courbes qui sont utilisées actuellement dans la détermination des débits aux stations hydrométriques de la DHH et elles constituent donc la référence.

Les bassins versant des rivières Nicolet et Yamaska ont servi de bassins pilotes pour articuler la méthode proposée. Dès lors, une réflexion et une évaluation sera faite conjointement pour déterminer le nombre de bassins pouvant être intégrés au projet. Sous une approche par bassin versant et une évaluation de l'impacts des prélèvements par secteurs d'activités ou type d'usages, il sera possible de cibler une gradation des seuils qui pourraient être liée : (i) aux impacts sur les usagers (p. ex., étiage mineur = perte d'habitats; étiage majeur = pression sur les systèmes de production d'eau potable; et étiage critique = risque de manque d'eau potable) et (ii) à des actions (p. ex. étiage mineur = surveillance/sensibilisation, étiage majeur = limiter certains usages, étiage critique = protocole de priorisation des usages). Sous l'angle de l'interaction entre les acteurs du projet, la méthode intégrée à la modélisation permet d'affiner l'évaluation des impacts des usages de l'eau. En conséquence les acteurs du milieu (MELCCFP, OBV, autres instances et experts) seront mieux outillés pour la mise en place d'actions et d'interventions. En complément, l'existence de travaux antécédents d'identification des usages bénéficiera également au projet.

## <span id="page-23-0"></span>**3.2 Évaluation de l'impact des prélèvements sur la disponibilité en eau de surface**

### <span id="page-23-1"></span>**3.2.1 Objectif**

L'objectif est de se doter d'une méthode d'évaluation de l'impact des prélèvements sur la disponibilité en eau de surface en général et plus particulièrement sur la disponibilité en période d'étiage. Celle-ci doit être en mesure d'utiliser conjointement les données du système de gestion des prélèvements d'eau (GPE) ainsi que celles découlant de l'application de la méthode d'établissement des seuils de l'objectif précédent. À noter que des données complémentaires pourraient être colligées ou ajoutées aux données déjà ciblées pour l'évaluation de l'impact des prélèvements.

#### <span id="page-23-2"></span>**3.2.2 Données disponibles**

Dans la continuité du premier objectif de cette étude, les bassins versants desrivières Nicolet et Yamaska ont servi à ce jour de bassin pilote pour articuler la méthode proposée. Les projets PHYSITEL et HYDROTEL existants de l'Atlas hydroclimatique du Québec méridional ont servi de base pour la création de projet spécifiques des bassins versants visés par l'étude courante. Ces intégrations spécifiques simplifient la mise en place des bases de données des prélèvements et offrent une approche systématique, uniformisée qui préserve la pleine compatibilité avec l'Atlas hydroclimatique. À noter que les projets PHYSITEL et HYDROTEL relatif à l'Atlas hydroclimatique nous ont été transmis par la DHH.

#### <span id="page-23-3"></span>**3.2.3 Méthode proposée**

La méthode proposée s'articule autour des réalisations suivantes :

- Généraliser les seuils à l'échelle du bassin versant pour les éléments non ponctuels (écosystèmes aquatiques) à l'aide de l'union de la méthode hydraulique et de celle basée sur HAND et les courbes de tarage synthétiques.
- Évaluer la fréquence de dépassement des seuils établis au point (i) à l'aide du SIG PHYSITEL et des débits simulés par le modèle hydrologique HYDROTEL.
- Évaluer l'effet des prélèvements sur la fréquence de dépassement des seuils en considérant le type d'usage et l'emplacement sur le bassin versant et ce afin de répondre à la question suivante:
	- Quel est le gain d'une réduction de la consommation en eau d'un secteur d'activité (ex. agricole, industriel), dans une partie du bassin versant (amont ou aval; tronçon principal ou tributaires), pendant une période définie (1 jour, 2 jours, 1 semaine) afin de cibler des pratiques de gestion des usages permettant de préserver la ressource en eau à l'échelle d'un bassin versant ? Cette démarche par secteur sera rendue possible suite à de la programmation spécifique permettant de limiter les prélèvements selon leur type.
- Émettre des recommandations aux décideurs et acteurs du milieu sur le gain potentiel de stratégies de gestion des usages de l'eau. Le but n'est pas d'évaluer ce qui est possible de faire dans le contexte légal, mais de cibler les actions dont le gain est le plus grand pour atténuer la sévérité des étiages. Sans viser une optimisation, proposer des orientations bénéfiques à l'échelle d'un bassin versant (ex. : estimer les volumes d'eau maximaux pouvant être consommés par secteurs (sous BV ou tronçon) avant d'entrainer un dépassement de seuils sous des conditions d'étiage définies).

# <span id="page-24-0"></span>**3.3 Étapes méthodologiques spécifiques et détaillées menant à la détermination de seuils et d'indicateurs de hauteurs et niveaux d'eau**

Cette section décrit en détails les étapes distinctes permettant la détermination des hauteurs d'eau moyennes en aval de tous les tronçons d'un bassin versant représentés dans la modélisation hydrologique à l'aide de la plate-forme de modélisation PHYSITEL-HYDROTEL. Ces hauteurs d'eau serviront de références dans la détermination de seuils. Il est pertinent de mentionner que les travaux en cours ont aussi permis le développement de nouvelles versions des logiciels PHYSITEL et HYDROTEL afin de mieux répondre aux objectifs de l'étude. Les étapes suivantes sont décrites et valables pour tout bassin versant jaugé et représenté dans l'Atlas hydroclimatique du Québec méridional et elles incluent des notions de bases de mise en place de la modélisation hydrologique.

- a) Sur la base du projet PHYSITEL de référence de l'Atlas, extraire et délimiter le bassin versant visé à l'aide de l'ensemble des unités hydrologiques relativement homogènes (UHRH) qui le composent. À l'aide d'un système d'information géographique (SIG) extraire, selon les limites du bassin versant à l'étude, les informations requises pour l'intégration à la modélisation hydrologique : modèle numérique d'altitude (MNA), carte d'occupation du sol, carte des types (textures) de sol, réseau hydrographique des lacs et rivières.
- b) Afin de bénéficier des dernières avancées du SIG PHYSITEL et de gagner en précision par rapport à l'Atlas, constituer un modèle numérique d'altitude à l'aide de données LiDAR disponibles sur le site de données Québec. Débuter par la création d'un MNA à une résolution horizontale de 1m et rééchantillonner ce modèle à des résolutions plus grossières (ex : 3m) pour faire un usage adéquat de la méthode HAND et permettre le calcul de la largeur des cours d'eau; et opter également pour une résolution respectant les limites d'affichages du SIG PHYSITEL et ainsi prévenir des temps de calculs trop longs (intégration dans PHYSITEL et modélisation à l'aide d'HYDROTEL) d'applications de hautes précisions/résolutions. À titre de rappel, l'outil d'affichage du SIG PHYSITEL (dotSpatial) ne permet pas l'affichage de carte ayant plus de 64 000 000 de tuiles. Cette limite ne peut être modifiée et la mise à jour ou le remplacement de l'outil d'affichage du SIG dépasse largement le cadre du projet actuel.
- c) Procéder méthodiquement à la mise en place de la modélisation sur le bassin versant à l'étude selon une approche par intégrations multiples : (i) mettre en place une intégration respectant les limites d'affichage du SIG PHYSITEL afin d'obtenir des temps de calculs acceptables, autant dans les étapes d'intégration que les temps de calcul lié à la modélisation hydrologique (nom de l'intégration : « »interface »); (ii) mettre en place une deuxième intégration de haute précision (ex : 3 m de résolution horizontale) permettant le calcul des largeurs des cours d'eau et les calculs d'éléments hydrauliques tel que le périmètre mouillé (nom de l'intégration : « nœud ») et (iii) mettre en place une troisième intégration de haute précision (ex : 3 m de résolution horizontale) permettant le calcul de la segmentation du réseau hydrographique en tronçons de longueur uniforme (ex : tronçon de longueur de 300 m) hormis en amont aux raccordements des nœuds et pour les lacs (nom de l'intégration : « 300 m »). À des fins de correspondances, ajouter des nœuds

utilisateurs aux sites des stations hydrométriques des intégrations « interface » et « nœud ». Procéder au calcul de la matrice HAND pour les intégrations « nœud » et « 300 m » en favorisant l'utilisation des altitudes non modifiées pour le calcul de la matrice. À noter qu'il n'est pas nécessaire d'opter pour un calcul des UHRH de type versants pour les intégrations « nœud » et « 300 m » comme ces intégrations se limite au SIG PHYSITEL et ne serviront pas ultimement à la modélisation hydrologique. Afin d'accélérer les temps de calculs liés à l'intégration il est suffisant d'opter pour un calcul des UHRH de type sous-bassin. Également pour ces deux intégrations les calculs liés aux milieux humides ne sont pas requis.

- d) Bénéficier des calculs du programme « correspondanceprojet.exe » pour déterminer la largeur précise des tronçons de l'intégration « interface » à partir de l'intégration « nœud ». Cette étape génèrera le fichier « troncons-largeur-ponderees.csv » dans le dossier de l'intégration « interface » sur la base du fichier « troncons-largeur.csv » de l'intégration « nœud ». À titre de rappel, la résolution plus grossière de l'intégration « interface » (ex : 12 m de résolution horizontale pour le bassin versant de la rivière Nicolet) ne permet pas le calcul spécifique et précis des largeurs de tronçons en raison de la résolution horizontale jugée insuffisante.
- e) Sur la base des données transmises de la DHH pour les stations hydrométriques de mesures des débits, spécifiques au bassin versant à l'étude, estimer les repaires altitudinaux relatifs pour chaque station en l'absence de débit (débit nul). Les données relatives aux stations hydrométriques comprennent les points de jaugeages, les points pivots et les points de la courbe de relation débits – hauteurs d'eau. Les hauteurs d'eau sont déterminées par rapport à un repère altitudinal local et ne peuvent être directement comparé avec l'approche HAND qui utilise plutôt des hauteurs d'eau relatives au lit des tronçons. Ainsi il est plus simple d'estimer la valeur du repère altitudinal du lit du cours d'eau à la station hydrométrique afin de faciliter la comparaison avec la méthode HAND. Pour estimer cette valeur locale pour un débit nul, l'approche la plus simple repose sur la projection de la tendance des faibles débits et des valeurs de hauteurs d'eau relatives locales à la station hydrométrique. Au besoin, il pourra être envisagé de valider cette estimation par des campagnes sur le terrain mais sans garantie de retrouver les marqueurs des points de jaugeages et des points pivots.
- f) Utiliser le sous-programme « hand\_method.exe » du SIG PHYSITEL afin de générer des couples débits – hauteurs d'eau pour les tronçons de l'intégration « 300 m » avoisinants les tronçons correspondants aux sites des stations hydrométriques en appliquant les divers jeux des coefficients de rugosité de Manning pour les classes intégrées d'occupation du sol. Dans le cas des travaux en cours, ce sont 1200 différents jeux de coefficients de rugosité de Manning qui ont été testés pour chaque site des stations hydrométriques. Lors de cette étape, le sous-programme « hand method.exe » ajoute progressivement une lame d'eau sur la matrice HAND et les UHRH connectées au tronçon visé et évalue les caractéristiques hydrauliques du tronçon de rivière et détermine les débits correspondant aux hauteurs d'eau à partir de l'équation de Manning intégrant un coefficient de rugosité composite selon les classes d'occupation du sol intégrées (1- Forêt; 2- Eau ; 3-Autres et 4-Cours d'eau). Les coefficients de rugosité de Manning sont inscrits dans le fichier « input.txt » placé dans le dossier « console » du SIG PHYSITEL.
- g) Sur la base des résultats de détermination des couples débits hauteurs d'eau, explorer l'environnement hydrologique et comparer les résultats avec les points de la relation débits hauteurs d'eau pour chaque station hydrométrique. Déterminer les jeux de paramètres permettant la meilleure représentation des faibles débits afin de mieux répondre aux besoins de l'étude. Aussi déterminer les jeux de paramètres permettant la meilleure représentation des forts débits afin de ne pas générer de distorsion lors des traitements statistiques ultérieurs des hauteurs d'eau. Il n'est pas obligatoire que les jeux de paramètres des coefficients de rugosité de Manning soient identiques à la fois pour les faibles débits et les forts débits. L'objectif étant avant tout de tenter de représenter au mieux les relations (courbes/points) débits – hauteurs d'eau aux stations hydrométriques. Cerner les meilleures représentations et les meilleurs jeux des paramètres de rugosité de Manning dans la représentation des relations débits - hauteurs d'eau en considérant à la fois les écarts relatifs et absolues entre les résultats de la méthode HAND et les relations débits – hauteurs d'eau aux stations hydrométriques. Il est important de préciser que les travaux de Gordon Nocua (2021) visaient avant tout la représentation satisfaisante des forts débits en lien avec la création de cartes de débordement. Les forts débits, les évènements de crues et les cartes de débordement et d'inondation qui s'y rattachent se base sur des valeurs maximales de débits annuels ou pour des périodes précises; ainsi la bonne représentation des faibles débits pour de tel

travaux est moins influente que dans le cas de l'étude courante ou plusieurs indicateurs de faibles débits ou de faibles hauteurs d'eau sont liés à des valeurs moyennes ou des médianes qui sont alors influencées par l'ensemble des valeurs prises en compte pour de tels calculs. Pour les besoins actuels, les faibles débits visés utilisent comme seuils conservateur les débits médians du mois d'août (AQ50) observés aux stations hydrométriques alors que les seuils pour les forts débits sont les débits de crues d'une période de retour de 2 ans (Q2) qualifiés couramment comme des débits pleins bords. Entre ces seuils, les résultats peuvent être ceux sélectionnés pour les faibles débits, les débits de crues ou leurs moyennes. Il faut rappeler que ces travaux visent avant tout la création de relations débits – hauteurs d'eau aux tronçons.

- h) Sur la base des jeux de paramètres retenus pour la représentation des relations débits hauteurs d'eau aux stations hydrométriques, utiliser à nouveau le sous-programme « hand\_method.exe » afin de générer pour l'ensemble des tronçons, les relations débits – hauteurs d'eau selon la matrice HAND. Cette étape doit être répétée pour chaque jeu de paramètre correspondant au nombre de stations présentes sur le bassin. Lors de cette étape, il peut être envisagé que les jeux de paramètres retenus s'appliquent pour des tronçons spécifiques plutôt qu'à l'ensemble du bassin. Pour les travaux menés à ce jour, les jeux de paramètres retenus sont considérés valables à l'ensemble du bassin versant concerné.
- i) Utiliser le programme « correspondanceprojet.exe » pour déterminer les relations débits hauteurs d'eau des tronçons de l'intégration « interface » à partir de l'intégration « 300 m ». Cette étape génèrera le fichier « Q\_H-ponderees.csv » dans le dossier de l'intégration « interface » sur la base du fichier « Q\_H.csv » de l'intégration « 300 m ». À titre de rappel, la résolution plus grossière de l'intégration « interface » (ex : 11 m de résolution horizontale pour le bassin versant de la rivière Nicolet) n'offre pas autant de précision dans le calcul spécifique des relations débits – hauteurs d'eau aux tronçons selon la méthode HAND en raison de la résolution horizontale de cette intégration. Cette étape doit être répétée pour chaque jeu de paramètres correspondant au nombre de stations présentes sur le bassin. Pour les tronçons des stations hydrométriques, rétablir les relation débits – hauteurs d'eau selon les observations aux stations hydrométriques.
- j) Utiliser à nouveau le sous-programme « hand\_method.exe » du SIG PHYSITEL et un seul jeu de coefficient de rugosité de Manning afin de déterminer les périmètres mouillés pour différentes hauteurs d'eau de submersion des tuiles de la matrice HAND pour l'ensemble des tronçons de rivière de l'application « nœud ».
- k) Bénéficier à nouveau du programme « correspondanceprojet.exe » pour déterminer les périmètres mouillés des tronçons de l'intégration « interface » à partir de l'intégration « nœud ». Cette étape génèrera le fichier « P\_H-ponderees.csv » dans le dossier de l'intégration « interface » sur la base du fichier « P H.csv » de l'intégration « nœud ». À titre de rappel, la résolution plus grossière de l'intégration « interface » (ex : 11 m de résolution horizontale pour le bassin versant de la rivière Nicolet) n'offre pas autant de précision dans le calcul spécifique des périmètres mouillés des tronçons en raison de la résolution horizontale de cette intégration.
- l) Sur la base des fichiers de relations débits hauteurs d'eau générés pour un bassin versant, procéder au calcul final du fichier « Q\_H-ponderees.csv » qui constituera le fichier final de détermination des hauteurs d'eau pour un bassin versant. Ce fichier final présente alors des conditions dites « moyennes » de relation entre les débits et hauteurs d'eau à l'échelle des tronçons du réseau hydrographique. Lors de la création de ce fichier un petit programme utilitaire en développement a été mis en place afin de valider une certaine continuité hydrologique et hydraulique des débits et hauteurs d'eau de l'amont vers l'aval à partir des tronçons correspondant aux stations hydrométriques et de l'aval vers l'amont. À ce jour, cette validation se limite à des composantes hydrauliques de l'équation de Manning mais pourra éventuellement inclure des niveaux d'eau altitudinaux sur les tronçons. Ultimement pour les tronçons des stations hydrométrique, rétablir les relation débits – hauteurs d'eau selon les observations aux stations hydrométriques.
- m) Finalement, placer tous les fichiers nouvellement générés dans le dossier « Physio » du projet HYDROTEL de modélisation du bassin versant. Ces fichiers permettront dès lors et à titre d'avancée notable dans HYDROTEL l'estimation des hauteurs d'eau dans tous les tronçons du réseau hydrographique pendant le cours de la simulation et la création conséquente de nouveaux fichiers résultats permettant la détermination de seuils statistiques et leurs comparaisons avec résultats

de simulation. Voici la liste des fichiers qui peuvent être ajoutés au dossier « Physio » d'un projet HYDROTEL (Q\_H-ponderees.csv; Q\_H.csv; P\_H-ponderees.csv; P\_H.csv; troncons-largeurponderees.csv; troncons-largeur.csv).

Il est important de rappeler que les étapes décrites précédemment vise l'obtention des fichiers de données permettant l'estimation des hauteurs d'eau dans les tronçons du réseau hydrographique, d'autres approches pourraient être envisagées et mises en place dans la création de ces fichiers.

## <span id="page-30-0"></span>**3.4 Avancées de la plate-forme de modélisation PHYSITEL-HYDROTEL**

À titre de précision, les points suivants décrivent les avancées et ajouts apportés au SIG PHYSITEL, au modèle hydrologique HYDROTEL et à des outils complémentaires afin de répondre aux objectifs de l'étude en cours tout en intégrant différentes composantes de travaux de références.

- Création d'une version uniformisée et unique du SIG PHYSITEL qui permet le **montage** sans l'affichage des cartes de projet de hautes précisions avec une résolution horizontale de l'ordre du mètre afin de bénéficier des données LiDAR disponible (ex : montage du bassin versant de la rivière Nicolet à une résolution horizontale de 3 m). Cette version uniformisée permet traditionnellement le **montage** et l'**affichage** de projets dont la résolution horizontale respecte le nombre maximal de tuiles pouvant être affichées (64 000 000 de tuiles ex : 8000 Colonnes \* 8000 Lignes)
- Doter PHYSITEL de la possibilité de segmenter le réseau hydrographique en éléments de longueur uniforme (ex : segments de tronçon de 300 m) hormis en amont des raccordements des nœuds et pour les lacs. Cette option de segmentation a été mise en place selon les recommandations découlant des travaux de Gordon Nocua (2022). À ce jour cette option ne peut être utilisée que par la substitution du sous-programme « troncon2.exe » par un sous-programme du même nom mais permettant la segmentation en longueur spécifique. Ce sous-programme est localisé dans le dossier « console » de la hiérarchie du programme PHYSITEL. Également seulement trois programmes de longueur spécifique sont disponibles (50 m, 100 m et 300 m).
- Historiquement le SIG PHYSITEL permettait l'estimation de la largeur des tronçons en se basant sur l'équation de puissance proposée par Ames et col. (2009) :

$$
W_{ch} = a * S A_{ch}{}^{b}
$$
 (Eq. 7)

où  $W_{ch}$  représente la largeur du cours d'eau (m) en fonction de sa superficie amont drainée  $SA_{ch}$ (km<sup>2</sup>). *a* représente un coefficient (valeur par défaut de 0.49) et  $b$  représente un exposant (valeur par défaut de 0.62). La largeur estimée pour les tronçons est inscrite dans le fichier « troncon width depth.csv » des projets PHYSITEL et HYDROTEL. Pour un projet HYDROTEL ce fichier est placé dans le dossier « Physio ».

Récemment les travaux de Morin (2023) ont permis l'ajout d'une nouvelle approche d'estimation des largeurs des tronçons d'eau pour des intégrations de précision (résolution horizontale de 3 m et moins). Une méthode alternative peut donc être utilisée pour dériver les largeurs des tronçons de rivière du réseau hydrographique. Cette méthode s'inspire des travaux de Biron et al. (2013) qui ont utilisé un algorithme permettant de déterminer la largeur du lit des tronçons à partir d'un MNA de haute résolution. Pour chaque pixel du réseau hydrographique, les pixels adjacents sont interrogés afin de déterminer leur pente et la différence d'élévation avec le pixel rivière original. Si la pente et la différence d'élévation sont sous un seuil déterminé, alors le pixel interrogé sera marqué comme faisant partie du lit du tronçon et le pixel suivant sera interrogé, et ainsi de suite jusqu'à ce qu'un des deux seuils soit dépassé. Pour un petit bassin versant agricole de la Montérégie, Biron et al. (2013) ont utilisé un seuil sur les pentes de 7 degrés et un seuil sur la différence d'altitudes de 15 cm. Ce sont ces mêmes seuils qui ont été intégrés à PHYSITEL. Ainsi pour des applications de haute précision, il devient possible d'estimer la largeur moyenne des tronçons de rivière avec plus de précision. Dans le programme PHYSITEL cette largeur des tronçons est inscrite dans le fichier « troncons-largeur.csv ». Il est important de souligner que cette nouvelle méthode alternative demeure limitée par la présence d'eau dans les cours lors de la prise de mesure de données LiDAR et des altitudes qui s'en trouve affectée mais comme ces relevés sont généralement effectué en période d'étiage la méthode demeure très pertinente pour l'estimation des largeurs des tronçons.

• Des efforts considérables ont été apportés à la structure de programmation du calcul de la matrice HAND « *Height above nearest drainage* » et de l'usage de cette matrice dans l'estimation des relations débits – hauteurs d'eau. À cet effet l'interface de PHYSITEL offre un accès au calcul de la matrice HAND directement. Autrement, l'invite de commande Windows permet l'application de la méthode de calcul de relations débits – hauteurs d'eau. HAND est un modèle basé sur la topographie qui calcule la distance verticale entre une cellule terrestre et la cellule du réseau hydrographique où elle s'écoule. De cette façon, il existe une matrice qui contient pour chaque entrée (i.e. pixel ou cellule du MNA) la hauteur d'eau nécessaire pour inonder chaque pixel du MNA. Ainsi, il devient possible d'estimer les caractéristiques hydrauliques d'un tronçon de rivière homogène et de déterminer les débits correspondant aux hauteurs d'eau à partir de l'équation de Manning intégrant un coefficient de rugosité équivalent selon les classes d'occupations du sol intégrées (1-Forêt; 2-Eau; 3-Autre et 4-Cours d'eau). La détermination du coefficient de rugosité équivalent repose sur l'équation d'Einstein (1934):

$$
n_{eq} = \left[\frac{\sum_{i=1}^{n} P_i n_i^{\frac{3}{2}}}{P}\right]^{\frac{2}{3}}
$$
 (Eq. 8)

où  $n_{eq}$  est la valeur équivalente du coefficient Manning,  $P_i$  le périmètre mouillé de la subdivision  $i, n_i$  la valeur de *n* pour la subdivision  $i$  et  $P$  le périmètre mouillé du canal.

Le coefficient de Manning est alors utilisé directement dans l'équation de Manning classique :

$$
Q(y) = \frac{1}{n_{eq}} A R^{\frac{2}{3}} S^{\frac{1}{2}}
$$
 (Eq. 9)

où  $n_{eq}$  est coefficient de rugosité équivalent [s/m<sup>1/3</sup>], *R* le rayon hydraulique [m], et *S* la pente [m/m].

Des exemples de lignes de commandes pour l'invite de commande Windows ont été placées en annexe. En somme le sous-programme « hand\_method.exe » disponible dans le dossier « console » du programme PHYSITEL permet le calcul de la matrice HAND de même que le calcul des relations débits – hauteurs d'eau pour tous les tronçons du réseau hydrographique et pour l'ensemble des jeux de coefficients de rugosité des classes intégrées.

• Une autre avancée pertinente repose sur la mise en place d'un programme « correspondanceprojet.exe » permettant d'établir la correspondance pour des paramètres spécifiques entre des projets PHYSITEL compatible mais présentant des résolutions différentes. L'enjeu étant de permettre d'utiliser des résultats de calculs (largeur des tronçons, relation débits – hauteurs d'eau et débits – périmètres mouillés) effectués sur les projets PHYSITEL ayant une grande précision (ex : résolution horizontale de 3 m et moins) et de les reporter pour un projet PHYSITEL avec une moins grande précision (ex : résolution horizontale de 12 m pour la rivière Nicolet). L'usage de ce programme n'est possible que pour des projets ayant les mêmes coordonnées spatiales et utilisant le même réseau hydrographique que celui importé dans le projet comme critère pour générer le réseau hydrographique final. Ainsi il devient possible de reporter des informations de précisions entre des projets PHYSITEL de différentes résolutions. À nouveau un exemple de lignes de commande pour l'invite de commande Windows a été inséré en annexe.

- En accord avec la création d'une version plus robuste du logiciel PHYSITEL avec et sans affichage afin de traiter des matrices très volumineuses, deux fichiers d'informations pertinentes au projet d'intégration ont été nouvellement générés. Le fichier « exutoire.csv » contient les coordonnées géographiques projetées de l'exutoire du bassin versant et le fichier « noeuds-utilisateur.csv » qui contient les coordonnées géographiques projetées des nœuds ajoutés par l'utilisateur afin de découper intentionnellement le réseau hydrographique en un endroit spécifique (ex : site de station hydrométrique).
- Pour le modèle hydrologique HYDROTEL des travaux de programmation ont permis à ce jour la lecture des fichiers descriptifs des largeurs des rivières, tant pour les fichiers découlant du calcul direct de la nouvelle méthode de détermination des largeurs « troncons-largeur.csv » que pour les fichiers découlant d'un transfert entre projets PHYSITEL compatibles « troncons-largeurponderees.csv ». Aussi des travaux de programmation permettent maintenant à HYDROTEL d'estimer les hauteurs d'eau dans les tronçons de rivière du réseau hydrographique selon trois approches distinctes. :(i) L'estimation à l'aide de l'équation de Manning (Équation 7) de la hauteur d'eau en considérant les tronçons comme des canaux rectangulaires; (ii) L'estimation à l'aide de l'équation de Manning (Équation 7) de la hauteur d'eau en considérant les tronçons comme des canaux trapézoïdaux (cette méthode requière un schéma de résolution numérique et occasionne un temps de calcul et de simulation hydrologique un peu plus long). Pour cette deuxième méthode

la largeur des tronçons constitue la largeur du lit des tronçons; et (iii) l'estimation de la hauteur d'eau à l'aide la méthode HAND et du fichier de relation débits – hauteurs d'eau qui en découle soit (Q\_H.csv) si le fichier a été déterminé directement pour le projet courant ou (Q\_Hponderees.csv) si le fichier résulte d'un transfert entre projets PHYSITEL compatibles. Ce fichier présente pour chaque tronçon selon des incréments constants des hauteurs d'eau sur l'ensemble du réseau hydrographique, les débits correspondants pour chaque tronçon (sauf pour les tronçons de lacs). Il suffit alors d'estimer pour un débit donné simulé la hauteur d'eau correspondante. À ce jour l'approche la plus simple d'estimation repose sur l'interpolation linéaire entre deux incréments de hauteur d'eau ou l'extrapolation linéaire au-delà de l'incrément le plus élevé. Cette approche comporte assurément une certaine incertitude sur l'aspect de la linéarité entre deux incréments de hauteur d'eau ou au-delà de l'incrément le plus élevé, mais demeure acceptable étant donné la différence entre les incréments (10 cm) et de l'ensemble des incertitudes menant à l'estimation des hauteurs. La figure 3.3 présente une capture d'écran de la sélection via l'interface d'HYDROTEL (sous-modèle acheminement rivière) de la méthode d'estimation des hauteurs d'eau dans les tronçons.

```
Méthode de calcul de la hauteur d'eau des tronçons
\bigcirc Section rectangulaire
                               ◯ Section trapézoïdale (Tiwari et al. - 2012)
                                                                                 Approche HAND (fichier débits/hauteurs)
```
<span id="page-34-0"></span>Figure 3.3 Capture d'écran de la sélection de la méthode d'estimation des hauteurs d'eau dans les tronçons

En lien avec le calcul des hauteurs d'eau dans les tronçons pendant le cours de la modélisation hydrologique, HYDROTEL permet l'écriture, au terme de la simulation, d'un fichier de résultats des hauteurs d'eau dans les tronçons « hauteur aval.csv » comparable au fichier habituel des résultats de débits « debit aval.csv ». La production d'un tel nouveau fichier offre des perspectives très intéressantes dans l'évaluation des impacts des prélèvements et usages de l'eau sur les hauteurs d'eau et niveaux d'eau (à venir) à l'échelle d'un bassin versant.

• À noter que les nouveaux fichiers relatifs au calcul des hauteurs d'eau doivent être placés dans le dossier « Physio » du projet HYDROTEL afin d'en permettre l'usage de ces fichiers. Ces fichiers sont (troncons-largeur.csv; troncons-largeur-ponderees.csv; Q\_H.csv; Q\_H-ponderees.csv). À ces fichiers s'ajoutent d'autres fichiers qui contiennent au besoin des informations complémentaires pertinentes (ListUhrhAmont.csv; P\_H.csv ; P\_H-ponderees.csv; shreve.csv; strahler.csv; SuperficieAmontTroncons.csv).
# **4 Secteurs, prélèvements et effluents**

Selon les besoins et priorités évoqués par le MELCCFP, le secteur d'étude inclut à nouveau le bassin versant de la rivière Nicolet ainsi que d'autres bassins versants soumis à des enjeux d'usages de l'eau. La figure 4.1 présente les bassins versants à l'étude. À noter que des modifications, changements et ajouts pourraient être apportés à ces bassins. Également le bassin versant de la rivière Richelieu est présenté qu'à titre de délimitation hydrologique afin de mieux repérer spatialement le bassin de la rivière aux Brochets.

### **4.1 Secteurs d'étude**

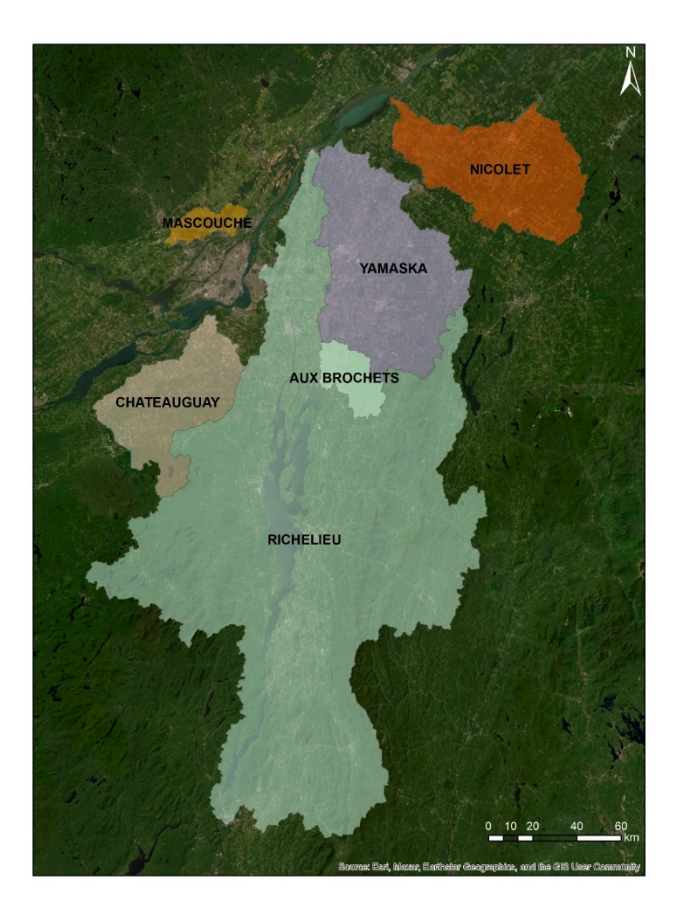

Figure 4.1 Bassins versants à l'étude.

En complément, le tableau 4.1 propose une liste non-exhaustive de bassins versants à documenter en priorité, les travaux débuteront sur les bassins versants des rivières Nicolet et Yamaska. Le bassin versant

de la rivière Nicolet est le bassin versant pilote pour la réalisation des objectifs précédents alors que le bassin versant de la rivière Yamaska présente des défis associés à la gestion des débits (partage de l'eau du lac Brome, faible disponibilité en eau souvent associée à un frein au développement de certaines municipalités, lien quantité-qualité, etc.). Selon le bon déroulement du projet, d'autres bassins prioritaires pourront être ajoutés aux deux premiers.

Tableau 4.1 Sélection non-exhaustive de bassins versants à documenter en priorité (\*ces bassins seront analysés en premier lieu).

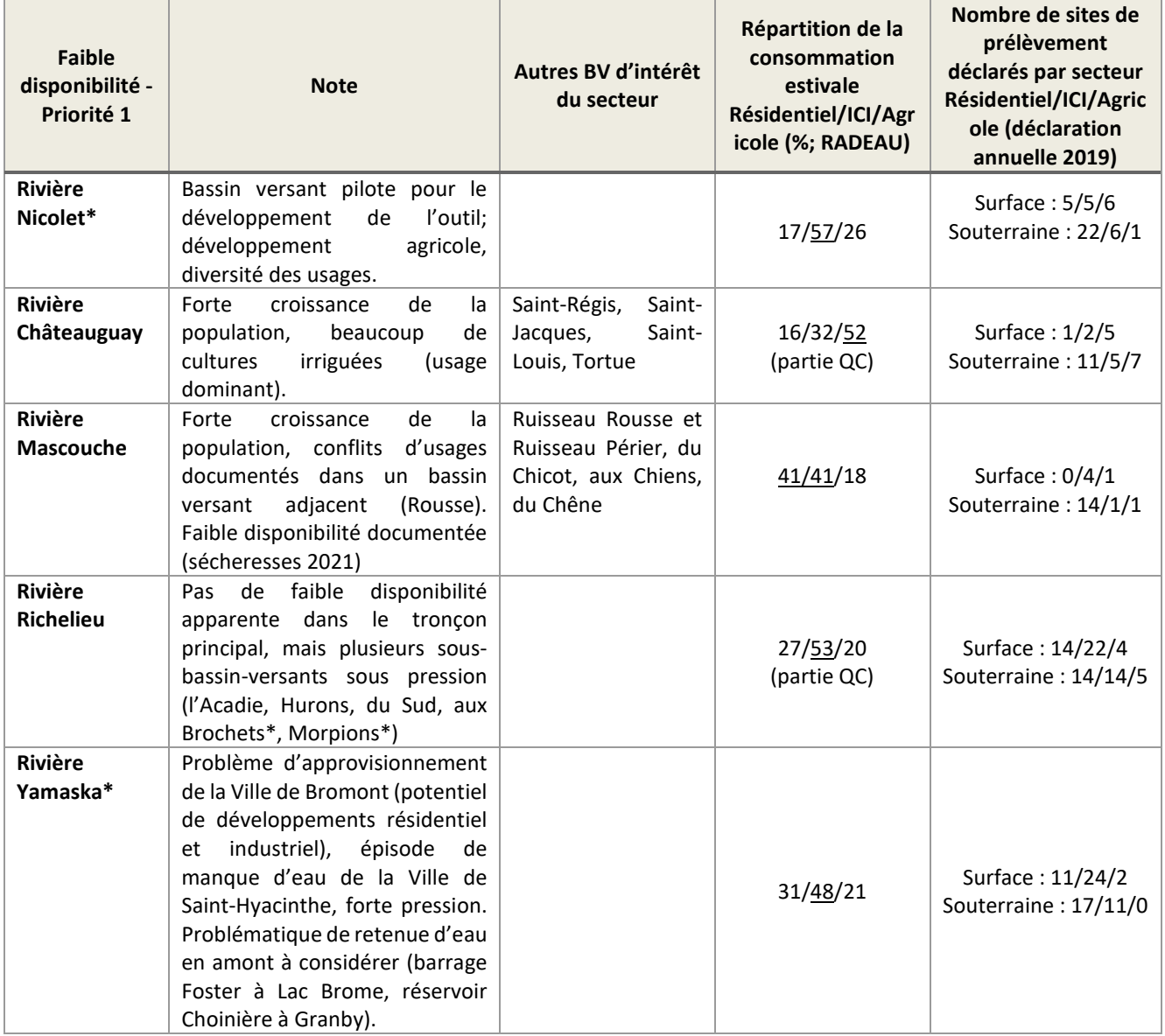

### **4.2 Base de données des prélèvements et effluents**

Cette section reprend et résume les données compilées et incluses dans la base de données descriptives des prélèvements pour les bassins versants. À ce jour les bases de données des prélèvements et effluents ont été mises en place pour les bassins des rivières Nicolet, Yamaska et Aux Brochets. Cependant, les bases de données pour les bassins Nicolet et Aux Brochets n'ont pas été mises à jour pour des raisons de temps de mise en place. En complément, la méthodologie de détermination des hauteurs d'eau précédemment décrite a été complétée pour les bassins versants des rivières Nicolet et Yamaska. Aussi, la présente section reprend certains éléments de montage des fichiers descriptifs de la base de données de prélèvements.

### **4.2.1 Sites de puits (SIH)**

Sites des puits de la banque de données du système d'information hydrogéologique du MELCCFP extraits selon les municipalités en contact des limites de chaque bassin versant. Dans le cadre du projet tous les puits sont considérés comme potentiellement actifs. Ces puits ont assurément des fonctions diverses et alimentent en eau autant des municipalités, entreprises et particuliers, notamment les populations non desservies par un système de distribution d'eau potable. L'intérêt premier de l'usage des sites de puits vise essentiellement la répartition spatiale des prélèvements en eau par les populations non desservies par un système de distribution d'eau potable. Cette répartition, bien qu'inexacte, permet néanmoins de s'affranchir des limites municipales comme tracé de comptabilité des prélèvements souterrains.

### **4.2.2 Sites des lieux d'élevages.**

Sites des lieux d'élevages transmis par le MELCFPC sur la base des régions administratives du Québec. La méthode de détermination des besoins en eau pour les sites des entreprises agricoles avec élevages a été automatisée et se base sur deux fichiers distincts. Le premier fichier *ELEVAGES\_AGR\_lieuxElevage.csv* représente essentiellement un fichier source fourni par le MELCCFP qui comprend la liste des lieux d'élevages actifs indiquant leur emplacement et leur dernier cheptel d'inventaire pour les diverses régions admiratives découpant les bassins versants (Ex : Centre-du-Québec, Chaudières-Appalaches et Estrie pour le bassin versant de la rivière Nicolet).

À ce fichier s'ajoute un fichier complémentaire *ELEVAGES\_Consommation\_cheptel.csv* qui regroupe tous les besoins en eau des cheptels identifiés par le projet RADEAU. Ces besoins en eau sont indiqués sous forme de charte de consommation pour les divers types de productions animales.

Ainsi, en couplant les sites des lieux d'élevages et leurs cheptels aux chartes de consommations animales il est possible de cumuler les besoins en eau journaliers associés aux productions animales pour chaque site.

Ce sont ces deux fichiers de références pour les sites de lieux d'élevages qui serviront de référence pour générer le fichier de correspondance compatible avec un projet intégré à la modélisation hydrologique. À noter que par défaut les prélèvements pour les lieux d'élevages sont des prélèvements souterrains. Au besoin, l'utilisateur peut modifier la source des prélèvements.

De plus afin de prévenir l'usage de sites en double, il est pertinent de vérifier la concordance potentielle entre les sites de lieux d'élevages et les sites de prélèvements en eau recensés. Cette étape de travail est faite manuellement à l'aide d'un SIG en support. Cette approche permet une validation visuelle et contextuelle (nom du site, proximité…).

### **4.2.3 Sites des productions végétales**

Les cartes et bases de données des parcelles et productions agricoles déclarées correspondantes pour la période de 2010 à 2022 ont été récupérées à partir du site de la Financière agricole du Québec. Ces cartes couplées aux données d'irrigation par culture du projet RADEAU permettent la création d'une carte d'irrigation pour tout territoire agricole.

Selon les pratiques d'irrigation recensées par le projet RADEAU, il devient possible de construire des cartes d'irrigation annuelles pour tout le territoire agricole selon l'approche décrite lors des travaux précédents qu'il n'est pas nécessaire de décrire à nouveau.

À la création de la carte des polygones culturaux des parcelles d'irrigation, s'ajoute l'identification par proximité des sites de prélèvements en eau permettant l'irrigation des parcelles. Pour cette étape, on identifie le site de prélèvements en eau à proximité de chaque parcelle d'irrigation. Ensuite, selon la description du site de prélèvements en eau et la distance avec la parcelle d'irrigation, on établit une correspondance entre les entités. Dans le cadre du projet courant, seuls les sites de prélèvements en eau à vocation agricole et à moins de 1000 m ont été jumelés avec des parcelles d'irrigation.

À noter que cette approche comporte certaines incertitudes liées notamment à l'union des cartes annuelles d'irrigation, à l'attribution d'une valeur unique d'irrigation maximale dans la création d'une carte unique, dans le jumelage des parcelles d'irrigation avec des sites de prélèvements en eau, dans le traitement des parcelles selon leurs centroïdes et dans la perte d'information sur les types de cultures. Cependant cette méthodologie peut être appliquée pour tout bassin versant ce qui facilite son déploiement.

### **4.2.4 Sites de prélèvements en eau**

Le MELCCFP dispose d'une base de données de l'ensemble des sites de prélèvements en eau répertoriés. De ces sites, certains sont soumis au Règlement sur la déclaration des prélèvements d'eau (RDPE) de la base de données des sites relatifs à la gestion des prélèvements en eau (GPE).

Pour les sites de prélèvements assujettis à la réglementation, nous disposons également de la déclaration annuelle exigée en vertu du RDPE. Tel que mentionné, cette base de données comprend les prélèvements municipaux, commerciaux, institutionnels et industriels pour les préleveurs de 75 m<sup>3</sup>/jour et plus ainsi que les prélèvements des secteurs agricoles et aquacoles de 379 m<sup>3</sup>/jour et plus sur le territoire de l'Entente sur les ressources en eaux durables du bassin des Grands Lacs et du fleuve Saint-Laurent. La base des données disponibles, et jugées valides, comprend les prélèvements et les consommations pour la période 2009-2021. À noter que les sites avec déclaration porteront l'appellation site GPE et les sites restants porteront l'appellation sites de prélèvements. Pour les sites non assujettis à la réglementation, les prélèvements ont été estimés selon diverses approches.

### **Sites GPE**

Pour les sites de prélèvements en eau assujettis à la réglementation et pour lesquels nous bénéficions de déclarations des prélèvements, les valeurs des prélèvements et consommations en eau proviennent des fichiers sources. Ces fichiers confidentiels nous ont été remis par le MELCCFP et agissent comme

références dans la détermination des prélèvements pour les sites GPE. Aussi, ces fichiers font intégralement partie de la base de données descriptives des prélèvements d'un bassin versant à l'étude. Ils portent tous un nom à base commune, sous une appellation révisée, à l'exception de l'année de déclaration *GPE\_Volumes\_prelevements\_aaaa.csv.*

Ces fichiers de références serviront de base dans la création du fichier de correspondance comprenant les données de prélèvement et sites ciblés, compatibles avec un projet intégré à la modélisation hydrologique.

En complément, afin de prévenir l'usage de sites en double, tous les sites GPE ont été associés à un site de prélèvements en eau recensé. Cette étape de travail a été effectuée manuellement à ce jour et ce à des fins d'authentification et de validation mais pourra être automatisée jusqu'à un certain point par l'ajout récent d'une clef (i.e., identifiant) unique faisant le pont entre les sites GPE avec déclaration et les sites de prélèvements en eau de la base de données du MELCCFP.

À noter qu'il sera toujours nécessaire d'intercomparer les années de déclaration entre elles afin de vérifier et valider les sites et leurs coordonnées et au besoin corriger les coordonnées des sites afin d'assurer l'exactitude et la pérennité des valeurs de coordonnées dans le temps.

### **Site de prélèvements en eau**

Les sites de prélèvements en eau regroupent l'ensemble des sites de prélèvements en eau répertoriés dans la base de données du MELCCFP et recueillis par les directions régionales.

Pour ces sites plusieurs informations ont été utilisées et appliquées à la base de données. Chacun de ces sites a été vérifié, validé et comparé avec d'autres sites (sites des lieux d'élevages, sites des productions végétales, sites GPE). L'ensemble des données et informations pour les sites de prélèvements en eau a été regroupé dans un fichier de référence.

Lors du montage du fichier de référence pour les sites de prélèvements en eau, une attention particulière doit être portée aux sites de prélèvements en eau des installations municipales en eau potable. Considérant les données de prélèvements disponibles dans la base des registres des installations municipales de production et de distribution d'eau potable, une attention spécifique a été portée pour affiner les estimations des prélèvements en eau moyens journaliers pour chaque site. Plus précisément les estimations des prélèvements et des volumes d'eau distribués par les installations municipales sont réparties sur chaque site de prélèvements s'y rattachant proportionnellement aux populations desservies et aux estimations existantes dans la base de données des sites de prélèvements du MELCCFP. Il est important de rappeler qu'à la base les estimations de la base de données du MELCCFP demeurent très sommaires et sont plutôt basées sur des seuils qui font référence à des valeurs maximales journalières mais aussi à la législation.

Nous avons donc procédé manuellement à l'estimation des prélèvements pour chaque site de prélèvements en eau rattaché à des installations municipales de distribution d'eau potable, afin de bonifier l'estimation des valeurs de prélèvements journaliers sans considérer la correspondance ou non à un site GPE. À titre de rappel la base de données des sites de prélèvements du MELCCFP comportent des estimations très grossières des prélèvements en eau totaux journaliers sous forme de seuils (< 75  $m^3$ /j ; > 75 m $^3$ /j < 319 m $^3$ /j ; > 319 m $^3$ /s). Cependant sur la base des données aux installations municipales de distribution d'eau du ministère des affaires municipales et de l'habitation ces estimations seuils peuvent être précisées.

Aussi pour certains sites spécifiques de prélèvements en eau de surface, des coefficients de consommation ou la consommation relative aux sites de la base de données GPE sont appliqué et une fraction de l'eau prélevée en surface est retournée directement au cours d'eau. Cette opération ne s'applique pas aux sites de prélèvements municipaux en raison de la considération des effluents des stations d'épuration des eaux.

### **4.2.5 Sites d'effluents des stations d'épuration**

En complément de l'ensemble des sites de prélèvements en eau, il a été jugé conséquent et important d'inclure les sites d'effluents des stations d'épuration des eaux usées.

Les données descriptives et informatives sur ces sites proviennent de deux sources distinctes : (i) Système de suivi des ouvrages municipaux d'assainissement des eaux usées (SOMAEU) du MELCCFP; (ii) Système d'aide à la gestion des opérations (SAGO) du MELCCFP.

Sur la base des données d'effluents des stations de 2013 à 2016, nous avons été en mesure d'estimer une valeur moyenne journalière d'effluents en l/j. Cette estimation est alors appliquée à la pleine durée des simulations hydrologiques et le pas de temps journalier de la modélisation requière une valeur journalière. L'ensemble des informations a été regroupé dans un seul fichier de référence.

### **4.2.6 Regroupement des fichiers**

L'ensemble des fichiers constituant la base de données des prélèvements et effluents a été regroupé dans un seul dossier.

Pour des raisons de programmation, le dossier de la base de données des prélèvements et effluents compatible avec la plate-forme de modélisation HYDROTEL doit porter l'appellation « SitesPrelevements ». Ce dossier comprend donc les fichiers suivants :

*CULTURES\_SITES.csv;*

*EFFLUENTS\_SITES.csv;*

*ELEVAGES\_AGR\_lieuxElevage.csv;*

*ELEVAGES\_Consommation\_cheptel.csv;*

*GPE\_Volumes\_prelevements\_2009.csv;*

*GPE\_Volumes\_prelevements\_2010.csv;*

*GPE\_Volumes\_prelevements\_2011.csv;*

*GPE\_Volumes\_prelevements\_2012.csv;*

*GPE\_Volumes\_prelevements\_2013.csv;*

*GPE\_Volumes\_prelevements\_2014.csv;*

*GPE\_Volumes\_prelevements\_2015.csv;*

*GPE\_Volumes\_prelevements\_2016.csv;*

*GPE\_Volumes\_prelevements\_2017.csv;*

*GPE\_Volumes\_prelevements\_2018.csv;*

*GPE\_Volumes\_prelevements\_2019.csv;*

*PRELEVEMENTS\_SITES.csv;*

*SIH\_SITES.csv.*

# **5 Mise en place de la modélisation hydrologique**

Cette section reprend et résume les étapes de mise en place de la modélisation hydrologique sur les bassins à l'étude avec la plate-forme de modélisation PHYSITEL / HYDROTEL. À ce stade du projet, les intégrations nécessaires à l'ensemble des bassins à l'étude ont été compétées.

# **5.1 Discrétisation et caractérisation du bassin versant de la rivière Nicolet à l'aide de PHYSITEL**

L'intégration des bassins versant débute à l'aide du logiciel PHYSITEL (Rousseau et coll., 2011; Royer et coll., 2006; Turcotte et coll., 2001). PHYSITEL est un SIG (système d'information géographique) qui a été développé pour déterminer la structure d'écoulement d'un bassin versant en soutien à la modélisation hydrologique distribuée. Pour permettre la détermination de la structure d'écoulement, PHYSITEL nécessite en entrée des informations spatiales spécifiques. Le tableau 5.1 présente les données utilisées dans l'intégration des bassins versant et la source de données.

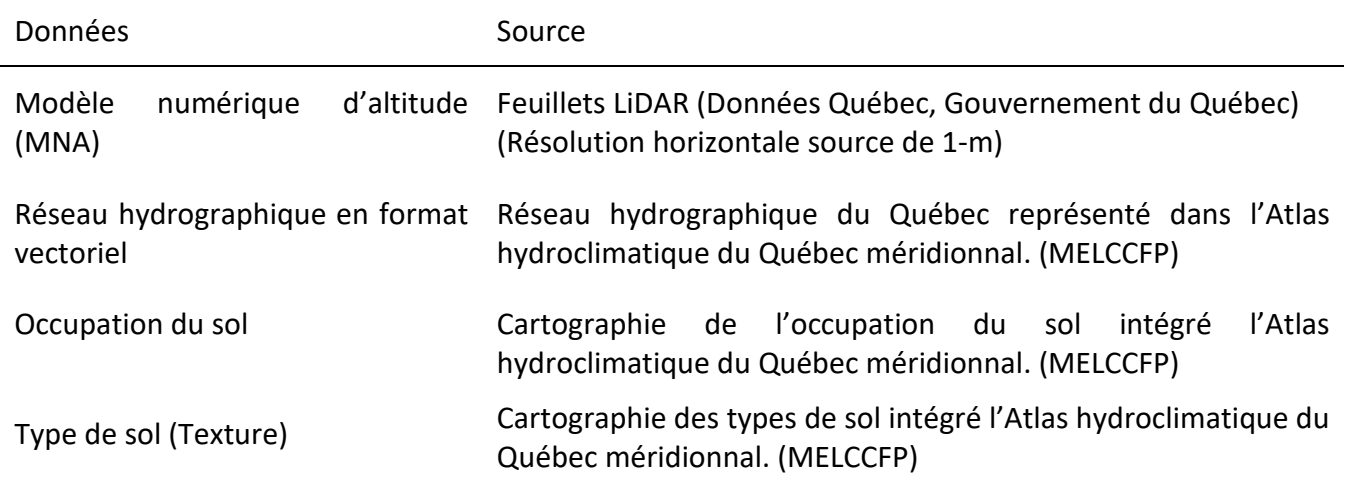

Tableau 5.1 Données requises pour la discrétisation d'un bassin versant à l'aide de PHYSITEL.

Lors de l'intégration d'un bassin versant, il convient d'utiliser une carte unique d'occupation, car la plateforme de modélisation ne permet pas l'usage de cartes multiples pour un seul projet.

En combinant les informations géographiques, PHYSITEL permet la représentation matricielle et la segmentation du réseau hydrographique tout en découpant le bassin versant en unités hydrologiques associées aux segments du réseau. Celles-ci se dénomment UHRH (unité hydrologique relativement homogène) et possèdent des caractéristiques physiographiques spécifiques. Les simulations hydrologiques sont faites à l'aide du modèle HYDROTEL (Fortin et coll., 2001a; Turcotte et coll., 2003) qui permet de simuler, de façon distribuée, les divers processus d'écoulement de l'eau au sol pour chaque UHRH et d'acheminer celle-ci dans le réseau hydrographique.

Dans le contexte de la détermination des seuils, différentes intégrations ont été effectuées afin de bénéficier des dernières avancées de PHYSITEL et HYDROTEL. Il a été jugé pertinent de maximiser les données sources provenant des projets PHYSITEL de l'Atlas hydroclimatique du Québec méridional à des fins de compatibilité, de reproductibilité et d'uniformisation pour le MELCCFP. Il est important de rappeler que la représentation du réseau de l'Atlas se limite aux ordres de Strahler supérieurs ou égaux à 2. Aussi, la nouvelle représentation du réseau hydrographique de l'Atlas régional 2020, par opposition à celle de la version précédente, est nettement améliorée et offre un cadre de travail à grande échelle satisfaisant.

Sur la base des données géographiques, et selon l'ordre de certains calculs, PHYSITEL permet, tel que mentionné, la segmentation et le découpage d'un bassin versant en UHRH de type versant et une suite interconnectée de segments de rivières et lacs. Ce sont ces mêmes UHRH jumelées au réseau hydrographique qui constituent le domaine de modélisation. En somme, PHYSITEL détermine la structure de drainage interne (pentes et orientations d'écoulement), les limites du bassin versant, sousbassins, versants, et le réseau hydrographique. Pour chaque UHRH, PHYSITEL calcule un indice topographique et identifie le type de sol dominant et les pourcentages des différentes classes d'occupation du sol. La figure 5.1 résume les différentes tâches ou calculs effectués par PHYSITEL.

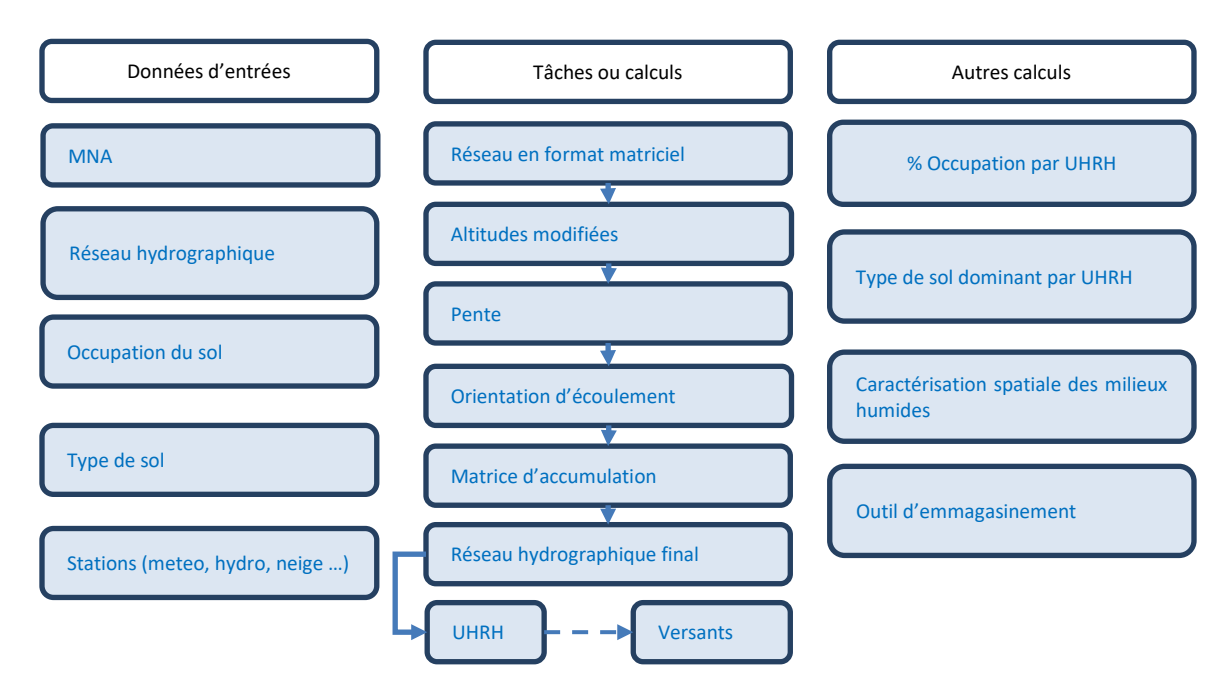

Figure 5.1 Tâches et calculs effectués par PHYSITEL.

# **5.2 Intégration du bassin de la rivière Nicolet à la plate-forme PHYSITEL-HYDROTEL**

À la suite de l'application du SIG PHYSITEL, les bassins versants à l'étude peuvent être intégrés au modèle HYDROTEL. Le tableau 5.2 résument les différentes intégrations PHYSITEL et HYDROTEL mises en place pour les bassins versants à l'étude.

Tableau 5.2 Intégrations PHYSITEL et HYDROTEL complétées pour les bassins versants à l'étude incluant leurs résolutions horizontales.

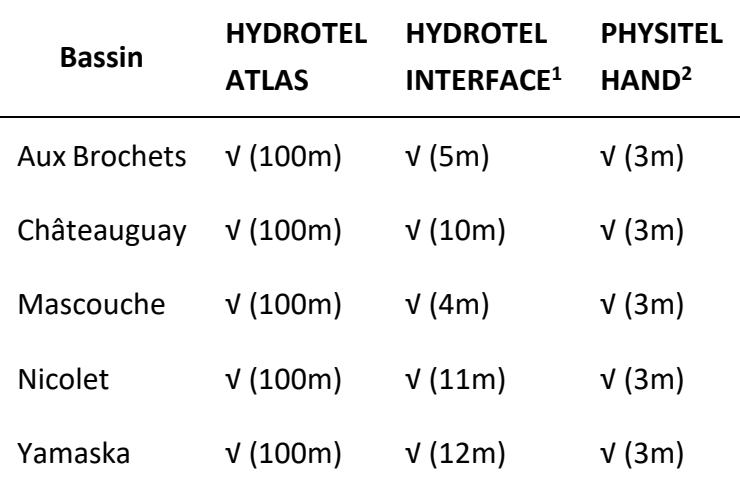

 $1$  Les intégrations HYDROTEL-INTERFACE reposent sur des intégrations qui respectent les limites d'affichages de PHYSITEL. Ce sont ces intégrations qui serviront aux modélisations hydrologiques dans le cadre des travaux courants.

<sup>2</sup> Les intégration PHYSITEL-HAND vise à bénéficier des avancées mises en place dans le SIG PHYSITEL. Ces applications servent à appuyer les intégrations HYDROTEL-INTERFACE.

La figure 5.2 présente une saisie d'écran des différentes intégrations des bassins versants à l'étude au modèle hydrologique HYDROTEL. Les calculs effectués par le modèle sont faits sur un ensemble d'éléments de calcul (UHRH, tronçons/segments de cours d'eau) répartis à l'intérieur d'un bassin versant. Ainsi, l'approche distribuée permet de représenter la variabilité spatiale des caractéristiques du bassin à l'étude (topographie, occupation du sol, types de sol, etc.) et les systèmes météorologiques qui l'affectent. Sur le plan temporel, HYDROTEL est un modèle qui fonctionne en continu, par opposition à un modèle événementiel. Un modèle en continu est un modèle qui considère au mieux les éléments du cycle hydrologique et HYDROTEL se concentre sur tous les éléments actifs de surface qui contribuent ultimement aux débits en rivière autant en crue qu'en période d'étiage. Ainsi, les divers processus hydrologiques intervenant sur un bassin versant entre les chutes de pluie ou de neige et les débits en rivière sont considérés dans HYDROTEL par un regroupement de sous-modèles.

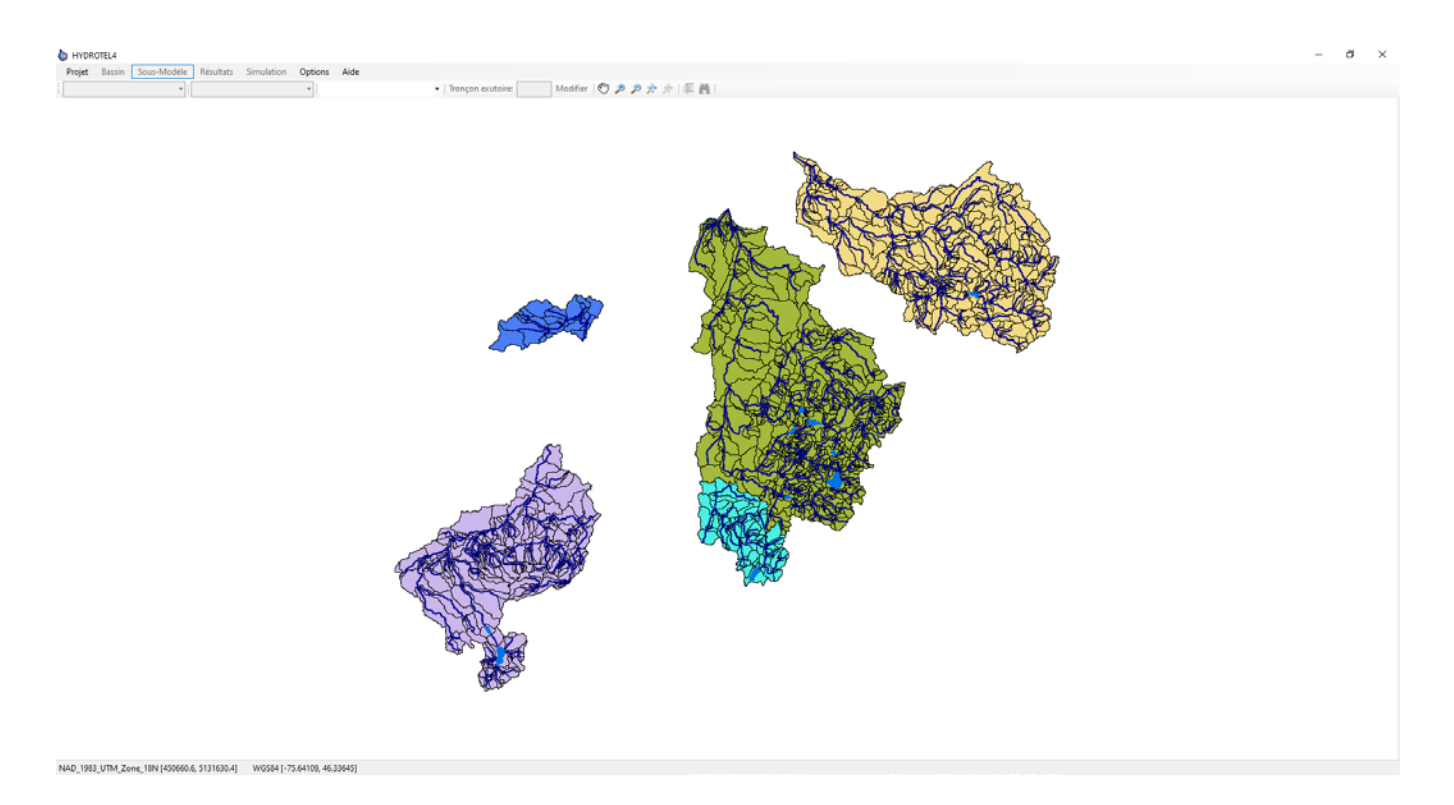

Figure 5.2 Intégration des bassins versants des rivières Aux Brochets, Châteauguay, Mascouche, Nicolet et Yamaska.

La majorité des fichiers d'entrée du modèle peut être générée à l'aide de PHYSITEL. En complément, HYDROTEL nécessite l'ajout de fichiers portant sur les données météorologiques et hydrométriques enregistrées aux stations associées au bassin. À ces fichiers, s'ajoutent deux fichiers supplémentaires portant sur l'évolution annuelle de la profondeur racinaire et de l'indice foliaire des classes d'occupation du sol.

Dans le cadre des travaux en cours, les modélisations hydrologiques seront effectuées à un pas de temps journalier et seront supportées par des données météorologiques spécifiques. Pour le calage et les simulations du modèle hydrologique, les données météorologiques sur grille ayant servie au calage de l'Atlas hydroclimatique du Québec méridional ont été mises à notre disposition par le MELCCFP. Ces données représentent les données quotidiennes contenues sur les bassins à l'étude en format grille (fichier de type netCDF pour la période 1990-01 / 2021-12) ce qui constitue une période de 32 années raisonnable pour mener des analyses fréquentielles.

Dans la représentation des débits mesurés en rivière les données historiques disponibles pour toutes les stations ouvertes sur le territoire pourront être considérées. Le tableau 5.3 introduit les différentes stations hydrométriques présentes sur les bassins. Aussi, l'ensemble des stations hydrométriques présentées seront considéré dans la comparaison de débits simulés et mesurés, afin d'évaluer la performance générale du modèle sur les bassins versants. Les sommaires journaliers aux stations hydrométriques sont disponibles sur le site de la DHH du MELCCFP.

Tableau 5.3 Stations hydrométriques associées aux simulations hydrologiques sur les bassins versants à l'étude effectuées sur un pas de temps journalier.

#### **Nicolet**

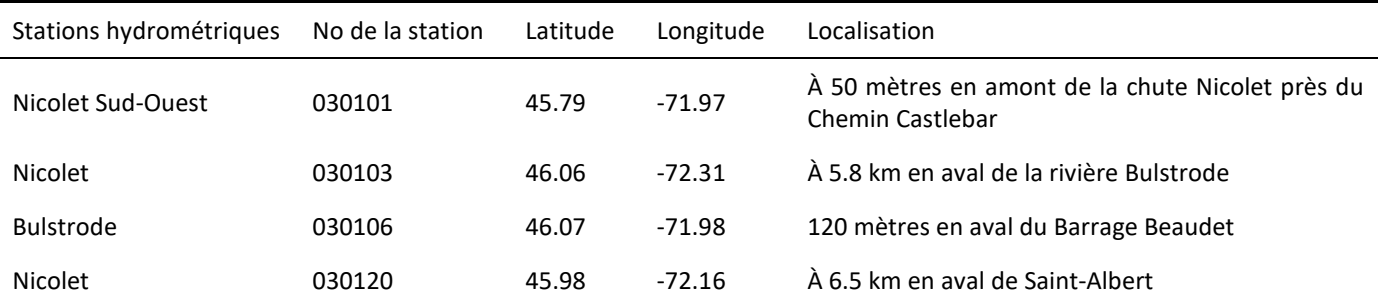

**Yamaska**

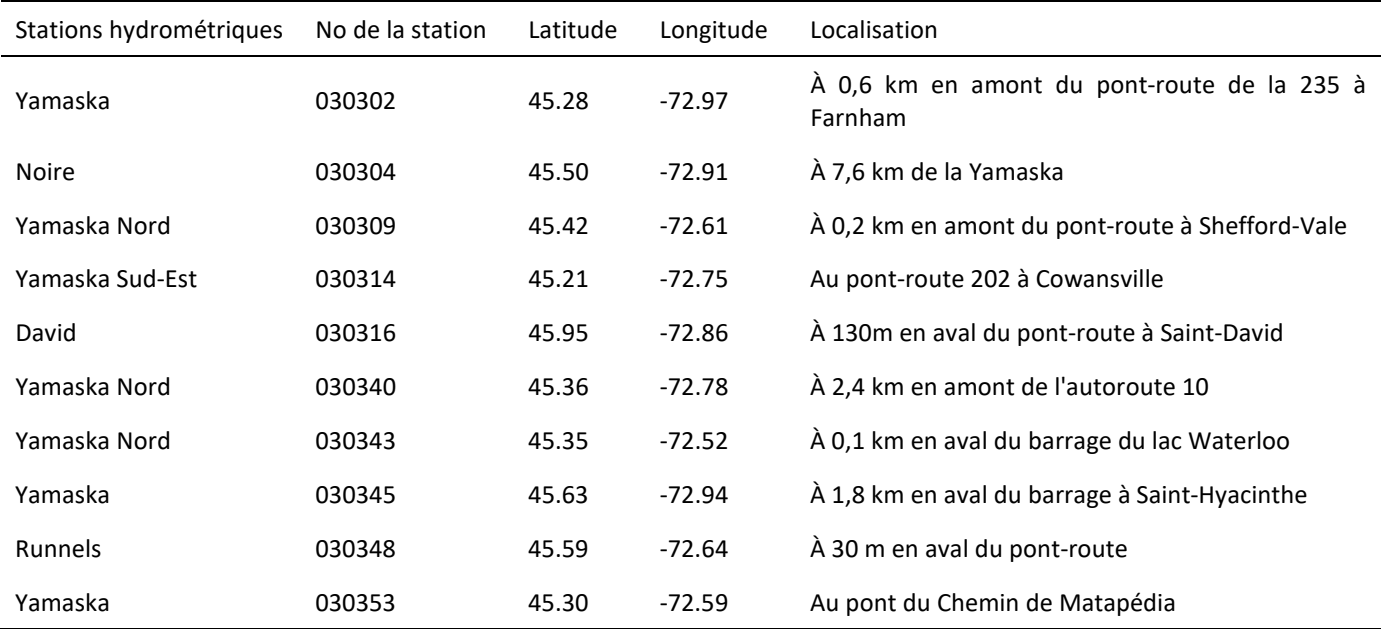

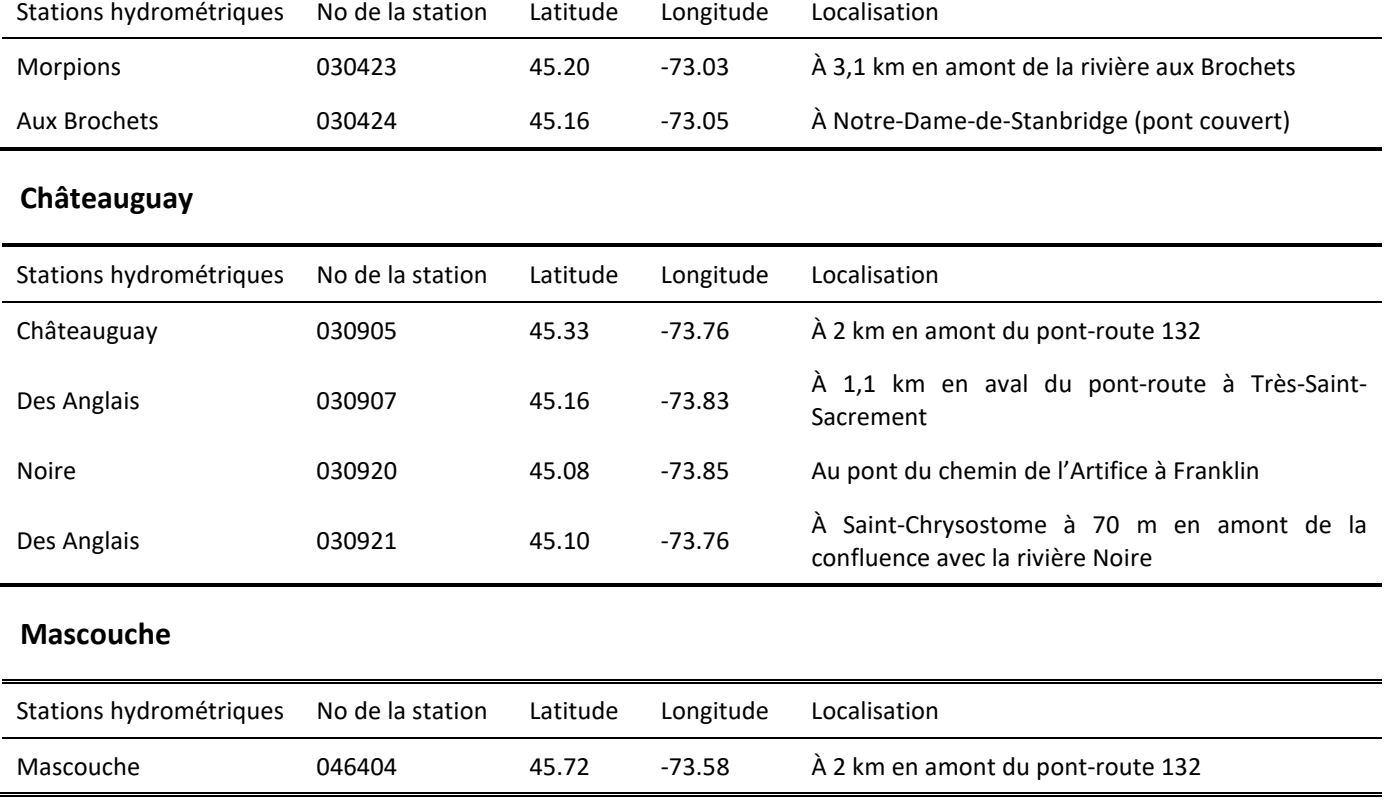

### **Aux Brochets**

Les simulations hydrologiques à l'aide du modèle HYDROTEL sont basées sur une approche modulaire facilitant la modification des différents paramètres affectant les sous-modèles ou l'ajout de sousmodèles supplémentaires. Actuellement, HYDROTEL divise la simulation des processus hydrologiques en sept sous-modèles. Pour chacun des processus hydrologiques, le modèle offre le choix entre un ou plusieurs algorithmes (tableau 5.4). Il est alors possible de sélectionner le sous-modèle le plus performant possible sur un bassin, compte tenu de la disponibilité des données d'entrée. Aussi au tableau 5.4, les sous-modèle mis en gras sont ceux qui ont été sélectionnés pour l'ensemble des bassins versants.

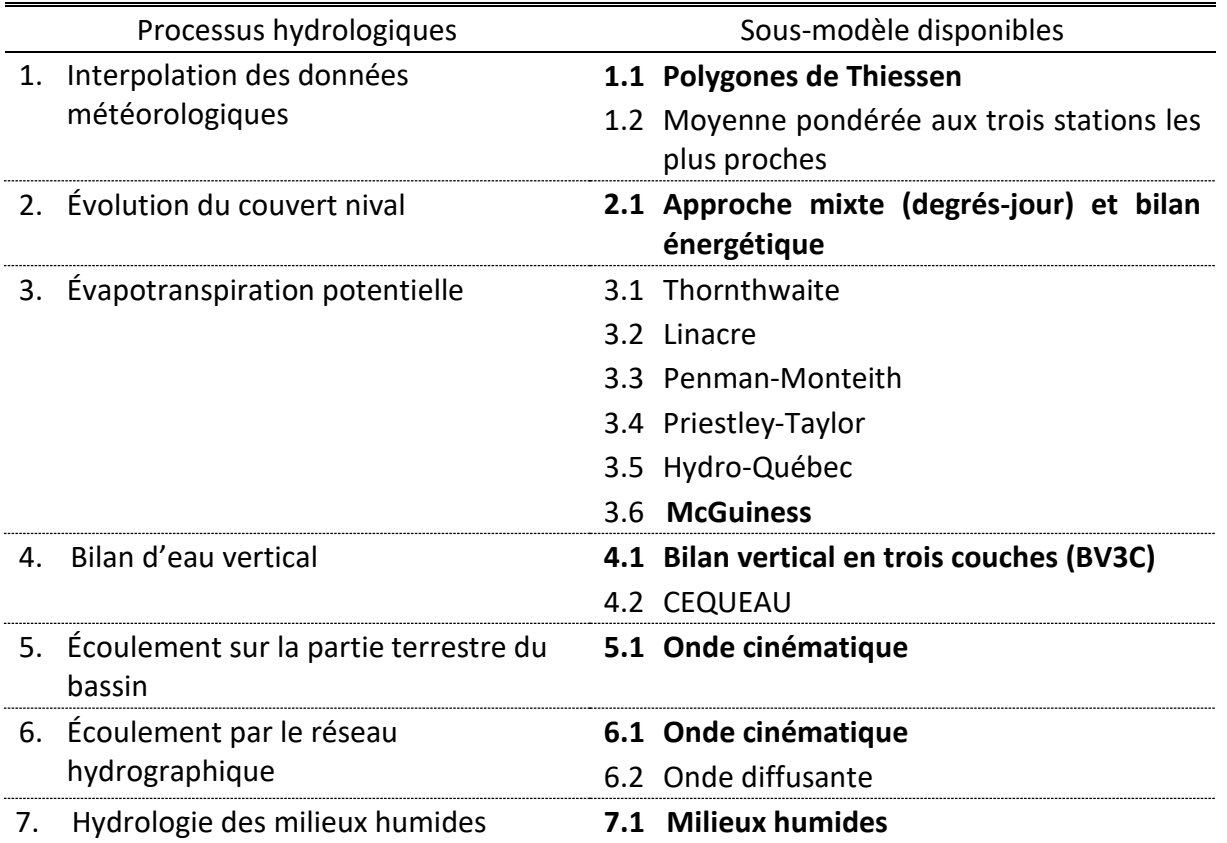

Tableau 5.4 Processus simulés et algorithmes disponibles pour les simulations hydrologiques.

Il peut être pertinent de faire le lien entre les processus hydrologiques, les UHRH et les tronçons du réseau hydrographique. Les quatre premiers processus sont simulés au niveau de chaque UHRH tout comme le septième processus en ce qui concerne les milieux humides isolés. En d'autres termes, la distribution spatiale de ces processus à l'intérieur d'un bassin versant est réalisée au niveau de chaque UHRH. Il en est de même pour les flux entre ces processus. L'écoulement sur la partie terrestre du bassin est simulé par la production initiale d'un hydrogramme géomorphologique spécifique à chaque UHRH et généré par l'écoulement de pixel en pixel sur cette unité d'une lame d'eau de référence. Les flux de données entre les algorithmes qui simulent les cinq premiers processus hydrologiques, incluant le septième processus au niveau des milieux humides, sont réalisés au niveau des UHRH. Ainsi, le sousmodèle qui effectue le calcul de l'écoulement sur la partie terrestre du bassin reçoit, à chaque pas de temps et au niveau de l'UHRH, une lame d'eau qu'il distribue dans le temps en fonction de l'hydrogramme géomorphologique précédemment estimé, à partir de la structure spécifique d'écoulement interne à l'UHRH. Finalement, l'écoulement par le réseau hydrographique est simulé sur les tronçons du réseau. Les entrées de chaque tronçon proviennent alors du tronçon amont et des apports latéraux des UHRH connexes. C'est aussi au niveau des tronçons que sont pris en compte le comportement hydrologique des milieux humides riverains en raison de leurs interactions avec les cours d'eau.

Finalement lors du calage du modèle, il est possible de former des groupes d'UHRH en fonction de la localisation des stations hydrométriques et de la connaissance de l'occupation du sol et du type de sol d'un sous-bassin versant. Il est alors possible de fournir des valeurs de certaines variables physiographiques et météorologiques spécifiques pour chacun des groupes d'UHRH créés. Dans le contexte actuel, des groupes d'UHRH/versants ont été formés afin de représenter les bassins versants d'importance et en lien avec la distribution des stations hydrométriques sur le territoire. Par conséquent, les paramètres de calage associés demeurent identiques sur l'ensemble des UHRH/versants situés dans un même regroupement ou sous bassin dans le cas présent.

### **5.3 Prise en compte des prélèvements et effluents dans la modélisation hydrologique**

Cette section résume la prise en compte des prélèvements en eau dans la modélisation hydrologique. Afin de compléter cette tâche, nous avons déjà habilité HYDROTEL à lire et à intégrer les différents fichiers de références descriptifs des sites de prélèvements en eau. HYDROTEL met en relation la base de données relatives aux prélèvements préalablement préparée avec l'intégration du bassin versant au modèle hydrologique. Cette interrelation permet de lier les prélèvements avec tout projet d'intégration à la plate-forme de modélisation HYDROTEL. La figure 5.3 reprend un schéma descriptif de la création des fichiers d'arrimage des prélèvements en eau pour les fins de la modélisation hydrologique.

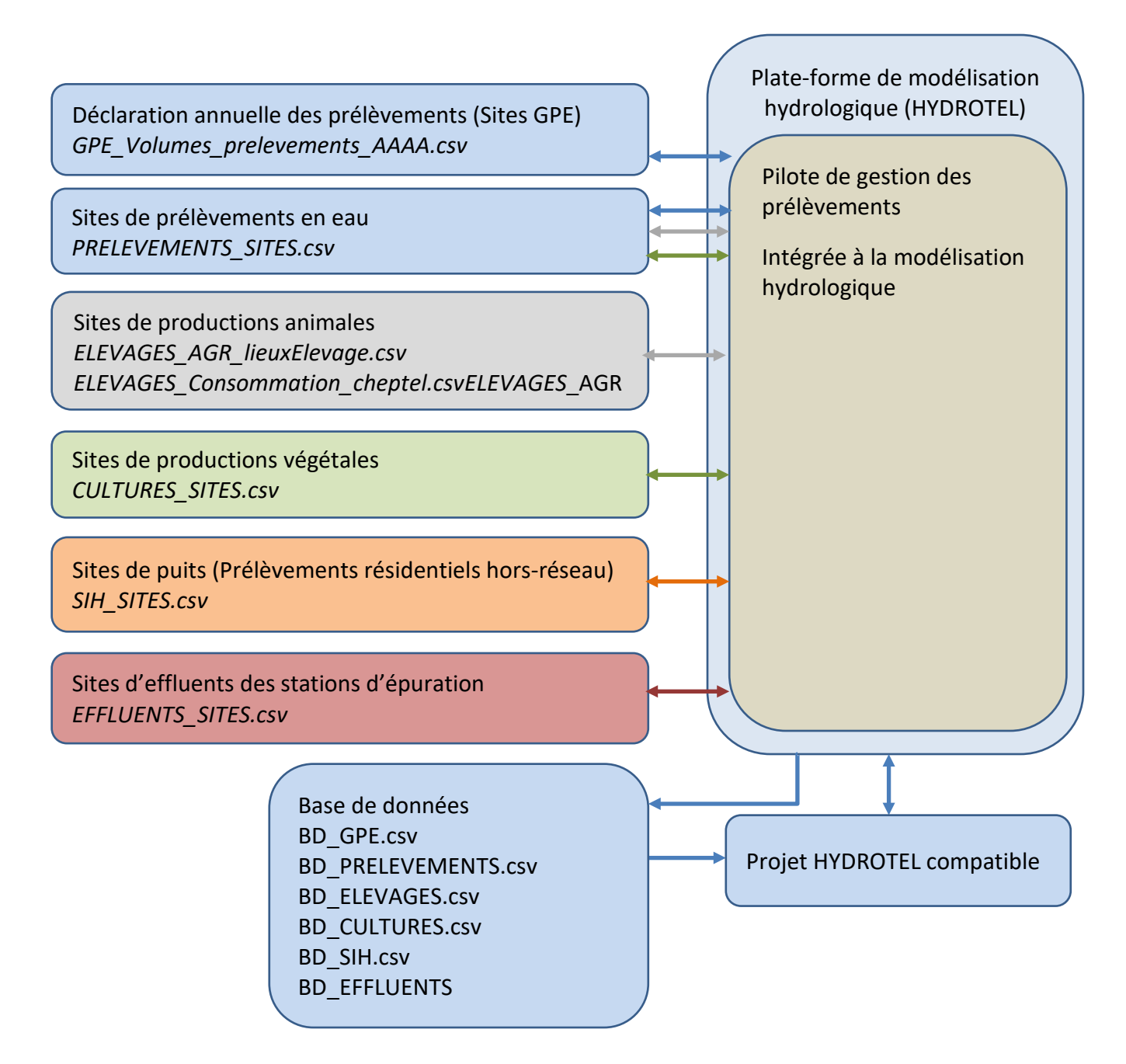

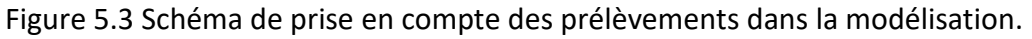

Pour chaque site de prélèvement identifié et localisé, le pilote détermine également le tronçon et l'UHRH en lien avec l'intégration du bassin versant à la modélisation hydrologique. Plus spécifiquement la plateforme de modélisation HYDROTEL procède à la lecture des fichiers descriptifs des prélèvements qui sont inclus dans le sous dossier « SitesPrelevements » pour ensuite générer les fichiers compatibles avec la modélisation hydrologique : BD\_GPE.csv, BD\_PRELEVEMENTS.csv, BD\_ELEVAGES.csv,

BD\_CULTURES.csv, BD\_SIH.csv, BD\_EFFLUENTS.csv, tel que présenté à la figure 5.3. Il est important de mentionner que la prise en compte des prélèvements repose entièrement sur l'ajout des dossiers et des fichiers tel qu'introduit dans les descriptions précédentes et la figure 5.4.

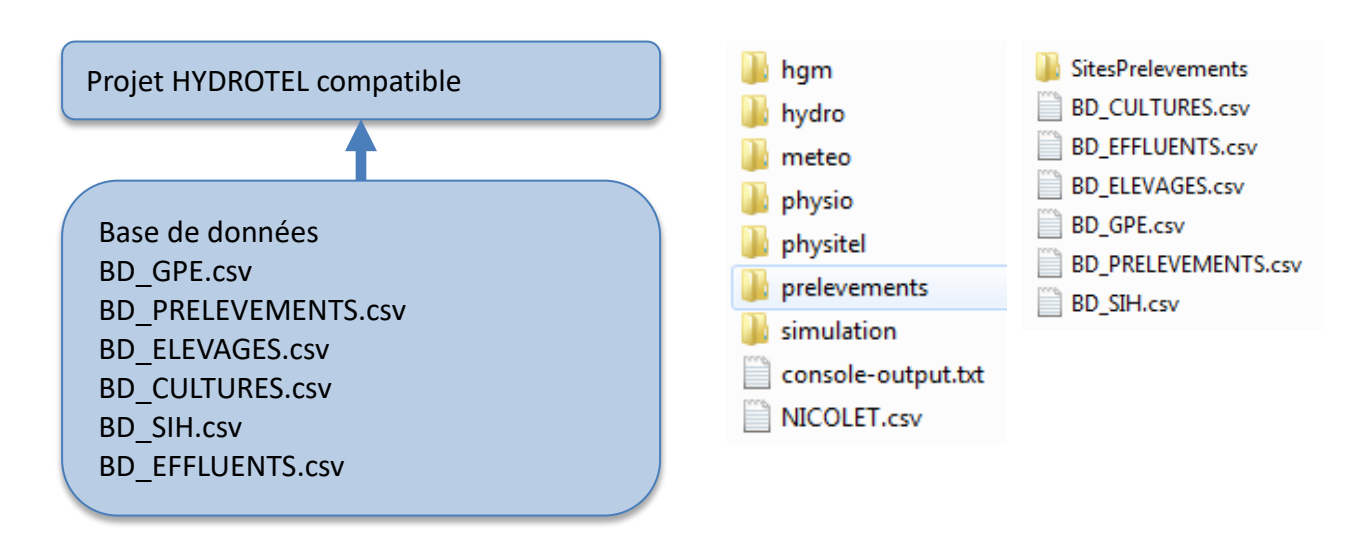

Figure 5.4 Intégration de la base de données des prélèvements à la structure d'un projet HYDROTEL.

Pour plus de précision sur les hypothèses générales de la prise en compte des prélèvements dans la modélisation hydrologique, il faut se référer aux travaux précédents dédier à cet aspect (Rousseau et coll. 2022).

# **5.4 Modélisation hydrologique**

La figure 5.5 présente les principaux éléments de la modélisation hydrologique incluant les fichiers des prélèvements et effluents pris en charge par la plate-forme de modélisation HYDROTEL.

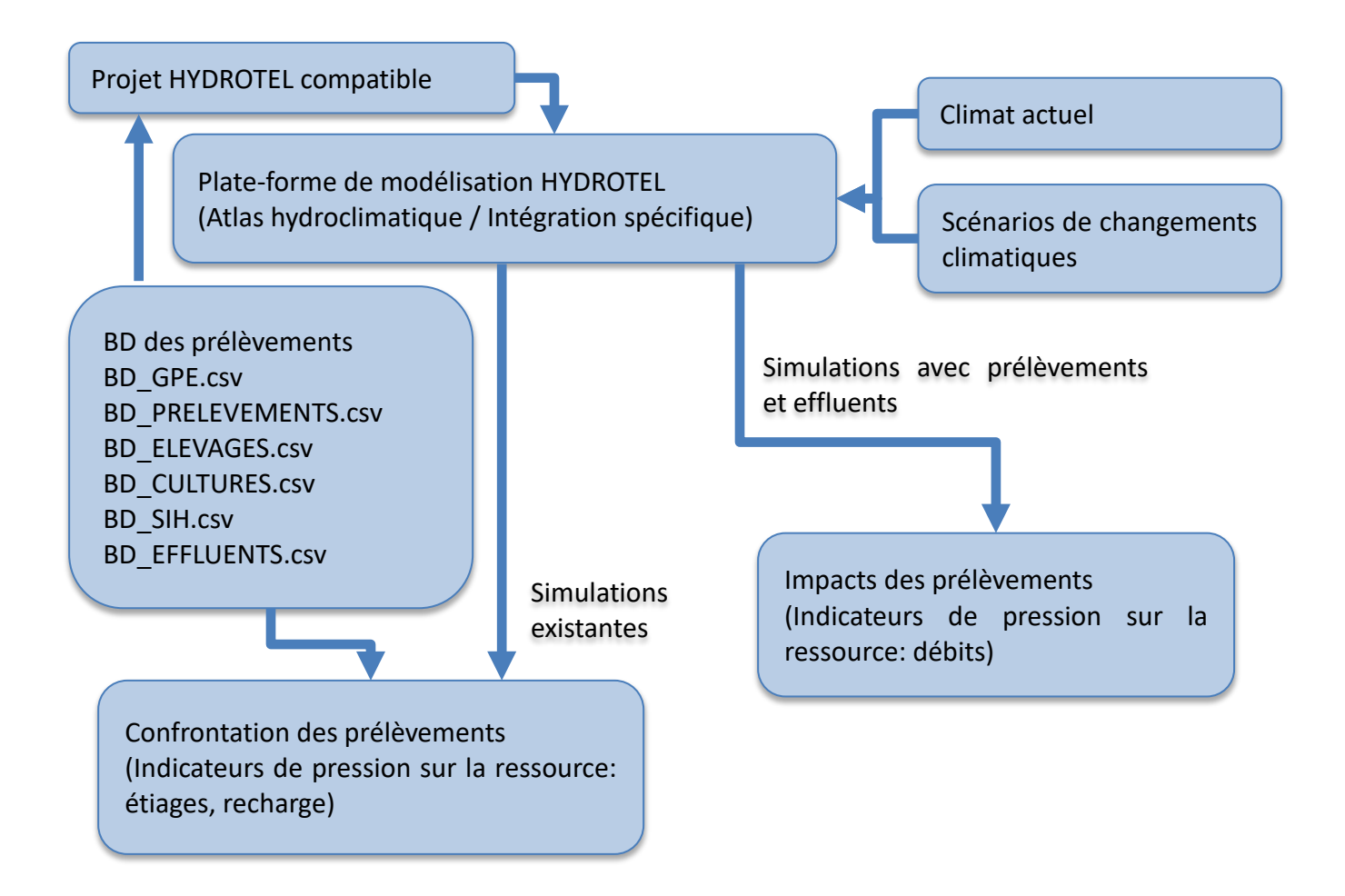

Figure 5.5 Schéma de prise en compte des prélèvements et effluents dans la modélisation hydrologique.

Lors de la modélisation hydrologique, les débits simulés peuvent être comparés aux débits mesurés aux stations du MELCCFP. À la suite de la mise en forme des données hydrométriques, il est nécessaire de procéder au calage du modèle hydrologique HYDROTEL afin de tenir compte de la présence des prélèvements et effluents et de bien représenter les débits mesurés sur le territoire. Ainsi le calage du modèle hydrologique permet essentiellement de vérifier la performance du modèle à simuler les débits mesurés en divers points du réseau hydrographique. Aussi, dans une perspective d'utilisation du modèle hydrologique dans l'évaluation de l'impact des prélèvements et effluents, le calage doit viser à minimiser l'erreur dans la représentation des débits mesurés sur une période définie. En fonction des données disponibles, le calage du modèle HYDROTEL a été effectué sur un pas de temps journalier à l'aide des débits mesurés aux stations hydrométriques (voir tableau 5.3) sur la base des données météorologiques journalières disponibles. De façon générale, le calage du modèle HYDROTEL est guidé par les travaux de Fortin et coll. (2001b), Turcotte et coll. (2003) et Blanchette et coll. (2022). Plus spécifiquement, nous avons utilisé un algorithme automatique d'optimisation multi-objectifs asynchrone de recherche dimensionnelle dynamique de type Pareto (« *Search Parallel multi-objective optimization algorithm Pareto Archived Dynamically Dimensioned Search* ») (ParaPADDS; Asadzaded and Tolson, 2009, Tolson et coll., 2014) intégré à l'outil OSTRICH v17.12.19 (« Optimization Software Toolkit for Research Involving Computational Heuristics »).

(http://www.civil.uwaterloo.ca/envmodelling/Ostrich.html; Matott, 2017).

Le processus de calage a été effectué automatiquement en changeant les paramètres des modèles. Le calage d'un modèle hydrologique consiste à l'ajustement de certains paramètres ciblés du modèle afin de représenter au mieux les débits mesurés à une station hydrométrique pour une période donnée. L'étude courante adopte une stratégie unique de calage afin de minimiser l'erreur sur les débits pour la période d'analyse. Dans le cas présent, l'objectif de la modélisation est de minimiser l'erreur dans la représentation des débits mesurés et non d'évaluer la performance générale d'un modèle hydrologique dans un contexte de validation. Ainsi, une stratégie limitée au calage sur une période spécifique aura pour effet de diminuer l'incertitude sur les débits simulés et, par le fait même, l'incertitude sur la quantification des impacts des prélèvements et effluents sur les débits. Lors du calage, nous avons utilisé une année de chauffe afin d'obtenir des états initiaux adéquats et nous avons exclus les débits mesurés sous couvert de glace (de novembre à mars).Pour le modèle HYDROTEL, les paramètres ont été changés afin de satisfaire les fonctions objectifs basées sur le critère Kling-Gupta efficiency criterion (KGE; Gupta et coll., 2009) et le critère de Nash-Sutcliffe (Nash and Sutcliffe, 1970) appliqué au logarithme des valeurs de débits (NSE-LOG; Oudin et coll., 2006). Critère KGE :

1. 
$$
KGE = 1 - \sqrt{(r-1)^2 + (\beta - 1)^2 + (\gamma - 1)^2}
$$
 (Eq. 10)  

$$
\beta = \bar{S}/\bar{O} \gamma = \frac{\sigma_S/\bar{S}}{\sigma_O/\bar{O}}
$$

où r représente coefficient de corrélation de Pearson,  $\overline{0}$  représente la moyenne des débits mesurés,  $\bar{S}$  représente la moyenne des débits simulés,  $\sigma$  représente l'écart-type des débits mesurés et  $\sigma_S$  représente l'écart-type des débits simulés.

Les valeurs du critère s'étendent de [-∞ à 1.0] ou un (1) représente l'optimum. Ce critère évalue l'amplitude et le synchronisme entre les débits mesurés et simulés.

2. Critère NSE-LOG :

$$
NSE - LOG = 1 - \frac{\sum_{i=1}^{n} (Q_{mes} - Q_{sim})^2}{\sum_{i=1}^{n} (Q_{mes} - Q_{mes,moy})^2}
$$
(Eq. 11)

où *Qmes* représente le logarithme du débit mesuré, *Qsim* le logarithme du débit simulé, *Qmes,moy* le logarithme du débit mesuré moyen sur la période qui s'étend de 1 à (*n*) nombre de jours étant donné que les simulations sont à un pas de temps journalier.

Les valeurs du critère s'étendent de [-∞ à 1.0] ou un (1) représente l'optimum. Ce critère évalue l'amplitude et le synchronisme entre les débits mesurés et simulés. Généralement, ce critère est fortement influencé par la présence et la représentation des pointes de crues mais l'approche par logarithme permet d'adapter le critère aux périodes d'étiage.

La période de calage s'étend du 1<sup>er</sup> janvier 2009 au 31 décembre 2021 en fonction de la disponibilité et de la précision des données de prélèvements et effluents (notamment pour les déclarations pour les sites GPE) et des données météorologiques. Le calage a été mené par étapes en cascade de façon distribuée (amont vers l'aval) afin de bien représenter les débits aux stations hydrométriques. À noter que la modélisation hydrologique permet d'obtenir des résultats sur l'ensemble des UHRH (unité hydrologique relativement homogène) découpant le bassin versant ainsi que pour chaque tronçon constituant le réseau hydrographique. Il est pertinent de rappeler qu'un seul tronçon ou segment est associé à une UHRH. En raison du grand nombre de stations hydrométriques, les résultats sont présentés par bassin et se résument aux performances du modèle hydrologique dans la présentation des débits. Sur demande, il pourra être possible de produire des graphiques d'hydrogrammes annuels moyens aux stations. Il est très important de noter que les barrages ne sont pas pris en compte dans la modélisation hydrologique et l'impact en aval ne peut être directement reproduit ce qui affecte la performance du modèle hydrologique dans la représentation des débits observés aux stations hydrométriques situées en aval de ces barrages. Néanmoins, le processus de calage tente de reproduire au mieux les débits observés aux stations hydrologiques malgré l'impact des ouvrages de contrôle. Le modèle HYDROTEL offre la possibilité d'utiliser les soutirages aux barrages comme intrants mais une telle approche aurait pour effet d'imposer les débits et de ne pas pouvoir quantifier l'impact des prélèvements. Aussi à ce stade du projet, seul les bassins versants des rivières Nicolet, Yamaska et Aux Brochets ont été calés avec la prise compte des prélèvements selon le montage des bases de données descriptives des prélèvements qui demeurent une étape coûteuse en temps. Plus spécifiquement, il a été jugé pertinent de procéder au montage de la base de données des prélèvements sur le bassin de la rivière Yamaska afin d'assurer la robustesse de la méthode sur un grand bassin versant présentant un grand nombre de sites de prélèvements divers. Le tableau 5.5 présente la performance du modèle hydrologique dans la représentation des débits mesurés aux stations hydrométriques.

Tableau 5.5 Performance du modèle hydrologique HYDROTEL dans la représentation des débits mesurés aux stations hydrométriques.

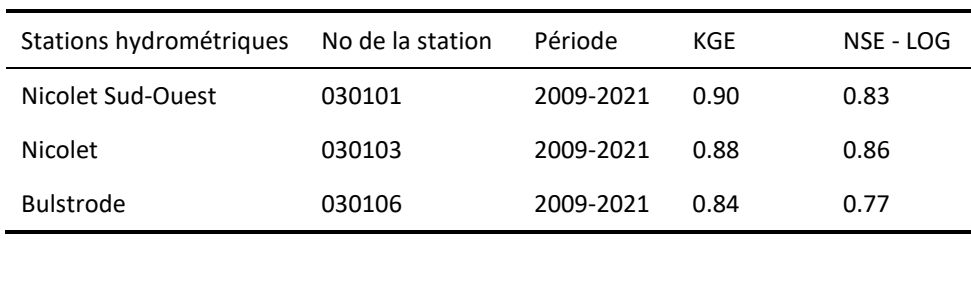

#### **Nicolet**

#### **Yamaska**

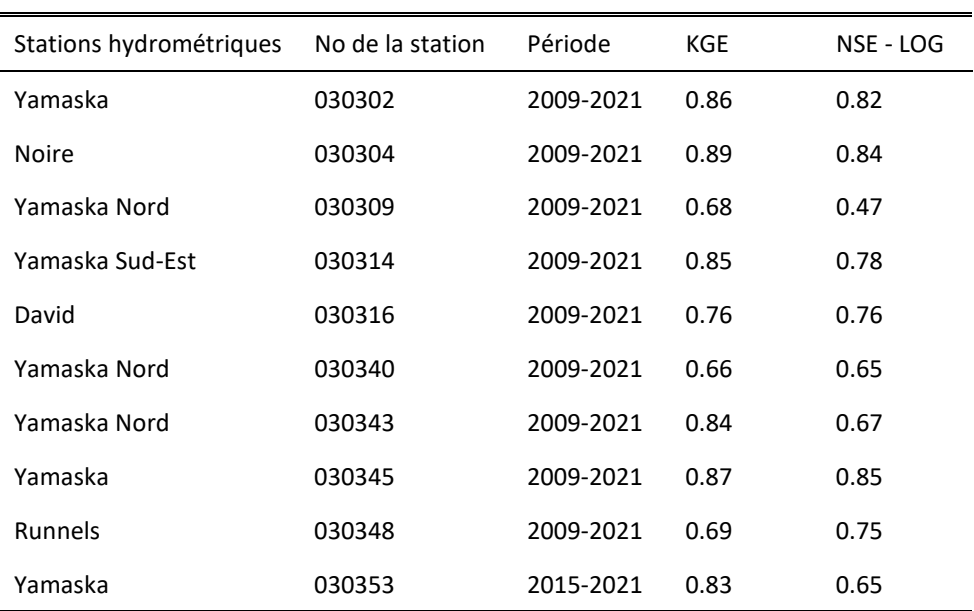

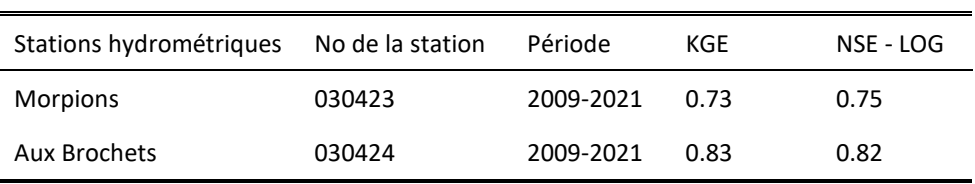

#### **Aux Brochets**

Tel que le montre le tableau 5.5, le modèle hydrologique HYDROTEL performe très bien dans la représentation des débits mesurés pour plusieurs stations hydrométriques. Aussi, la prise en compte des prélèvements et effluents dans la modélisation hydrologique contribue à bien représenter les débits mesurés en périodes estivales. Cependant la qualité des résultats décline pour certaines stations qui sont soit influencées par des ouvrages de contrôle situés à proximité en amont des stations, soit qui drainent de très petits bassins. Ce sont plus spécifiquement les stations Yamaska Nord 030409; Yamaska Nord 030440; Runnels 030448 et Morpions 030423. Aussi pour le bassin versant de la rivière Nicolet aucun calage n'a été mené pour la station 030320 car celle-ci ne présente pas un historique de mesures des débits suffisant. À noter que les éléments qui influencent la performance du modèle HYDROTEL sont la qualité des données d'entrée (évènements de pluies manquants ou accumulation de neige déficiente) ou la difficulté à représenter des phénomènes hydrologiques qui influencent les débits en rivières comme la forte présence de drainage urbain ou agricole dans un bassin versant.

Les résultats montrent clairement que le modèle HYDROTEL demeure un outil performant et d'intérêt dans la détermination de l'impact des prélèvements et effluents et la gestion des usages de l'eau sur les bassins versants comme ceux des rivières Nicolet, Yamaska et Aux Brochets.

**À noter que des travaux de calage sont menés en continu afin de bénéficier de chaque nouvelle avancée de la plate-forme de modélisation hydrologique (détermination des largeurs des rivières et des hauteurs d'eau).**

# **6 Représentations des relations débits – hauteurs d'eau**

Cette section présente les résultats de l'approche basée sur la méthode HAND dans la dérivation des relations débits – hauteurs d'eau mesurées aux stations hydrométrique des bassins versants des rivières Nicolet et Yamaska selon la méthodologie décrite à la section 3.3. Dans le cadre de l'étude actuelle la représentation des relations débits – hauteurs d'eau vise à la fois les faibles et les forts débits afin de permettre une meilleure détermination d'indicateurs d'étiages. Aussi ces représentations constituent les bases de la détermination des relations débits – hauteurs d'eau pour l'ensemble des tronçons du réseau hydrographique qui permettront la nouvelle détermination des hauteurs d'eau lors des simulations hydrologiques. Il est important de rappeler que la bonne représentation des relations débits – hauteurs d'eau est déterminante dans la qualité des valeurs seuils d'hauteurs d'eau et de niveau d'eau conséquents qui en découlent.

Lesfigures 6.1, 6.2 regroupent les représentations des relations débits – hauteurs d'eau pour les stations hydrométrique des bassins versants des rivières Nicolet et Yamaska.

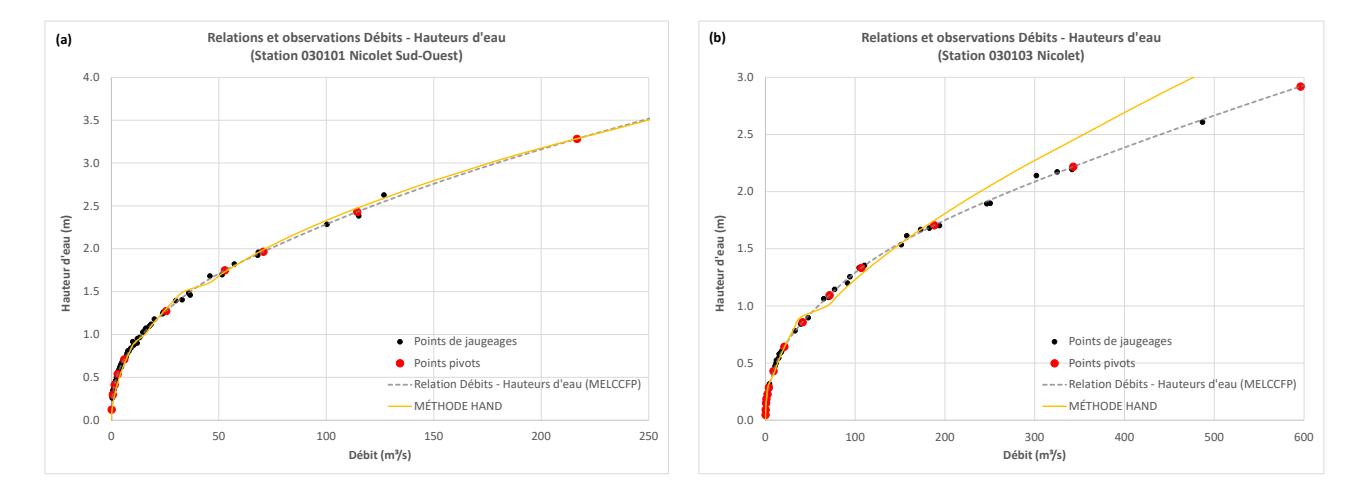

#### **Nicolet**

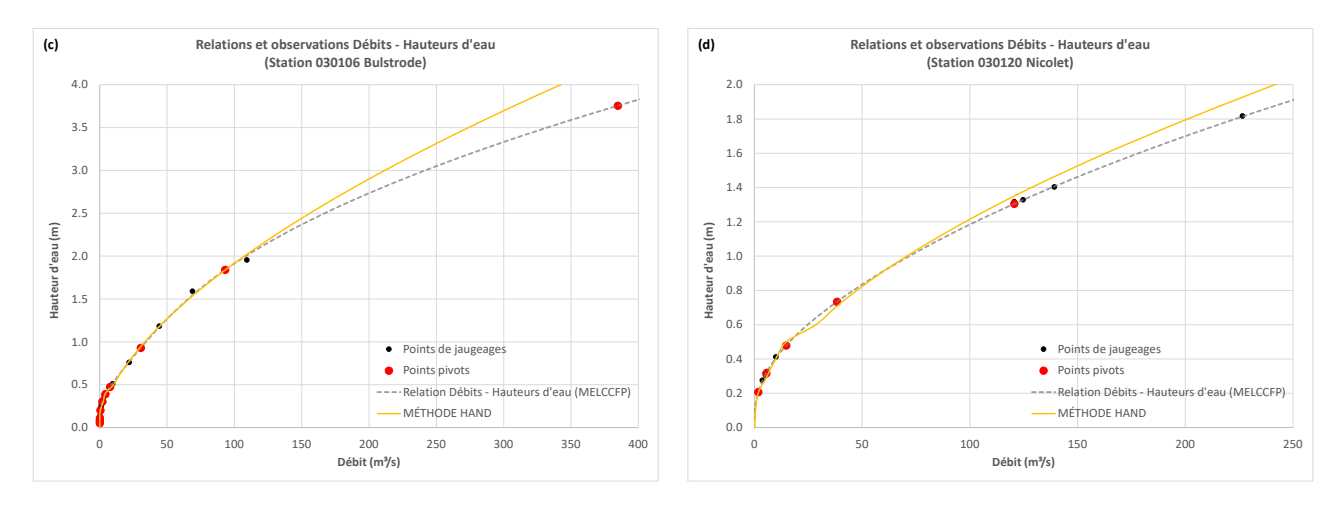

Figure 6.1 représentations des relations débits – hauteurs d'eau pour les stations hydrométrique du bassin versants de la rivière Nicolet (a) 030101 Nicolet Sud-Ouest, (b) 030103 Nicolet, (c) 030106 Bulstrode et (d) 030120 Nicolet.

#### **Yamaska**

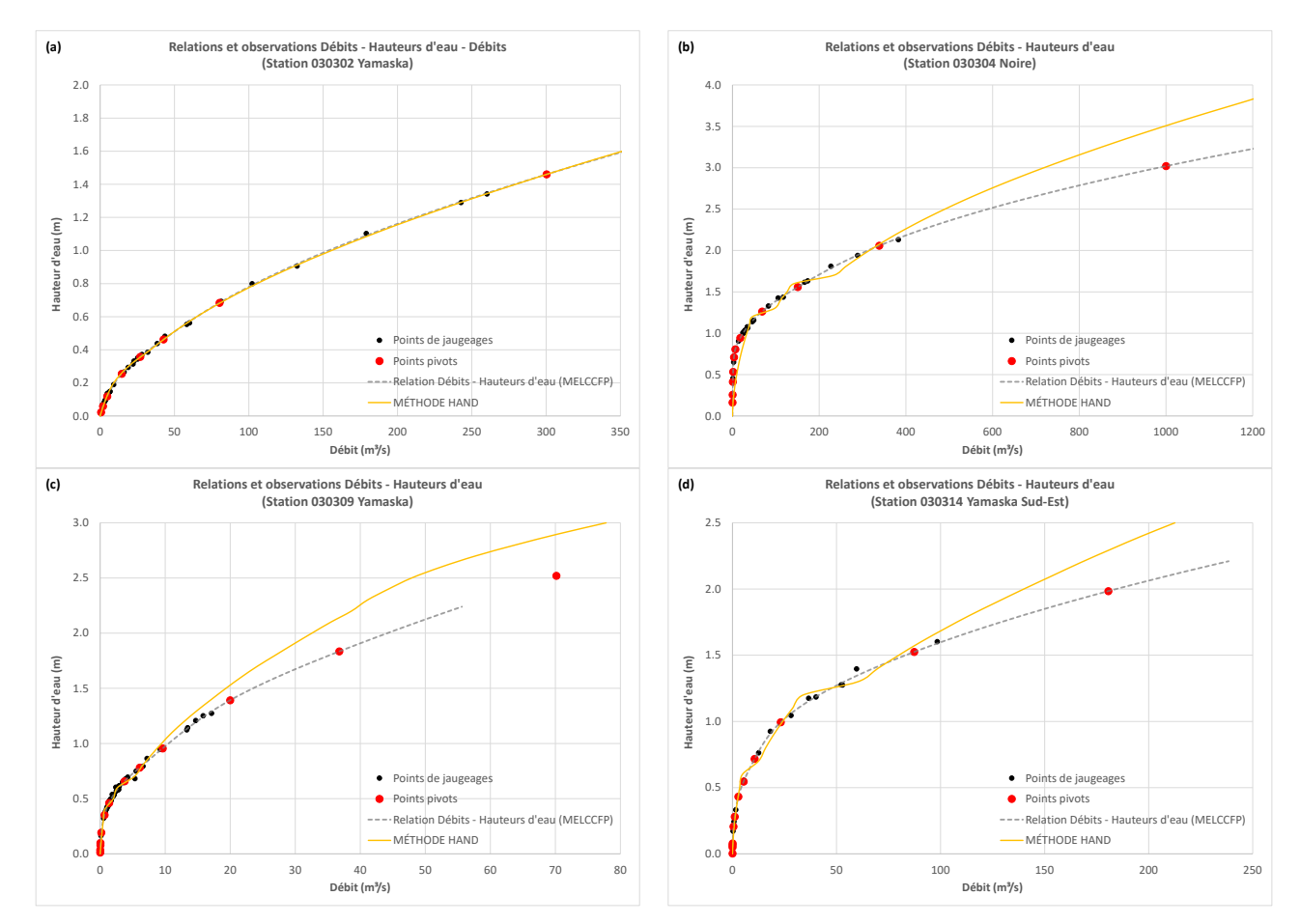

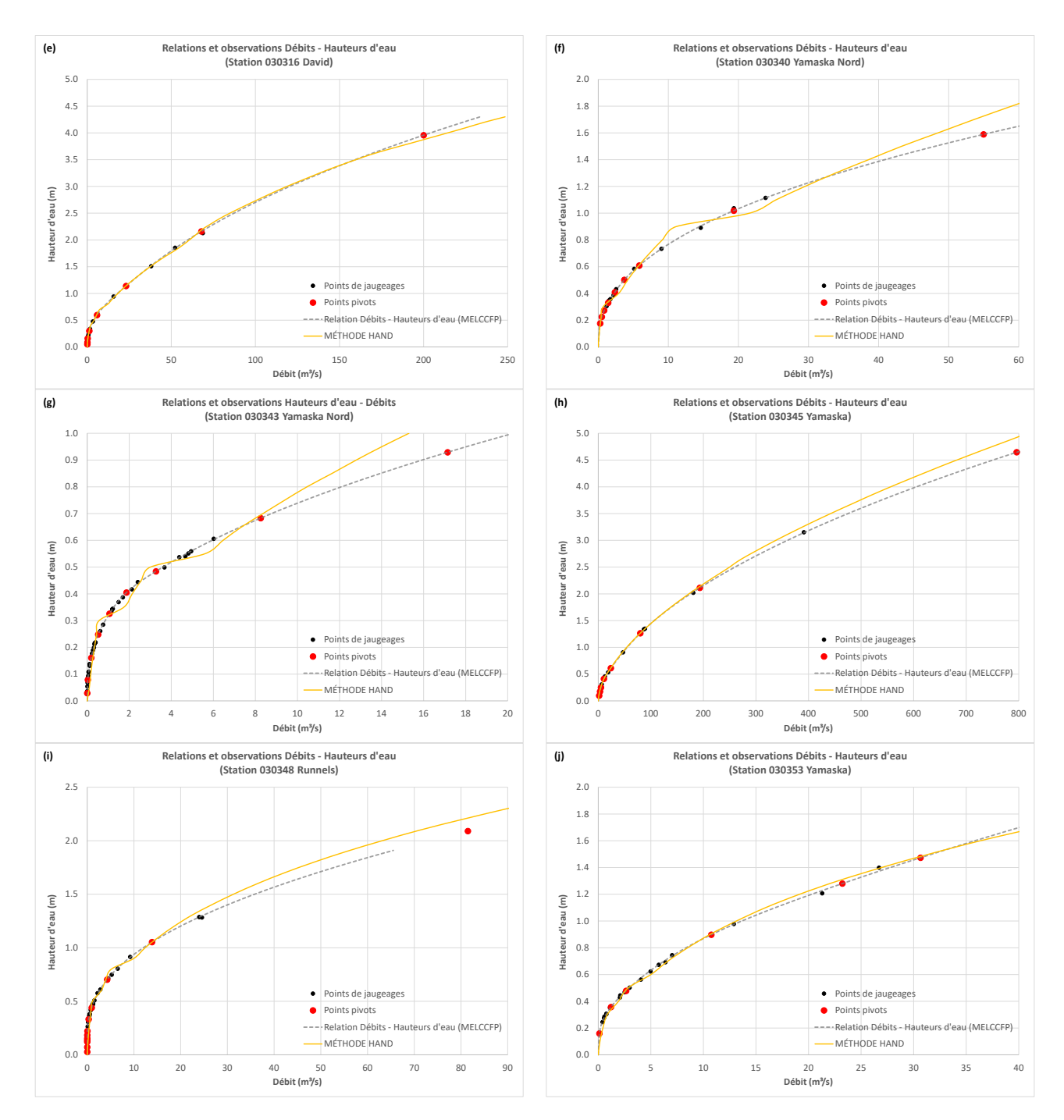

Figure 6.2 représentations des relations débits – hauteurs d'eau pour les stations hydrométrique du bassin versant de la rivière Yamaska (a) 030302 Yamaska, (b) 030304 Noire, (c) 030309 Yamaska, (d) 030314 Yamaska Sud-Est, (e) 030316 David, (f) 030340 Yamaska Nord, (g) 030343 Yamaska Nord, (h) 030345 Yamaska, (i) 030348 Runnels et (j) 030353 Yamaska.

La figure 6.1 démontre que pour pratiquement l'ensemble des stations hydrométriques des bassins versants des rivières Nicolet et Yamaska, les relations débits – hauteurs d'eau pour les faibles débits sont très bien représentées par l'approche basée sur la méthode HAND. Aussi pour la moitié des stations hydrométriques les relations débits – hauteurs d'eau sont également très bien représentées pour l'ensemble des débits. Cependant on dénote une tendance à la surestimation des hauteurs d'eau pour les forts débits pour les stations avec une moins bonne représentation à ce niveau. À titre de complément le tableau présente les coefficients de corrélations (R²) et les racines carrées des erreurs quadratiques moyennes (RMSE) entre les hauteurs d'eau des relations de références et celles déterminées par la méthode hand. Les résultats dénotent une très bonne corrélation alors que les valeurs des racines carrées des erreurs quadratiques moyennes sont grandement affectées par les différences d'hauteurs d'eau correspondantes aux forts débits.

Tableau 6.1 Coefficients corrélation et racines carrées des erreurs quadratiques moyennes entre les hauteurs d'eau des relation débits – hauteurs d'eau de références et celles déterminées par la méthode HAND.

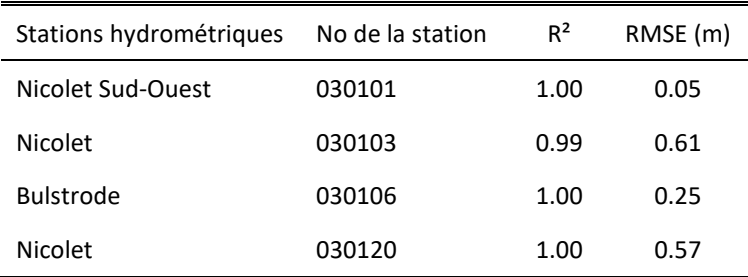

### **Nicolet**

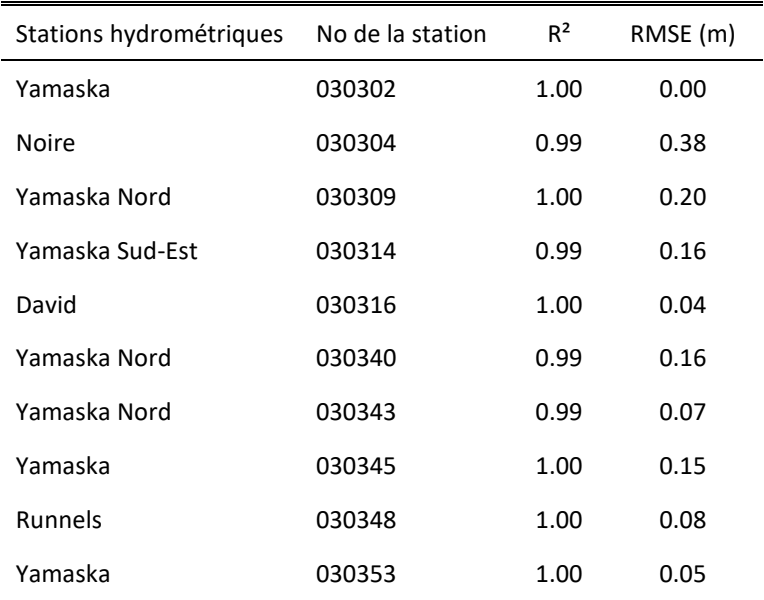

#### **Yamaska**

Aussi, certaines stations présentent plus de variation dans les débits médians qui découlent des transitions d'occupation du sol et aussi du jumelage entre la représentation spécifique des faibles débits et des débits plus élevés en raison des paramètres distincts associés à ces représentations. Il est important de rappeler que le projet actuel vise avant tout une bonne représentation des débits d'étiages et des hauteurs d'eau correspondantes. Aussi les travaux de Nocua Gordon (2022) ont émis des réserves sur la courbe représentant les débits et hauteurs d'eau correspondantes pour les forts débits en raison de la notion d'extrapolation et donc d'une plus forte incertitude pour les débits élevés. Néanmoins l'approche basé sur la méthode HAND reste appropriée dans la représentation des relations débits hauteurs d'eau au station hydrométrique mais aussi dans la création des fichiers relationnel (« Q\_Hponderees.csv ») permettant la détermination par HYDROTEL d'hauteurs d'eau à chaque pas de temps de la modélisation hydrologique sur l'ensemble des tronçons de rivière représentés dans la modélisation hydrologique. Ces mêmes hauteurs d'eau pourront servir à la détermination d'indicateurs statistiques et de seuils voire à la création de carte d'étendues d'eau critiques en périodes d'étiages estivaux. Il demeure important de mentionner que les résultats des hauteurs déterminées à l'aide de la modélisation hydrologique représentent des hauteurs moyennes par rapport au lit du tronçon et ce pour l'ensemble des tronçons de rivière représentés dans la modélisation hydrologique. Cette approche ne

permet pas de représenter des variations longitudinales ou transversale des hauteurs tout comme les variations de débits pour une tronçon donné ce qui constitue une limite à rappeler.

# **7 Impacts des prélèvements et effluents**

Cette section se penche spécifiquement sur l'impact des prélèvements et effluents sur les hauteurs d'eau dans les tronçons. On reprend les approches de modélisation et les résultats des impacts des prélèvements. Il est très important de noter que les résultats présentés dans ce rapport d'étape demeurent des résultats préliminaires et seront sujet à changements.

### **7.1 Prélèvements et effluents de surface**

La figure 7.1 présente spécifiquement un schéma général de l'évaluation des impacts des prélèvements et effluents d'eau de surface intégrés à la modélisation hydrologique et leurs impacts sur les débits et hauteurs d'eau dans les tronçons.

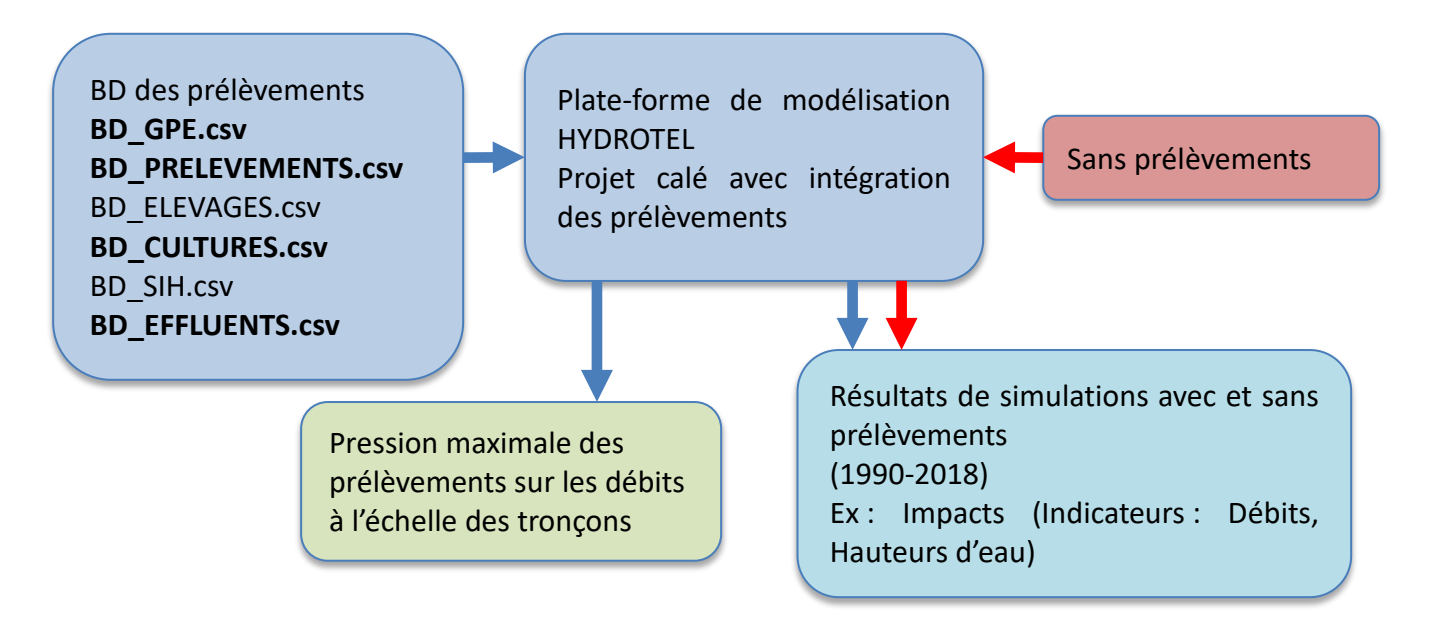

Figure 7.1 Schéma d'évaluation des impacts des prélèvements et effluents de surface dans la modélisation hydrologique.

La figure 7.1 démontre deux champs majeurs de possibilités : (i) l'intégration des prélèvements et effluents d'eau de surface dans la modélisation et la quantification de la pression locale des prélèvements sur les débits, et (ii) la comparaison des débits et hauteurs d'eau ainsi que des indicateurs les caractérisant avec et sans la présence des prélèvements et effluents. Dans le cadre des travaux en cours, deux simulations distinctes ont été menées pour la période 1990 – 2021 : la première avec la prise en compte des prélèvements et effluents d'eau de surface dans la modélisation hydrologique et la seconde sans leurs prises en compte. Il est important de préciser que pour la période de simulations antérieurs aux données de prélèvements déclarés (GPE) une valeur moyenne de prélèvement est appliquée pour les sites estimés actifs faute de meilleures connaissances. La période de simulation étendu permet de couvrir une meilleure plage du climat actuelle et constitue une base de données des résultats plus représentative d'un point de vue statistique. Dans les deux cas, afin d'établir une comparaison, le projet HYDROTEL et les paramètres des sous-modèles doivent rester les mêmes. Comme HYDROTEL intègre une représentation détaillée du réseau hydrographique, les résultats de modélisation sont alors disponibles pour l'ensemble des tronçons du réseau. Ainsi, il devient alors possible de comparer des débits et des hauteurs d'eau pour tous les tronçons avec et sans la prise en compte des prélèvements et effluents de surface. Dans un souci de continuité, il devient aussi possible de comparer des indicateurs hydrologiques relatifs aux débits et aux hauteurs d'eau déterminés avec ou sans la prise en compte des prélèvements et effluents de surface, par exemple la hauteur d'eau 7H2E qui correspond à une hauteur d'eau d'étiage estival 7 jours avec une période de retour de 2 ans ou 7H10E qui correspond à une hauteur d'eau d'étiage estival 7 jours avec une période de retour de 10 ans. L'un des avantages marquant de la modélisation hydrologique demeure la prise en compte de l'acheminement de l'eau dans le réseau hydrographique ce qui permet de considérer les impacts cumulatifs des prélèvements et effluents sur les débits et les hauteurs d'eau.

Cette même approche distribuée permet de représenter spatialement sous forme de cartes divers impacts ou indicateurs influencés par les prélèvements en eau et les effluents de surface. Les résultats de modélisation avec et sans la prise en compte des prélèvements et effluents de surface permettent de faire la comparaison d'indicateurs hydrologiques de façon distribuée sur l'ensemble d'un bassin versant. Une approche par seuil peut mettre en jeu des hauteurs d'eau dans les tronçons et cibler des indicateurs statistiques d'intérêt. Ces indicateurs n'ont pas à être fixe ou identique pour chaque tronçon et la construction d'un outil statistique de détermination d'un ensemble d'indicateurs semble appropriée dans le contexte de l'étude actuelle. Cet outil est en cours de développement. Néanmoins une nouvelle approche basée sur les deux premiers indicateurs demeure pertinente à présenter. À l'aide de la modélisation hydrologique, il est maintenant possible de déterminer pour un état de référence sans la

présence de prélèvements et effluents les valeurs des indicateurs de 7H2E et 7H10E qui couvrent essentiellement le spectre des faibles niveaux d'eau et qui pourraient être considérés dans l'ordre comme un seuil de veille et un seuil critique. Plus spécifiquement, il est intéressant d'évaluer le nombre moyen de jours estivaux ou les hauteurs d'eau simulées sont inférieures à ces seuils. Dans la même foulée, il est possible de déterminer le nombre moyen de jours estivaux additionnels où les hauteurs d'eau simulées en présence des prélèvements et effluents sont inférieures aux seuils de référence établies sans la présence des prélèvements et effluents. Une telle approche témoigne d'un gradient de vulnérabilité du milieu face aux prélèvements et effluents passant d'un état de veille accentuée à un état critique exacerbé d'étiages pour un même projet hydrologique dans HYDROTEL avec et sans la prise en compte des prélèvements et effluents de surface. L'équation suivante décrit la quantification de cet impact.

$$
NBJADD = NBJ_{APR_VS\_SPR} - NBJ_{SPR} \tag{Eq. 11}
$$

 $où$ :  $NBJADD$  représente le nombre moyen de jours additionnels des hauteurs d'eau d'étiages inférieures à un indicateur visé (ex : 7H2, 7H10),  $NBJ_{APRVS,SPR}$  représente le nombre moyen de jours des hauteurs d'eau d'étiages avec prélèvements et effluents inférieures à un indicateur visé déterminé sans la présence des prélèvements et effluents,  $NBJ_{SPR}$  représente le nombre moyen de jours des hauteurs d'eau d'étiages inférieures à un indicateur visé déterminé sans la présence des prélèvements et effluents.

En complément et à titre d'exercice, il peut être intéressant de proposer une gradation de la vulnérabilité à des seuils d'alertes ou des seuils critiques en fonction du nombre de jours additionnels. (1 à 5 jours : Faible; 5 – 20 jours : Modérée et > 20 jours : Forte)

Les figures 7.2 et 7.3 présentent les impacts des prélèvements et effluents sur le nombre moyen de jours additionnels des hauteurs d'eau d'étiages estivaux inférieures aux indicateurs de référence 7H2E et 7H10.

### **(a) Nicolet**

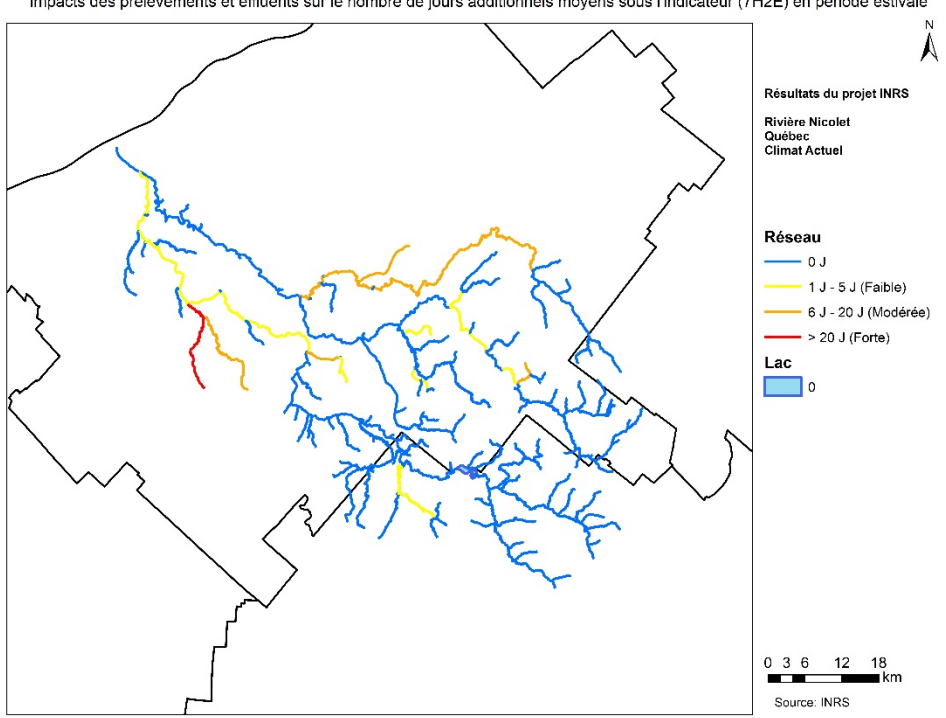

Impacts des prélèvements et effluents sur le nombre de jours additionnels moyens sous l'indicateur (7H2E) en période estivale

### **(b) Yamaska**

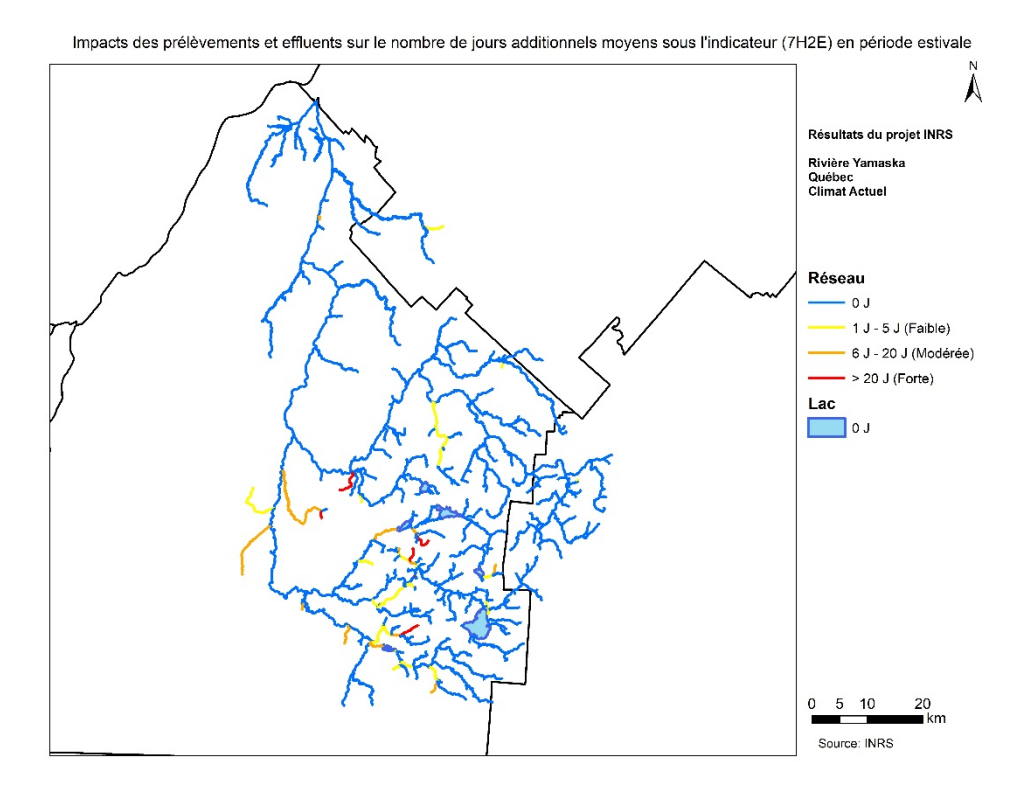

Figure 7.2 Impacts des prélèvements et effluents sur le nombre moyen de jours additionnels des hauteurs d'eau d'étiages estivaux inférieures à l'indicateurs de référence 7H2E : (a) Nicolet et (b) Yamaska.

### **(a) Nicolet**

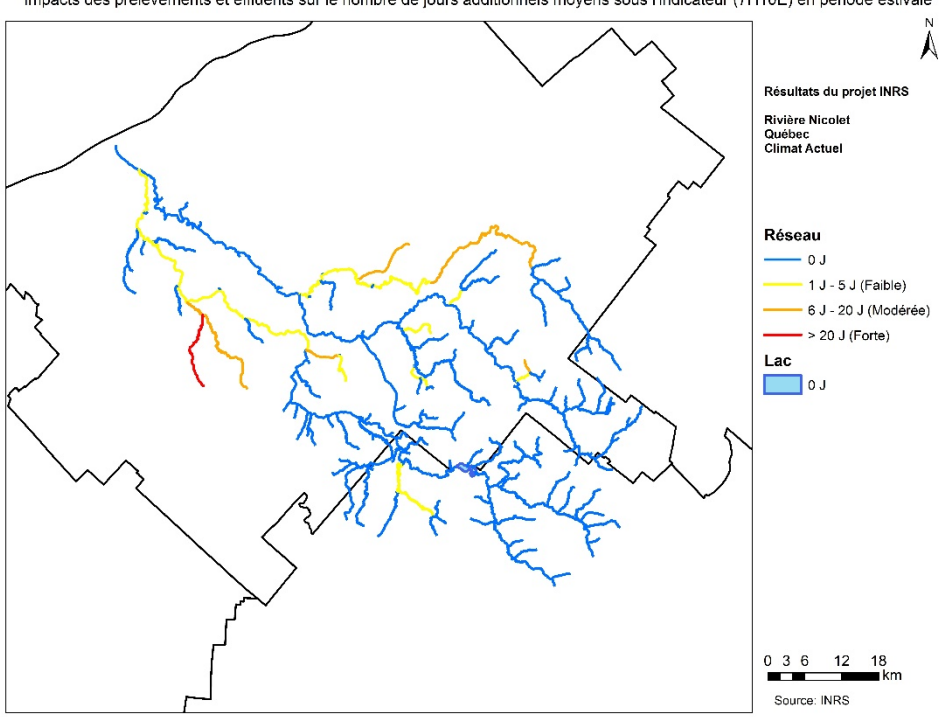

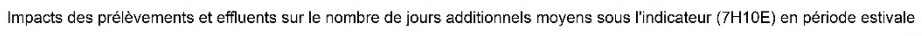
#### **(b) Yamaska**

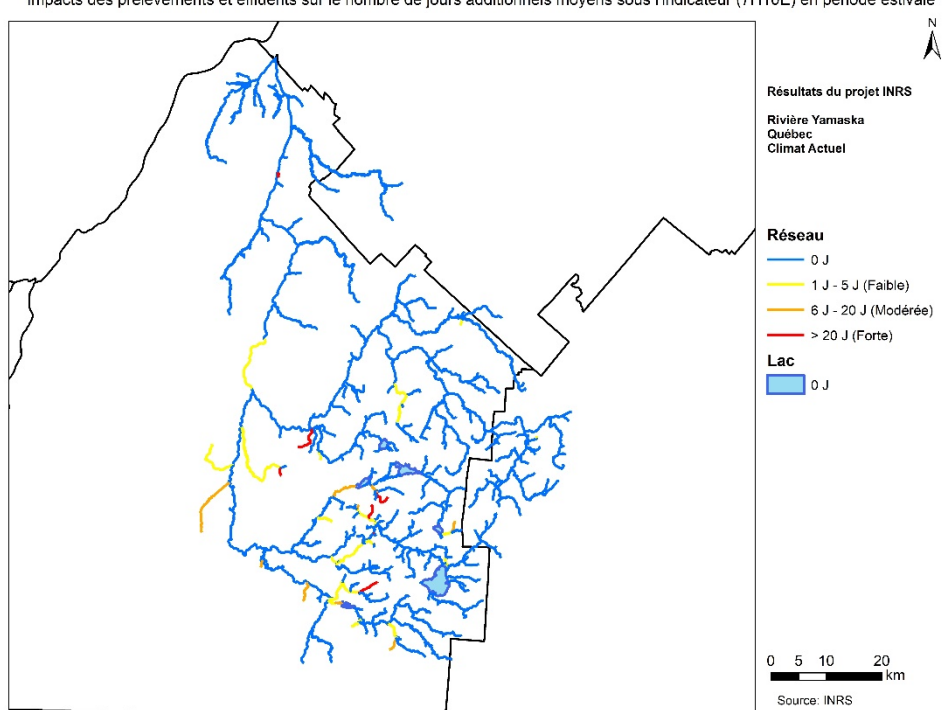

Impacts des prélèvements et effluents sur le nombre de jours additionnels moyens sous l'indicateur (7H10E) en période estivale

Figure 7.3 Impacts des prélèvements et effluents sur le nombre moyen de jours additionnels des hauteurs d'eau d'étiages estivaux inférieures à l'indicateurs de référence 7H2E: (a) Yamaska et (b) Nicolet.

Les figures 7.2 et 7.3 permettent d'apprécier les impacts et les effets cumulatifs des prélèvements et effluents sur les hauteurs d'eau et le dépassement de seuils d'alerte (7H2) ou critique (7H10). De telles figures offrent une représentation claire des secteurs où les impacts cumulés des prélèvements et effluents accentuent les situations de veille ou d'amorce d'alerte et celles d'aggravation de la vulnérabilité pouvant compromettre les usages locaux. Ces figures contribuent donc à définir des contextes de gestion et décisions sur l'usage des eaux de surface. Ces figures indiquent clairement que les impacts cumulatifs des prélèvements s'atténuent de l'amont vers l'aval par le simple effet de la densification de l'écoulement et des débits, mais qu'ils sont aussi exacerbés par les effets des effluents.

Également, sans être représenté dans ce rapport d'étape, des résultats similaires peuvent être obtenus par une analyse sur les débits. Les tronçons les plus sensibles demeurent essentiellement les mêmes, au besoin des cartes à cet effet pourront être produites pour le rapport final.

Il est pertinent de mentionner que l'approche de modélisation et la méthodologie peuvent aisément être appliquées pour d'autres indicateurs de hauteurs d'eau ou de débits. Aussi la prise en compte des prélèvements et effluents de surface dans la modélisation hydrologique offre la possibilité de vérifier plus précisément leurs impacts sur les débits et hauteurs d'eau et de vérifier et valider les autorisations de prélèvements existantes et d'épauler le processus d'autorisation.

# **8 Compléments à l'intégration des prélèvements et à la détermination des seuils**

En appuie aux travaux en cours certains compléments pourraient être jugés bénéfiques à la gestion des usages de l'eau à l'échelle du bassin versant. Sans occupés une place prépondérante dans la suite des travaux existants, ces compléments demeurent pertinents.

Ces compléments portent essentiellement sur les éléments suivants auxquels pourraient s'ajouter des besoins spécifiques du MELCCFP émis en cours de projet.

- i) L'intérêt de se pencher sur la comparaison de résultats de simulation avec des données d'enquêtes d'irrigations agricoles récentes. Pour être en mesure d'effectuer ces comparaisons, il est nécessaire de modifier HYDROTEL afin d'obtenir comme résultats sauvegardés les prélèvements d'irrigation pour chaque parcelle selon le calendrier d'irrigation. Pour mener de telles comparaisons, des efforts additionnels de programmation devront être mis en place. Aussi, cette comparaison demeurera sommaire, car l'intégration de l'irrigation des cultures repose sur l'hypothèse de superficies maximales correspondant au cumulatif des cultures irriguées dans le temps. Aussi dans la modélisation les quantités d'eau prélevée en lien avec l'irrigation repose à la fois sur les chartes des besoins en eau des cultures à irriguées et le comblement de l'évapotranspiration en cas de déficit en eau du sol. La modélisation ne considère en aucun cas l'efficacité des systèmes de drainages. Ces comparaisons contribueront au besoin à valider et améliorer la détermination d'un calendrier d'irrigation par l'outil de modélisation hydrologique.
- ii) Selon la disponibilité de données de recharge pour des sites spécifiques jugés représentatifs, des comparaisons avec des résultats d'estimation de la recharge à l'aide de la modélisation avec HYDROTEL seront effectuées (ex. : utilisation des données piézométriques du RSESQ pour caler la recharge estimée). Ces comparaisons complémenteraient les comparaisons d'ensemble déjà produites entre les estimations de la recharge à l'aide d'HYDROTEL et celles issues des travaux du PACES.
- iii) Dans une certaine mesure et de façon ciblée et efficace, des travaux de programmation seront effectués pour accélérer et automatiser la préparation des fichiers descriptifs de la base de données des prélèvements. Au besoin, le calcul de la comptabilisation de prélèvements hors modélisation sera automatisé.
- iv) Des travaux d'amélioration du modèle hydrologique d'HYDROTEL, notamment son modèle d'infiltration dans les couches de sol (Bilan vertical des 3 couches, BV3) pourraient également être effectués si le temps le permet.

### **9 Conclusion**

À ce jour, les travaux se sont plus spécifiquement penchés sur :

- a) La mise en place de la modélisation hydrologique sur l'ensemble des bassins versants à l'étude;
- b) Le montage de la base de données des prélèvements sur le bassin versant d'envergure de la rivière Yamaska;
- c) L'ajout de la base de données des effluents et le calage hydrologique du bassin versant de la rivière Aux Brochets;
- d) Le développement et l'affinement d'outils informatisé d'aide aux calculs de la méthode HAND et aux fonctions de transfert entre projets d'intégration hydrologique compatibles entre eux;
- e) Des avancées importantes apportées à la plate-forme de modélisation PHYSITEL-HYDROTEL;
- f) La simulation des hauteurs d'eau pendant le cours de la modélisation hydrologique, selon une approche basée sur la méthode HAND, et le calcul d'indicateurs de hauteurs; ce qui constitue une première à l'INRS;
- g) L'obtention de premiers résultats prometteurs à l'aide de la modélisation hydrologique sur les bassins versants des rivières Nicolet et Yamaska.

Les travaux menés ainsi à ce jour offrent déjà des perspectives pertinentes dans la gestion et la disponibilité des usages de la ressource en eau de surface et à l'aide d'indicateurs de hauteurs d'eau tout le potentiel de caractériser la pérennité des écosystèmes face aux enjeux des besoins et prélèvements en eau.

## **10 Étapes de réalisation, échéanciers et livrables**

Cette section résume brièvement les étapes générales du projet qui s'inscrivent dans l'échéancier ainsi que les livrables qui en découlent.

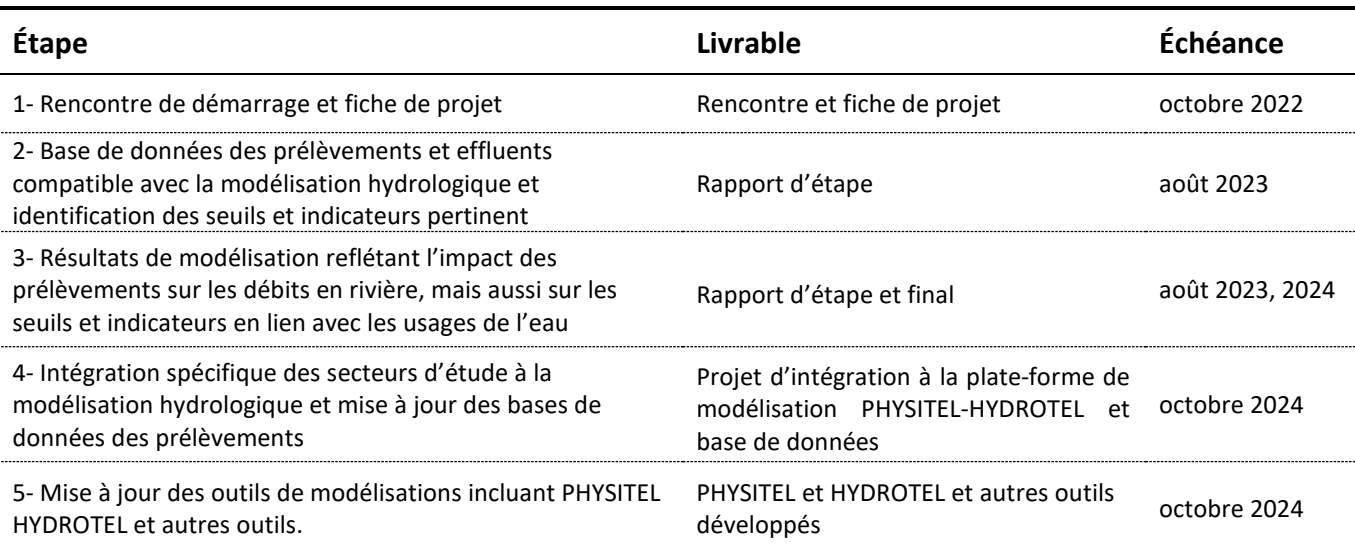

Tableau 10.1 Résumé descriptif des étapes, livrables associés et échéances du projet.

En plus des livrables énumérés au tableau ci-haut, des rencontres avec un comité de suivi du projet ont été tenues tout au long du projet afin d'assurer que les travaux réalisés étaient en accord avec les orientations des directions impliquées.

À la suite du délai administratif affectant le démarrage du projet, un échéancier révisé du projet a été proposé selon les étapes, activités et livrables (voir Tableau 10.2 plus bas).

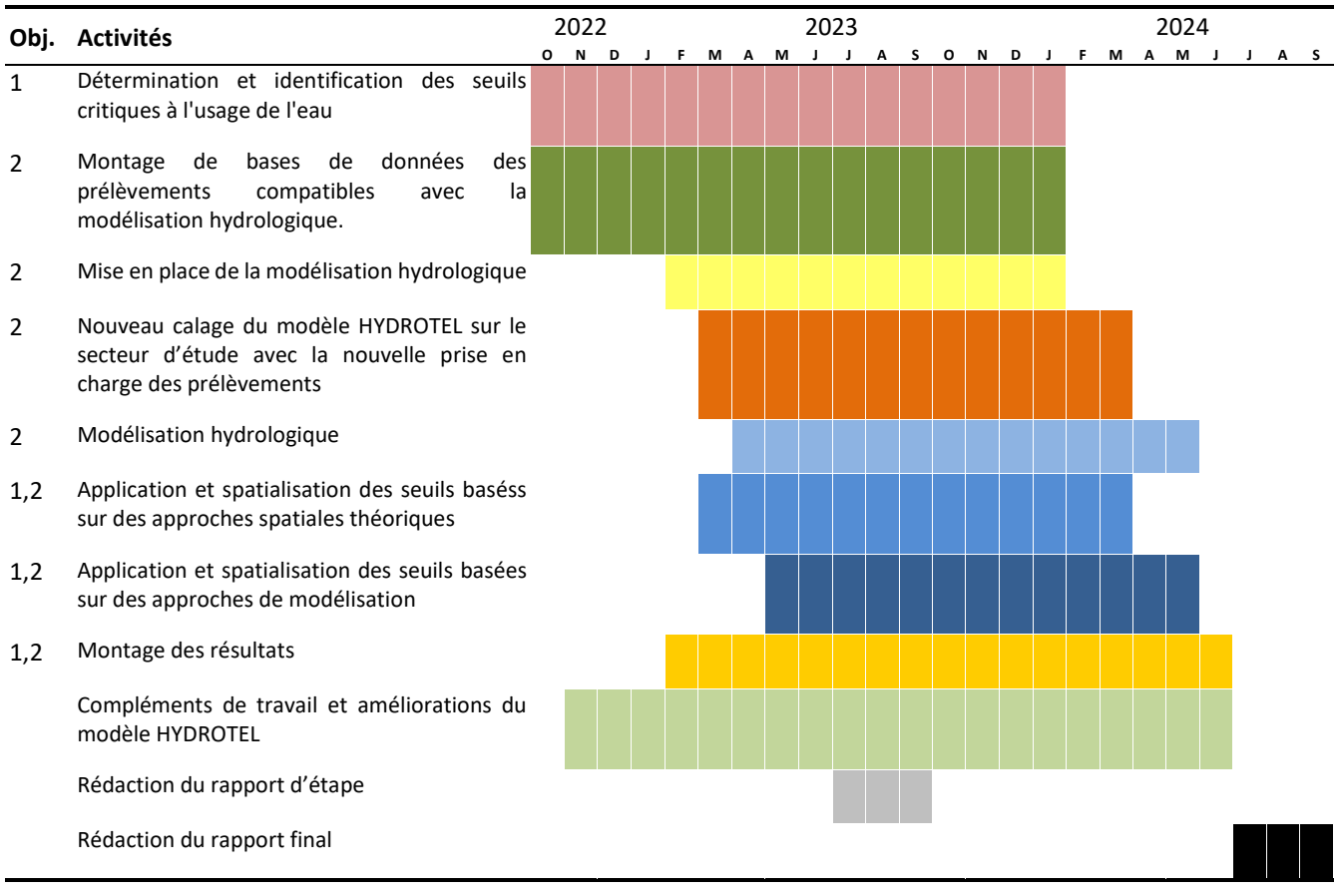

Tableau 10.2 Échéancier détaillé des activités du projet.

### **11 Collaborateurs**

Cette section souligne l'implication bénéfique au projet d'importants collaborateurs :

- Direction de l'expertise hydrique : assurer la cohérence du projet avec la plateforme de modélisation de l'Atlas hydroclimatique (Jean-François Cyr; Richard Turcotte; Charles Malenfant);
- Direction de l'eau potable et des eaux souterraines : assurer la bonne représentation de l'effet des prélèvements en eau souterraine sur les débits d'étiage (Michel Ouellet; Martin Stapinsky; Nadine Roy);
- Organisme de concertation pour l'eau des bassins versants de la rivière Nicolet (COPERNIC, Rémi M. Gaudreau).

Cette collaboration s'est exprimée par des échanges déterminants avec le MELCCFP pour le transfert de données (BD GPE, Lieux d'élevage avec cheptels, Sites de prélèvements, Sites d'effluents, SIH, Cultures). Aussi des échanges avec la DEH ont permis de partager des données spatiales de l'atlas (Altitude, Réseau hydrographique, Occupation du sol, Type de sol, Données météorologiques).

Finalement, il faut aussi souligner la collaboration et la participation du COPERNIC pour les connaissances terrains (limites du bassin versant, PDE…).

### **12 Références bibliographiques**

Ames DP, Rafn EB, Van Kirk R, Crosby B. 2009. Estimation of stream channel geometry in Idaho using GISderived watershed characteristics. Environmental Modelling & Software 24(3): 444–448.

Atlas hydroclimatique du Québec méridional 2018. En ligne : http://www.cehq.gouv.qc.ca/atlashydroclimatique/EtiagesEstivaux/Q7min2E.htm. Consulté le 20 septembre 2020.

Asadzadeh, M., B. A. Tolson, 2009. A new multi-objective algorithm, pareto archived DDS. https://doi.org/10.1145/1570256.1570259.

Berthot L., A. St-Hilaire, D. Caissie, N. El-Jabi, J. Kirby, and S. Ouellet-Proulx. 2020. "Southern Quebec environmental flow assessments: spatial and temporal scales sensitivity." Canadian Water Resources Journal 45(4): 358-371. doi: https://doi.org/10.1080/07011784.2020.1834881

Berthot, L. 2021. Comparaison des méthodes d'estimation des débits environnementaux dans des contextes hydrologiques et climatiques actuel et futur – cas du Québec méridional. Thèse de PhD., Institut national de la recherche scientifique, Centre Eau Terre Environnement, Québec, Canada.

Berthot L., St-Hilaire A., Caissie D., El-Jabi N., Kirby J. & Ouellet-Proulx S. 2021 The wetted perimeter to assess environmental flows in Southern Quebec rivers (Canada). Ecological Indicators 132, 108283.

Biron P. M., Choné G, Buffin-Bélanger T, Demers S,Olsen T (2013) Improvement of streams hydrogeomorphological assessment using LiDAR DEMs. Earth Surface Processes and Landforms 38(15):1808- 1821.

Blanchette, M., A. N. Rousseau, S. Savary, E. Foulon, 2022. Are spatial distribution and aggregation of wetlands reliable indicators of stream flow mitigation? Journal of Hydrology 608. 13 pages.

Bradford, M.J., R.G. Randall, K.S. Smokorowski, B.E. Keatley and K.D. Clarke. 2014. A framework for assessing fisheries productivity for the Fisheries Protection Program. DFO Can. Sci. Advis. Sec. Res. Doc. 2013/067. v + 25 p.

Duncan, W. W., R. B. Goodloe, J. L. Meyer, and E. S. Prowell. 2009. "Does channel incision affect instream habitat? Examining the effects of multiple geomorphic variables on fish habitat." Restoration Ecology 19(1): 64-73.

Einstein H (1934) Der hydraulische oder profil-radius. Schweizerische Bauzeitung 103(8):89-91.

Fortin, J.-P., R. Turcotte, S. Massicotte, R. Moussa, J. Fitzback, J.-P. Villeneuve 2001a. A distributed watershed model compatible with remote sensing and GIS data. Part I: Description of the model. Journal of Hydraulic Engineering 6(2): 91-99.

Fortin J.P., R. Turcotte, S. Massicotte, R. Moussa, J. Fitzback, 2001b. A distributed watershed model compatible with remote sensing and GIS data, part 2: Application to the Chaudière watershed. Journal of Hydraulic Engineering, 6(2): 100-108.

Gordon, Camila Alejandra (2022). Dérivation de courbes de tarage synthétiques à partir d'un modèle numérique d'altitude pour délimiter les surfaces inondables de petits bassins versants. Mémoire. Québec, Maîtrise en sciences de l'eau, Université du Québec, Institut national de la recherche scientifique, 94 p.

Groupe AGÉCO. 2019. Recherche participative d'alternatives durables pour la gestion de l'eau en milieu agricole dans un contexte de changement climatique (RADEAU 1). Ministère de l'Agriculture, des Pêcheries et de l'Alimentation du Québec. 332 pages.

Groupe AGÉCO. 2020. Recherche participative d'alternatives durables pour la gestion de l'eau en milieu agricole dans un contexte de changement climatique (RADEAU 2). Ministère de l'Agriculture, des Pêcheries et de l'Alimentation du Québec. 261 pages.

Gupta, H.V., Kling, H., Yilmaz, K.K., Martinez, G.F., 2009. Decomposition of the mean squared error and NSE performance criteria: Implications for improving hydrological modelling. J. Hydrol. 377(1-2), 80-91. https://doi.org/10.1016/j.jhydrol.2009.08.003.

Matott, S.L., 2017. OSTRICH – An Optimization Software Toolkit for Research Involving Computational Heuristics Documentation and User's Guide Version 17.12.19, University at Buffalo Center for Computational Research. 79 p. http://www.civil.uwaterloo.ca/envmodelling/Ostrich.html.

Morin, Guillaume (2023). Conception de bandes riveraines et de retenues collinaires à l'aide de la modélisation hydrologique distribuée et évaluation de la l'impact de ces aménagements sur la charge en sédiments. Mémoire. Québec, Maîtrise en sciences de l'eau, Université du Québec, Institut national de la recherche scientifique, 198 p.

Nash, J.E., Sutcliffe, J.V., 1970. River flow forecasting through conceptual models part I — A discussion of principles. J. Hydrol. 10(3), 282-290. https://doi.org/10.1016/0022-1694(70)90255-6.

Leopold, L. B., and T. Maddock Jr. 1953. "The hydraulic geometry of stream channels and some physiographic implications". Geological Survey Professional Paper 252.

Oudin, L., Andréassian, V., Mathevet, T., Perrin, C., Michel, C., 2006. Dynamic averaging of rainfall-runoff model simulations from complementary model parameterizations. Water Resour. Res. 42(7). https://doi.org/10.1029/2005wr004636.

Rawls, W.J. and Brakensiek. D.L. 1989 Estimation of soil water retention and hydraulic properties. Unsaturated flow in hydrologic modeling: Theory and practice. . NATO ASI series. Series C: Mathematical and physical sciences. H.J. Morel-Seytoux, ed., 275, Kluwer Academic, Boston, 275-300.

Randall, R.G., Bradford, M.J., Clarke, K.D., and Rice, J.C. 2013. A science-based interpretation of ongoing productivity of commercial, recreational or Aboriginal fisheries. DFO Can. Sci. Advis. Sec. Res. Doc. 2012/112 iv + 26 p.

Rousseau, AN, Savary, S et Foulon, É. 2022. Détermination des besoins en eau et intégration des prélèvements d'eau à la modélisation hydrologique à l'échelle du bassin versant. Québec, Institut national de la recherche scientifique, Centre Eau Terre Environnement (rapport de recherche R2100).

Rousseau, A. N., J.-P. Fortin, R. Turcotte, A. Royer, S. Savary, F. Quévy, P. Noël, C. Paniconi. 2011 PHYSITEL, a specialized GIS for supporting the implementation of distributed hydrological models. Water News - Official Magazine of the Canadian Water Resources Association, 31(1): 18-20.

Royer, A., A. N. Rousseau, J.-P. Fortin, R. Turcotte. 2006. PHYSITEL, un SIG pour la mise en place de modèles hydrologiques. Poster presented at « Deuxième Symposium Scientifique d'Ouranos sur la Climatologie et adaptation à l'échelle régionale », 2-3 November 2006, Montreal, QC, Canada.

Tennant, D. L. 1976. "Instream flow regimens for fish, wildlife, recreation and related environmental resources." Fisheries 1(4): 6-10. doi: 10.1577/1548-8446(1976)001<0006:IFRFFW>2.0.CO;2.

Turcotte, R., A. N. Rousseau, J.-P. Fortin, J.-P. Villeneuve. 2003 Development of a process-oriented, multiple-objective, hydrological calibration strategy accounting for model structure. Dans :Duan, Q., S. Sorooshian, H. Gupta, A.N. Rousseau, R. Turcotte, Advances in Calibration of Watershed Models, Water Science & Application 6, AGU: 153-163.

Turcotte, R., J.-P. Fortin, A.-N. Rousseau, S. Massicotte, J.-P. Villeneuve. 2001 Determination of the drainage structure of a watershed using a digital elevation model and a digital river and lake network. Journal of Hydrology. 240, 225-242.

Tolson, B.A., Sharma, V., Swayne, D.A., 2014. Parallel Implementations of the Dynamically Dimensioned Search (DDS) Algorithm, Environmental Software Systems, Prague, Czech Republic, pp. 573-582. https://doi.org/10.13140/2.1.3773.6001.

# **Annexe I Lignes de commandes des programmes et d'usage d'outils complémentaires**

**Note technique sur la création des bases de données des prélèvements compatible à un projet HYDROTEL.**

Si tout est correctement préparé, il te faut ouvrir l'invite commande Windows.

Et par la suite on doit entrer la ligne de commande suivante et appuyer sur « enter » :

Exemple :

CD C:\INRS-ETE\Hydrotel\HYDROTEL4\Console\x64

Cette ligne de commande permet de positionner l'invite de commande dans le dossier avec la console d'HYDROTEL. Cette ligne de commande peut être modifiée afin de refléter le chemin relatif sur l'ordinateur courant.

Par la suite on doit ajouter la ligne de commande suivante et appuyer sur « enter » à nouveau

Exemple :

HYDROTEL.exe "C:\SAVARYST\PROJET\_MELCC\PROJET\_HYDROTEL\NICOLET\_TEST\NICOLET.csv" -genere-bd-prelevements

Cette ligne de commande permet de générer les fichiers avec le préfixe BD dans le dossier « prelevements » du projet HYDROTEL.

Cette ligne de commande peut être modifiée afin de refléter le chemin relatif sur l'ordinateur courant). Après avoir entré l'extension de commande, la ligne complète de commande devrait ressemblée à la ligne suivante :

C:\INRS-ETE\Hydrotel\HYDROTEL4\Console\x64> HYDROTEL.exe "C:\SAVARYST\PROJET\_MELCC\PROJET\_HYDROTEL\NICOLET\_TEST\NICOLET.csv" genere-bd-prelevements

### **Note technique sur le calcul de la matrice HAND et les calculs des relations débits – hauteurs d'eau selon la méthode HAND**

Si tout est correctement préparé, il te faut ouvrir l'invite commande Windows.

Et par la suite on doit entrer la ligne de commande suivante et appuyer sur « enter » :

Exemple : CD C:\INRS-ETE\Physitel\PHYSITEL4\console

Cette ligne de commande permet de positionner l'invite de commande dans le dossier avec la console de PHYSITEL. Cette ligne de commande peut être modifiée afin de refléter le chemin relatif sur l'ordinateur courant.

Par la suite pour le calcul de la matrice HAND on doit ajouter la ligne de commande suivante et appuyer sur « enter » à nouveau

#### Exemple :

hand\_method.exe "E:\PROJET\_MELCC\_USAGE\BASSIN\NICOLET\PROJET\_PHYSITEL\NOEUDS\PHYSITEL\_NICOLET\_CONSOLE" 1

Cette ligne de commande permet de générer la matrice HAND pour le projet PHYSITEL spécifier par son chemin. Le code « 1 » qui termine la ligne de commande est un simple code qui indique au programme de procédé au calcul de la matrice HAND.

À l'aide de la matrice HAND il est alors possible d'appliquer la méthode de calcul des relations débits – hauteurs d'eau selon cette même méthode. On doit alors ajouter la ligne de commande suivante et appuyer sur « enter » à nouveau

#### Exemple :

hand\_method.exe "E:\PROJET\_MELCC\_USAGE\BASSIN\NICOLET\PROJET\_PHYSITEL\NOEUDS\PHYSITEL\_NICOLET\_CONSOLE" 2 0.1 4.0 4;6 2 166 166 0

Les éléments à droite de la ligne de commande « 2 0.1 4.0 4;6 2 166 166 0 » représentent dans l'ordre : « 2 » le code qui indique au programme de procéder aux calculs des relations débits – hauteurs d'eau; « 0.1 » l'incrément des hauteurs d'eau; « 4.0 » la hauteur d'eau maximal « 4;6 » le ou les numéro(s) des classes d'occupation du sol associées à la classes intégrée de rugosité « forêt »; « 2 » le ou les numéro(s) des classes d'occupation du sol associées à la classes intégrée de rugosité « Eau »; « 166 » le numéro inférieur du tronçon de la plage des tronçons visés; « 166 » le numéro supérieur du tronçon de la plage des tronçons visés et « 0 » un code spécifiant d'utiliser la longueur des tronçons calculées par le sousprogramme (0) ou spécifiée (1). Il est important de mentionner que ce calcul inclus de façon intrinsèque l'utilisation du fichier « input.txt » obligatoirement localiser dans le dossier du projet PHYSITEL. Ce fichier contient au minimum une ligne de paramètres tel que présenté : « 0.290319 0.149694 0.242685 0.178751 97.66 »

Ces paramètres sont dans l'ordre des coefficients de rugosité pour les classes d'occupation du sol intégrées « Forêt », « Eau »; « Autres » et le coefficient de rugosité attribué au réseau hydrographique.

À noter que ces lignes de commande peuvent être modifiée afin de refléter le chemin relatif sur l'ordinateur courant

### **Note technique sur le calcul de correspondance entre projet PHYSITEL compatible**

Si tout est correctement préparé, il te faut ouvrir l'invite commande Windows. Et par la suite on doit entrer la ligne de commande suivante et appuyer sur « enter » :

### Exemple :

CD C:\SAVARYST\PROJET\_MELCC\_USAGE\PROGRAMME\CORRESPONDANCE

Cette ligne de commande permet de positionner l'invite de commande dans le dossier comportant le programme de correspondance « correspondanceprojet.exe ». Cette ligne de commande peut être modifiée afin de refléter le chemin relatif sur l'ordinateur courant.

Par la suite pour le calcul de correspondance inter-projet PHYSITEL HAND on doit ajouter la ligne de commande suivante et appuyer sur « enter » à nouveau

#### Exemple :

correspondanceprojet.exe "E:\PROJET\_MELCC\_USAGE\BASSIN\NICOLET\PROJET\_PHYSITEL\NOEUDS\PHYSITEL\_NICOLET\_CONSOLE" "C:\SAVARYST\PROJET\_MELCC\_USAGE\BASSINS\NICOLET\PROJET\_PHYSITEL\NICOLET\_INTERFACE"

Cette ligne de commande permet les calculs de correspondances entre le projet source de haute précision « "E:\PROJET\_MELCC\_USAGE\BASSIN\NICOLET\PROJET\_PHYSITEL\NOEUDS\PHYSITEL\_NICOLET\_CONSOLE" » vers le projet cible "C:\SAVARYST\PROJET\_MELCC\_USAGE\BASSINS\NICOLET\PROJET\_PHYSITEL\NICOLET\_INTERFACE". Il est très important de noter que les calculs de correspondances ne sont possibles qu'entre des projets PHYSITEL compatibles mais de résolutions horizontales différentes. Aussi ces calculs s'effectuent d'un projet source de haute précision (généralement avec une résolution horizontale de 3m et moins) vers un projet cible de plus faire précision l'inverse n'est pas logique ni fonctionnel.